# **UNIVERSIDAD NACIONAL JOSÉ MARÍA ARGUEDAS FACULTAD DE INGENIERIA ESCUELA PROFESIONAL DE INGENIERÍA DE SISTEMAS**

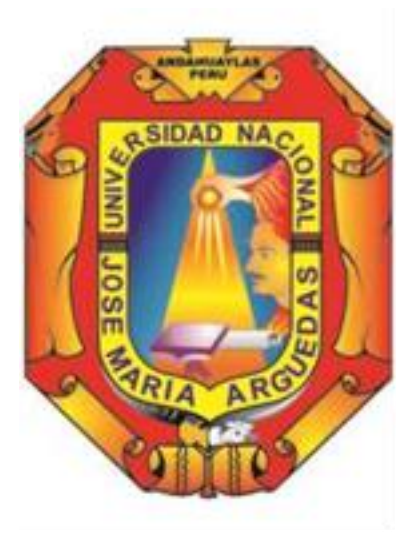

**Presentado por:**

**Bach. DANIEL GARAYAR VELÁSQUEZ**

**DESARROLLO DE UNA APLICACIÓN WEB BASADO EN LA METODOLOGÍA SCRUM - DEVOPS PARA LA GESTIÓN DE CONTRATACIÓN DEL SERVICIO DOCENTE DE LA UGEL ANDAHUAYLAS - REGIÓN APURÍMAC 2018.**

**Asesor: MSc. RICHARD CARRIÓN ABOLLANEDA**

# **TESIS PARA OPTAR EL TÍTULO PROFESIONAL DE INGENIERO DE SISTEMAS.**

**ANDAHUAYLAS – APURÍMAC – PERÚ 2018**

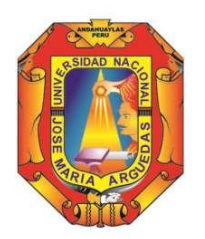

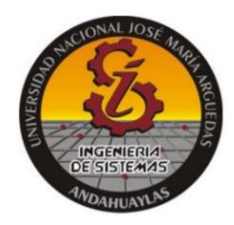

# **APROBACIÓN DEL ASESOR**

<span id="page-1-0"></span>Quién suscribe: MSc. Richard Carrión Abollaneda por la presente:

# **CERTIFICA,**

Que, el Bachiller en **Ingeniería de Sistemas**, Daniel Garayar Velásquez ha culminado satisfactoriamente el informe final de tesis intitulado: "Desarrollo de una aplicación web basado en la metodología Scrum – Devops para la gestión de contratación del servicio docente de la UGEL Andahuaylas - región Apurímac 2018" para optar el Título Profesional de **Ingeniero de Sistemas**.

Andahuaylas, 24 de diciembre del 2018.

MSc. Richard Carrión Abollaneda Asesor

Bach. Daniel Garayar Velásquez Tesista

# **ACTA DE SUSTENTACIÓN DE TESIS**

<span id="page-2-0"></span>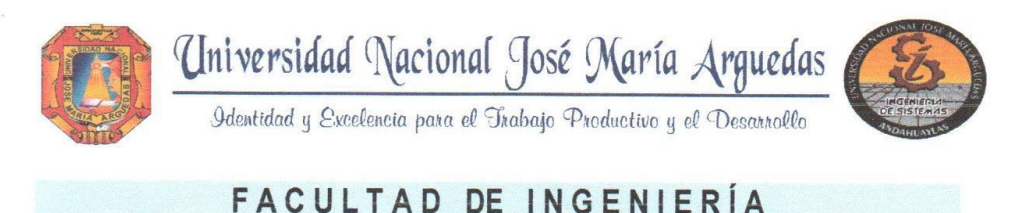

# **ACTA DE SUSTENTACIÓN DE TESIS**

En la Av. José María Arguedas del Local Académico SL01 (Ccoyahuacho) en el auditorio de la Escuela Profesional de Ingeniería de Sistemas de la Universidad Nacional José María Arguedas ubicado en el distrito de San Jerónimo de la Provincia de Andahuaylas, siendo las 09:00 horas del día 21 de diciembre del año 2018, se reunieron los docentes: Dr. Julio César Huanca Marín, Ing. Edwing Alcides Maguera Flores, Ing. Roberto Quispe Quispe, en condición de integrantes del Jurado Evaluador del Informe Final de Tesis intitulado: "DESARROLLO DE UNA APLICACIÓN WEB BASADO EN LA METODOLOGÍA SCRUM - DEVOPS PARA LA GESTIÓN DE CONTRATACIÓN DEL SERVICIO DOCENTE DE LA UGEL ANDAHUAYLAS - REGIÓN APURÍMAC 2018", cuyo autor es el Bachiller en Ingeniería de Sistemas DANIEL GARAYAR VELÁSQUEZ, el asesor MSc. Richard Carrión Abollaneda, con el propósito de proceder a la sustentación y defensa de dicha tesis.

Luego de la sustentación y defensa de la tesis, el Jurado Evaluador ACORDÓ:  $\triangle$ PRO B  $\triangle$  R por UNAA/HOLAD al Bachiller en Ingeniería de Sistemas DANIEL GARAYAR VELÁSQUEZ, obteniendo la siguiente calificación y mención:

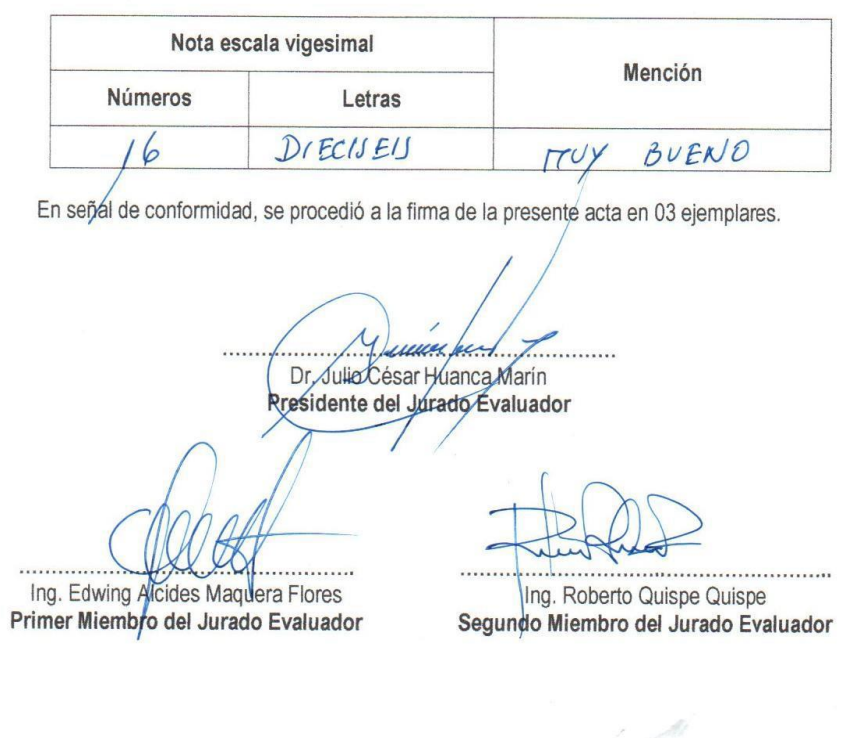

Local Académico - Escuela Profesional de Ingeniería de Sistemas: Av. José María Arguedas S/N - San Jerónimo Local Académico - Escuela Profesional de Ingenieria Agroindustrial: Av. 28 de julio Nº 1103 - Talavera Local Académico - Escuela Profesional de Ingeniería Ambiental: Av. 28 de julio Nº 1103 - Talavera

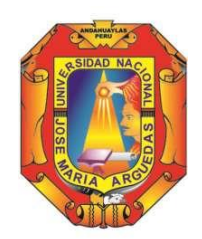

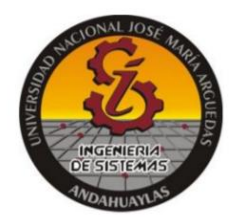

# **APROBACIÓN DEL JURADO DICTAMINADOR**

<span id="page-3-0"></span>LA TESIS: "DESARROLLO DE UNA APLICACIÓN WEB BASADO EN LA METODOLOGÍA SCRUM - DEVOPS PARA LA GESTIÓN DE CONTRATACIÓN DEL SERVICIO DOCENTE DE LA UGEL ANDAHUAYLAS - REGIÓN APURÍMAC 2018"; Para optar el Título Profesional de INGENIERO DE SISTEMAS, ha sido evaluada por el Jurado Dictaminador conformado por:

**PRESIDENTE:** DR. JULIO CESAR HUANCA MARÍN **PRIMER MIEMBRO:** ING. EDWING ALCIDES MAQUERA FLORES **SEGUNDO MIEMBRO:** ING. ROBERTO QUISPE QUISPE

Habiendo sido aprobado por UNANIMIDAD, en la ciudad de Andahuaylas el día 21 del mes de diciembre de 2018.

Andahuaylas, 24 de diciembre del 2018.

DR. JULIQ CESAR HUANCA MARIN PRESIDENTE DEL JURADO DICTAMINADOR

ING. EDWING ALCIDES MAQUERA FLORES PRIMER MIEMBRO DEL JURADO DICTAMINADOR

ING. ROBERTO QUISPE QUISPE SEGUNDO MIEMBRO DEL JURADO DICTAMINADOR

## **DEDICATORIA**

<span id="page-4-0"></span>*El presente trabajo de investigación esta dedico de manera muy especial a mis padres, el Sr. Nicanor Faustino Garayar Quispe y la Sra. Alejandrina Velásquez Arenas, por el apoyo incondicional en mi etapa de estudiante.*

*A mi tía la Lic. Yolanda Velásquez Arenas por ser una segunda madre y mis abuelos, por ser un gran ejemplo en vida, inculcando siempre el camino correcto.*

*A mi pequeña hija Daniela valentina por ser motor y motivo en mi etapa como padre y estudiante, para así cumplir con mis metas y objetivos*

# **AGRADECIMIENTO**

<span id="page-5-0"></span>*Primeramente, Agradezco a Dios por la salud de mis padres, también porque cada día bendice mi vida, con la hermosa oportunidad de estar y disfrutar al*  lado de las personas que más me aman y disfrutar de ellos en una trayectoria *profesional cumpliendo con los objetivos trazados.*

*Mis más profundos sentimientos a toda mi familia cercana quienes me apoyaron mi educación tanto económica como moralmente, y así poder formarme en mi vida profesional para lograr una meta más.*

*Agradecer de manera especial a los Profesores Jorge Lizarme Fernández y Artemio Casaverde Villegas Trabajadores de la UGEL Andahuaylas, por su apoyo, amabilidad, facilidad y voluntad brindada para el desarrollo y normal ejecución del proyecto.*

*Por la culminación de la tesis agradezco a los ingenieros de la EPIS- UNAJMA que me apoyaron en las inquietudes durante el desarrollo del proyecto.*

### *Muchas gracias a todos que Dios los Bendiga.*

# **TABLA DE CONTENIDO**

<span id="page-6-0"></span>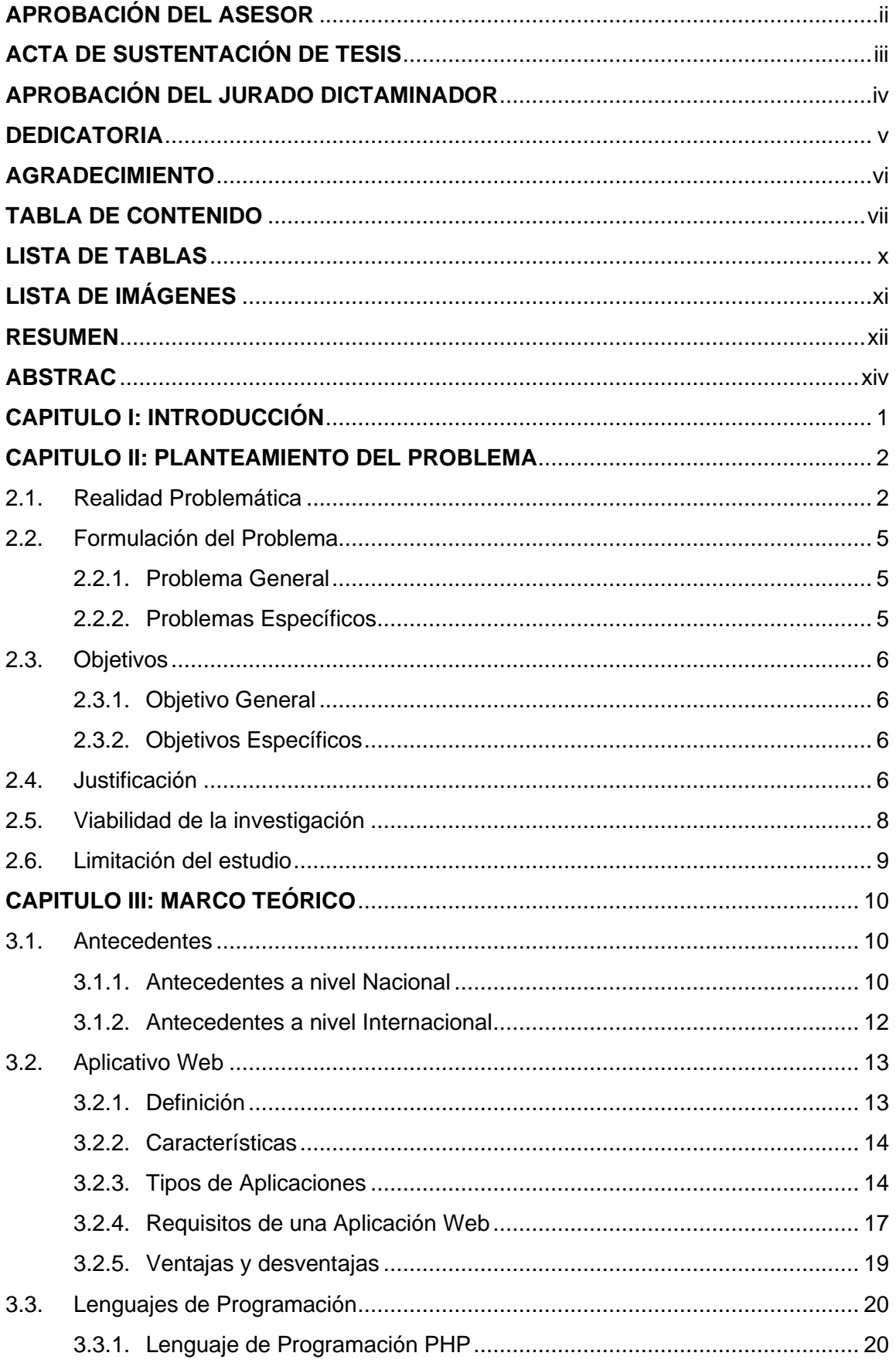

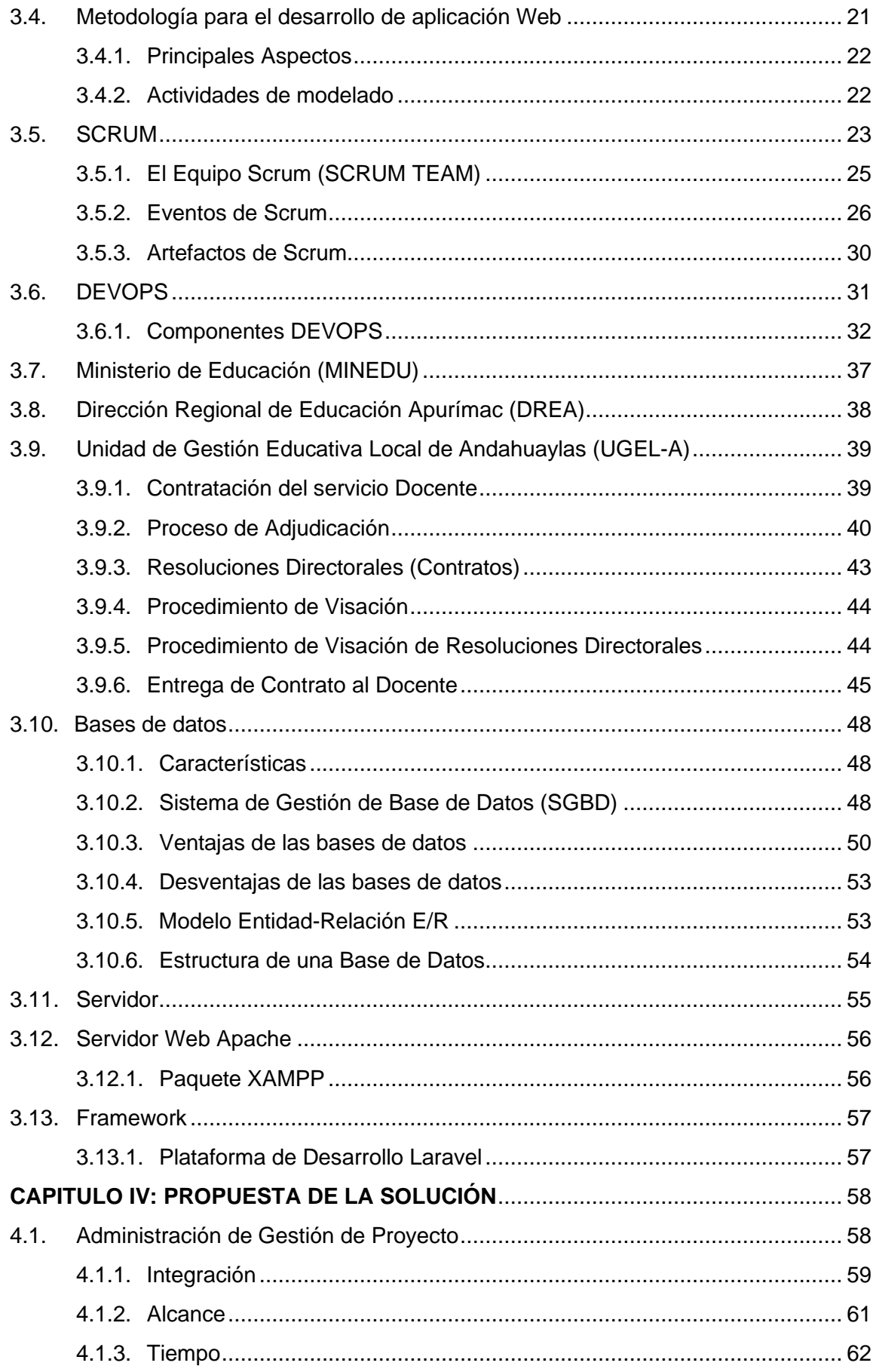

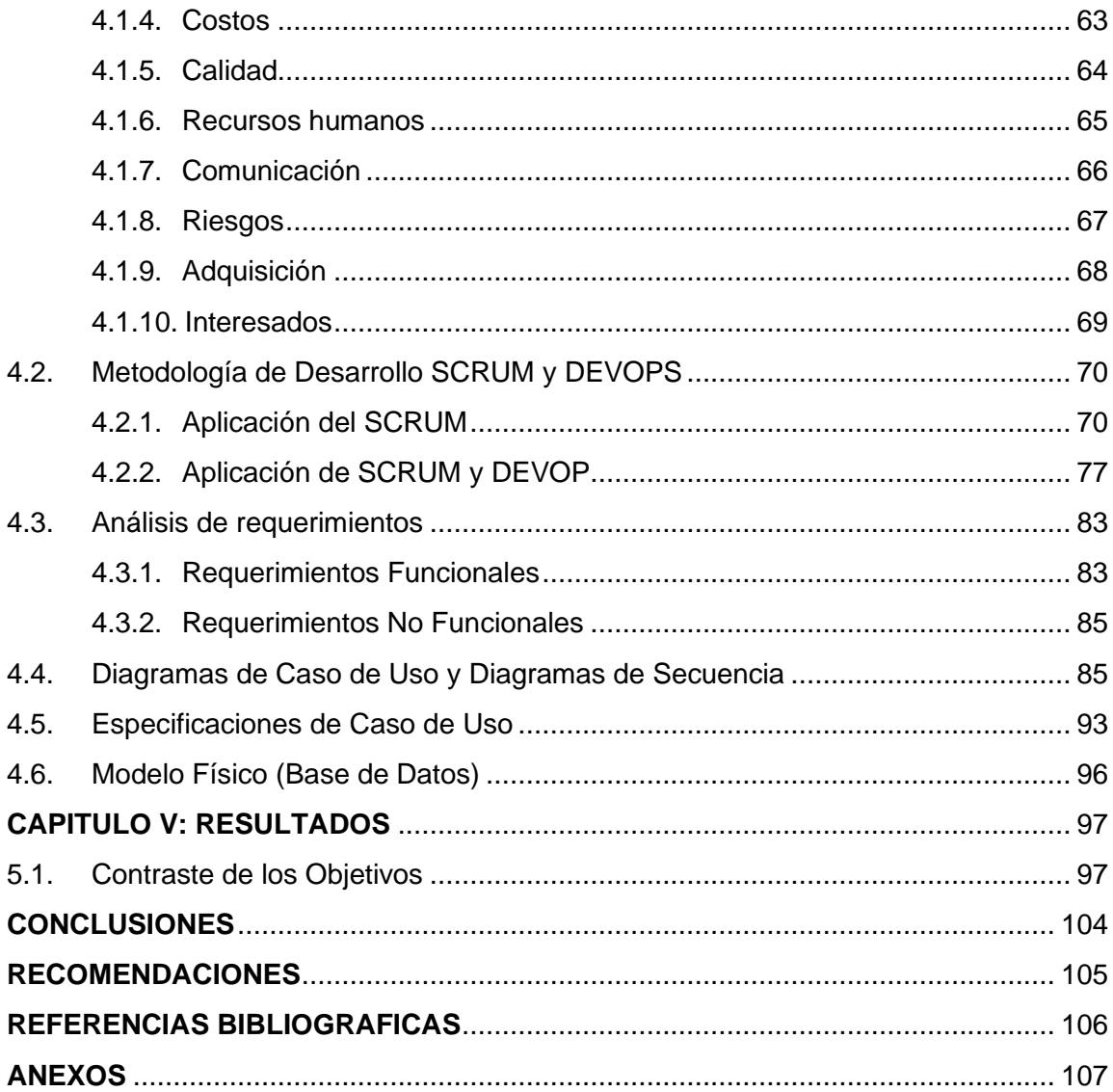

# **LISTA DE TABLAS**

<span id="page-9-0"></span>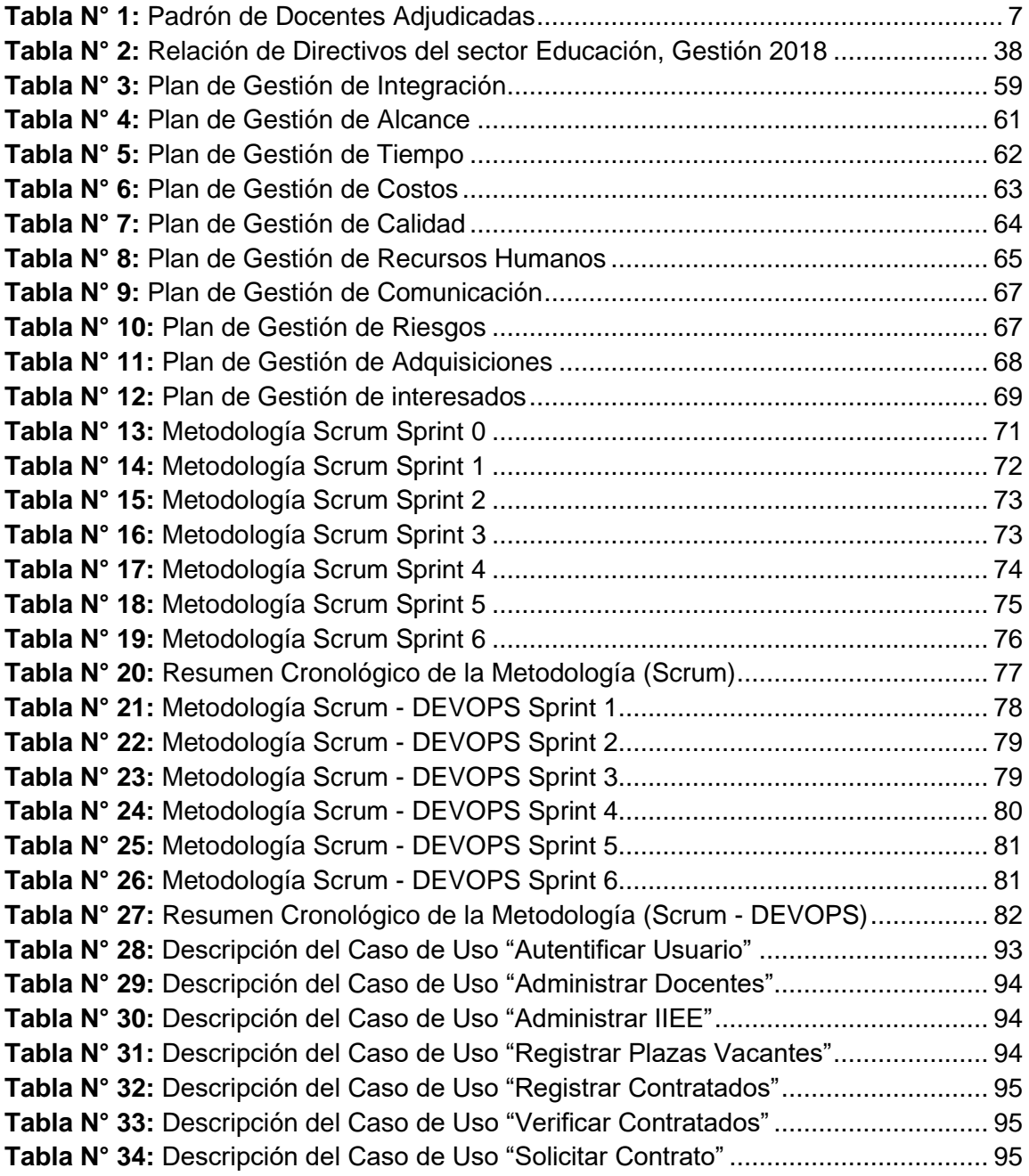

# **LISTA DE IMÁGENES**

<span id="page-10-0"></span>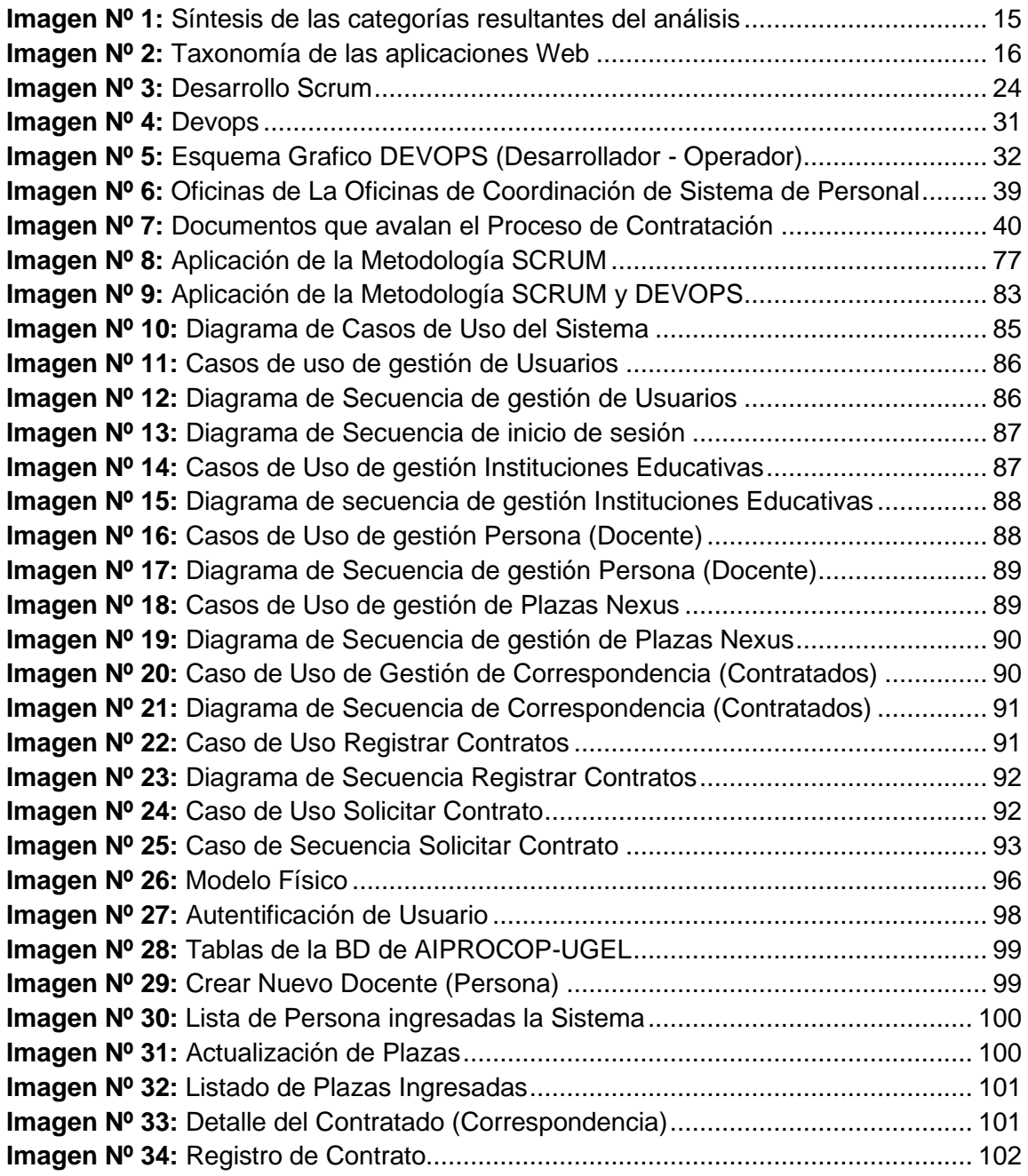

#### **RESUMEN**

<span id="page-11-0"></span>Con el Pasar de los Años la tecnología se han vuelto un factor importante y primordial en los tiempos de ahora, nos facilita nuestra vida con aplicaciones tecnológicas, que permiten a los usuarios estar mucho más comunicadas e interrelacionados que en épocas anteriores. La web se reinventa día a día, lo que hace un tiempo era considerado imposible, hoy en día algo de lo más normal, ya que se volverán cada día más comunes hasta el punto que ser tornarán en algo esencial para la vida diaria y en el trabajo, permitiendo al ser humano estar más interconectado.

Hoy en día el proceso de Contratación en la UGEL (Unidades de Gestión Educativas Local) de diferentes regiones se consolida en base a un Aplicativo Informático, sobre todo si la UGEL tiene mayor cantidad de Instituciones Educativas en su jurisdicción, en la Región de Apurímac la UGEL de Andahuaylas es una de las Instituciones con mayor cantidad de Instituciones Educativas y mayor masa de necesidad laboral, siendo un factor importante el uso de los sistemas. El proceso de Contratación de los Docentes es primordial en una UGEL a nivel nacional, ya que mediante proceso se efectúa el inicio de las labores académicas, así también el buen inicio del año escolar, para cada Director de UGEL es fundamental cómo cumplimento de metas de una buena Gestión. El uso de la Tecnología se ha permitido grandes avances en la gestión Administrativa, mediante los Sistemas de Información, la cual permiten automatizar procesos teniendo grandes resultados, sobre todo en una población más extensa con mayor necesidad de servicio.

Al respecto el presente trabajo de investigación denominado: "DESARROLLO DE UNA APLICACIÓN WEB BASADO EN LA METODOLOGÍA SCRUM - DEVOPS PARA LA GESTIÓN DE CONTRATACIÓN DEL SERVICIO DOCENTE DE LA UGEL ANDAHUAYLAS - REGIÓN APURÍMAC 2018", trata de un en apoyo a la gestión de contratación del servicio Docente en la UGEL de Andahuaylas, siendo la UGEL encomendada de cumplir con el proceso de manera transparente y así teniendo un respaldo digital de los procesos llevados en diferentes gestiones.

Para el Proceso de Contracción del servicio docente en la UGEL de Andahuaylas, se pretende imprentar una aplicación web donde se plasme el registro de los docentes adjudicados, tendiendo información completa de las Resoluciones Directorales de Contratación en forma digital, y sobre todo poder facilitar la información de los Docentes a las oficinas que la requieran y usuarios; para ello se requiere mejorar el nivel de eficiencia y calidad de atención a los usuarios mediante un aplicativo informático.

En la investigación se realizó un análisis de la Problemática que viene surgiendo la UGEL Andahuaylas, plasmando las ocasiones de mejora a través de un sistema. Para el desarrollo del sistema se eligió la metodología de desarrollo ágil de Software Scrum en base la Cultura DEVOPS, que nos ha permitido tener entregables cada periodo de tiempo, en periodos cortos con reunión diarias con los involucrados primordiales en el sistema, bajo un esquema de programación Modelo Vista Controlador (MVC) bajo la Plataforma de LARAVEL, Java Script, CSS, HTML, PHP, se utilizó el servidor APACHE y como gestor para la base de datos MySQL.

La implementación del Aplicativo Informático para el Proceso de contratación de Personal en UGELES (AIPROCOP-UGEL) permitió a la institución optimizar los gastos y pérdida de tiempo del recurso humano en la Oficina de Resoluciones, Coordinación de Sistema de Persona, Remuneraciones y otras áreas, ya que los procesos se automatizan, los tiempos de registro, obteniendo y disminuyendo resultados que ahorren recursos de tiempo, en corto plazo.

**Palabras claves:** Aplicación Web, Proceso de Adjudicación, Resolución Directoral de Contratación.

#### **ABSTRAC**

<span id="page-13-0"></span>With the passing of the years, technology has become an important and primordial factor in the times of now, it facilitates our lives with technological applications, which allow users to be much more interrelated and communicated than in previous times. The web is reinvented every day, which was once considered impossible, today something of the most normal, as they will become more common every day to the point that they will become essential for everyday life and work, allowing the human being to be more interconnected.

Nowadays the process of Contracting in a UGEL (Local Educational Management Units) of another region is consolidated on the basis of an Information Technology Application, especially if the UGEL has a greater number of Educational Institutions in its jurisdiction, in the Apurímac Region. UGEL de Andahuaylas is one of the Institutions with the greatest number of Educational Institutions and the largest mass of work need, being an important factor the use of the systems. The process of hiring teachers is essential in a UGEL at the national level, since the process begins with the start of academic work, as well as the good start of the school year, for each Director of UGEL it is essential to meet the goals of Good Management The use of Technology has allowed great advances in the administrative management, through the Information Systems, which allow to automate processes having great results, especially in a larger population with greater need for service.In this regard the present investigation work called: "DEVELOPMENT OF A WEB APPLICATION BASED ON THE SCRUM METHODOLOGY - DEVOPS FOR THE MANAGEMENT OF CONTRACTING OF THE TEACHING SERVICE OF THE UGEL ANDAHUAYLAS - REGION APURIMAC 2018", treats of a in support to the management of hiring of the teaching service in the UGEL of Andahuaylas, being the UGEL entrusted to comply with the process in a transparent manner and thus having a digital backup of the processes carried out in different managements.

For the process of contraction of the teaching service in the UGEL of Andahuaylas, it is intended to implement a web application where the registration of the awarded teachers is recorded, providing complete information on the Directorate Contracting Resolutions in digital form, and above all to be able to provide the information of the Teachers to the offices that require it and users; For this, it is necessary to improve the level of efficiency and quality of attention to users through a computer application.

In the investigation an analysis of the Problematic that is arising the UGEL Andahuaylas was made, showing the chances of improvement through a system. For the

development of the system the methodology of agile development of Software Scrum was chosen based on the DEVOPS Culture, which has allowed us to have deliverables every period of time, in short periods with daily meeting with the key stakeholders in the system, under a scheme of Programming Model Vista Controller (MVC) under the Platform of LARAVEL, Java Script, CSS, HTML, PHP, the APACHE server was used and as manager for the MySQL database.

The implementation of the Computing Application for the Personnel Recruitment Process in UGELES (AIPROCOP-UGEL) allowed the institution to optimize the expenses and loss of time of human resources in the Resolutions Office, Person System Coordination, Compensation and other areas, since the processes are automated, the registration times, obtaining and decreasing results that save time resources, in the short term.

**Keywords:** Web Application, Adjudication Process, Directorial Resolution of Contracting.

## **1. CAPITULO I: INTRODUCCIÓN**

<span id="page-15-0"></span>La Contratación de los Docentes es una prioridad que debe cumplir una entidad como la UGEL, el proceso de Adjudicación es un proceso meritocrático que se realiza bajo los principios de calidad, capacidad profesional y oportunidad, por medio del cual se cubren las plazas vacantes existentes a nivel nacional a fin de garantizar el servicio educativo.

La UGEL Andahuaylas es una institución pública que requiere elevar el nivel de eficiencia y calidad en la atención a sus usuarios, en su mayoría docentes, en el Proceso de Adjudicación para alcanzar el propósito planteado, se desarrollado el presente trabajo de investigación la cual se encuentra estructurado de la siguiente manera:

**En el capítulo I:** Se realizó una descripción de la estructura de la investigación, sobre el desarrollo del sistema para la gestión de Contratación del servicio Docentes de la UGEL Andahuaylas.

**En el capítulo II:** Se analizó el problema de la investigación describiendo la realidad problemática que afronta la UGEL Andahuaylas en el proceso de Adjudicación y demás procesos, el problema general, planteamiento el objetivo General y los Objetivos Específicos, la justificación, viabilidad (Técnica, Económica y Social) y las limitaciones de la investigación.

**En el capítulo III:** Se desarrolló el marco teórico, realizando una recopilación de los antecedentes de la investigación y leyes que avalan el proceso de Adjudicación, definiendo y explicando detalladamente los proceso que se desarrollan.

**En el capítulo IV:** Se describe la metodología, tecnologías empleadas para el desarrollo y el logro de los objetivos, todo dentro de las especificaciones y recomendaciones ofrecidas por la metodología Scrum y la Cultura DEVOPS.

**En el capítulo V:** Se presenta la evaluación de la solución describen el resultado obtenido, y constatación del logro de los objetivos.

También se plantean las conclusiones y recomendaciones respectivas referidas a la implementación del sistema y el logro de los objetivos planteados en la investigación, y se presentan las referencias bibliografías utilizadas en la investigación.

1

## **2. CAPITULO II: PLANTEAMIENTO DEL PROBLEMA**

### <span id="page-16-1"></span><span id="page-16-0"></span>**2.1. Realidad Problemática**

En la Unidad de Gestión Educativa Local (UGEL), en el ámbito de la Provincia de Andahuaylas es la encargada de contribuir de la política educativa regional y nacional, así como también diseñar el Proyecto Educativo de su jurisdicción en concordancia con los Proyectos Educativos Regionales y Nacionales, de tal manera asesorar el trámite pedagógico y administrativo de las Instituciones Educativas de su jurisdicción.

En la Unidad de Gestión Educativa Local de Andahuaylas (UGEL Andahuaylas) es una entidad del estado del Sector Educación que depende del Ministerio de Educación del Perú (MINEDU) y la Dirección Regional de Educación de Apurímac (DRE Apurímac), es una de las 08 UGELES que cuenta la Región de Apurímac, la cual cuenta fue creada con la Resolución Suprema N° 205-2002- ED.

El proceso de Contratación Docente en la UGEL Andahuaylas Inicia los primeros meses de cada año de acuerdo a un Ranking Preliminar que evalúa el MINEDU, para luego ser adjudicados en acto público de acuerdo al cuadro de méritos, el proceso de contratación tiene diferentes etapas, fechas establecidas que deben cumplirse para el cumplimiento de metas del buen inicio del año escolar, dentro del proceso de contratación los docentes se adjudican diferentes procesos que la Unidad Ejecutora 301 Educación Chanka de la Región de Apurímac tiene que cumplir en el proceso de contratación docente, en la cual ha venido surgiendo inconvenientes con las Oficinas de servicios en el proceso de contratación; la Oficina de Remuneraciones, Oficina de Control y Seguimiento de Plazas para la Gestión de Personal (NEXUS), Oficina del Aplicativo Informático para el Registro Centralizado de Planillas y de Datos de los Recursos Humanos del Sector Público (AIRHSP) y la Oficina de Resoluciones; puesto a que los Contratos emitidos mediante una Resolución Directoral demoran ser reportadas a las diferentes Oficinas y entregadas a los docentes ganadores en el proceso de adjudicación.

Según el informe del Jefe de la Oficina de Coordinación de Sistema de Personal (LIZARME, 2017), en la UGEL de Andahuaylas se contrata 1225 plazas Docentes hasta el periodo de Abril incluyendo plazas vacantes y reemplazos según a la estructura del sistema Educativo de las diferentes instituciones, en

diferentes niveles (Inicial, Primaria, Secundaria y Superior) y en diferentes Modalidades como Educación Básica Regular (EBR), Educación Básica Alternativa (EBA), Educación Básica Especial (EBE), Educación Técnico Productiva (ETP). Se adjudican 223 plazas vacantes en Nivel Inicial, 105 plazas vacantes en Nivel Primaria, 427 plazas vacantes en Nivel Secundaria, 12 Plazas vacantes Educación Física Primaria, 10 plazas vacantes Educación Básica Especial, 10 plaza vacantes Educación Básica Alternativa, 20 plazas vacantes en Educación Técnica Productiva, 25 plazas Vacantes en Educación Superior Diurna y en Coordinación de (PRONOEI, ODEC, ONDEC) se adjudican 10 plazas vacantes, en el periodo de Mayo a Noviembre se adjudican las plazas que se generan por motivos de Licencias de Docentes Nombrados, Abandonos de cargo, Cese de docentes, Sanciones Administrativas, entre otros, las cuales son adjudicadas semanalmente en caso de que se generen.

El sustento de cada docente contratado tanto como para la UGEL Andahuaylas es el Contrato Aprobado emitida por una Resolución Directoral, todas Resoluciones de Contratación impresas que son proyectadas por el Especialista de NEXUS, las que tienen que ser enumeradas por la oficina de Resoluciones, pasa así poder pasar por cinco áreas para el proceso de Visación, la cual cada jefe de área tiene que dar la aprobación al contrato y ser entregadas o notificadas al usuario, la UGEL Andahuaylas es la Institución que cuenta con mayor Personal para el proceso de Contratación en el ámbito de la Región de Apurímac, por lo que viene surgiendo diferentes inconvenientes en la entrega de las Resoluciones de Contratación a la Oficina de Resoluciones, para ser entregados a los Docentes Ganadores en el Proceso de Adjudicación.

Los Docentes Ganadores a las Diferentes Plazas de puestos de Trabajo tienen que recoger sus Resolución de Contratación a la UGEL Andahuaylas, en la cual hay docentes ganadores que laboran en las Zonas rurales de la Provincia de Andahuaylas como los Distritos de San Miguel Chaccrampa, Pomacocha, Pampachiri, Chiara, Huayana, entre otros, Ya que se encuentran a más de dos horas de viaje y las movilidades tienen horario fijo uno en la mañana y otro por la tarde (salida 6:00 a.m. y retorno 3:00 p.m. en el peor de los casos retorno al día siguiente) y prefieren permanecer en los Distritos, por lo cual le es complicado personarse a la UGEL Andahuaylas para recogerlas, haciendo que los Usuarios tengan que acudir a la UGEL en los horarios de trabajo dejando sus puesto laboral para llegar a ser atendidos en el horario de oficina (8:00 a.m. a 1:00 p.m. y de 3:00 p.m. a 5:30 p.m.) para así adquirir su Resolución de Contratación, debido al desconocimiento del estado de trámite de emisión de su Resolución es que se ven en la necesidad de abandonar sus labores de cotidianas perjudicando a los estudiantes con quienes regentan clases, este hecho se evidencia en su gran magnitud debido a que no existe un sistema que permita vía web verificar el estado situacional de trámite de emisión de Resolución Directoral de contrata, y aun mas no existe un sistema que automatice la emisión y visación de dichas resoluciones. Esto tiene como consecuencia el desplazamiento de docentes de lugares alejados ocasionando gastos insulsos y pérdida de tiempo.

Debemos además mencionar que el plazo de entrega de las resoluciones es de dos semanas dicho tiempo es establecido por la comisión de proceso de adjudicación y de igual forma existen resoluciones directorales que exceden del tiempo establecido encontrándose en proceso de visación por los jefes de área, para el año 2016 se precisa que el 16.5% de Resoluciones no son emitidas en el tiempo establecido de dos semanas como máximo y para el años 2017 el 22.3%, debiendo mencionar aproximadamente que el 4% de las Resoluciones no son Entregadas debido son almacenadas o traspapeladas en el proceso de visación por los jefes de área.

Tanto como la Oficina de Resoluciones, la Oficina de Personal hay diferentes factores que no permiten desarrollar de manera eficiente el proceso de contratación docente, puesto que no cuenta con una aplicación que permita hacer el seguimiento situacional administrativo de las resoluciones de contrata por parte de las Oficinas de apoyo puesto que requieren dicha información para cumplir el pago de obligaciones y demás beneficios de los docentes. Puesto que las diferentes Oficinas de apoyo cuentan con un aplicativo conectada con el MINEDU, y la oficina de personal no cuenta con un aplicativo para el proceso de contratación docente, puesto a eso las Resoluciones de Contratación tienen que ser fotocopiadas y entregadas a los Docentes Ganadores.

Actualmente la Oficina de Personal cuenta con un registro hecho en el aplicativo Microsoft office 2016, haciendo uso del Microsoft office Excel 2016 para el registro de los Docentes Contratados y el Microsoft office Word 2016 para la elaboración de Contrato de Adjudicación, Acta de Adjudicación y Oficio de Posesión de Cargo a la Institución Educativa Adjudicada de acuerdo al Decreto Supremo N°001-2017-MINEDU, para así informar a las oficinas de Apoyo para

ser registrados los diferentes sistemas como el Aplicativo Informático para el Registro Centralizado de Planillas y de Datos de los Recursos Humanos del Sector Público (AIRHSP), Sistema Único de Planillas (SUP), Sistema Integrado de Administración Financiera (SIAF) y el Sistema NEXUS.

Como se puede apreciar la problemática que afronta en la UGEL Andahuaylas en el proceso de contratación Docente como la Entrega Resoluciones Directorales de Contratación a los Docentes Ganadores y falta de acceso de información a las diferentes Oficinas, evidencia la falta de manejo del recurso tecnológico por parte de la UGEL Andahuaylas en algunas de sus Oficinas que son primordiales como la Oficina de Personal.

## <span id="page-19-1"></span><span id="page-19-0"></span>**2.2. Formulación del Problema**

## **2.2.1. Problema General**

**-** ¿De qué modo podemos optimizar el proceso de visación de Resoluciones de Aprobación de contrato a los docentes Ganadores de concurso en los niveles EBR, EBE, EBA, ETP, ESD, PRONOEI, ODEC en la UGEL Andahuaylas?

# <span id="page-19-2"></span>**2.2.2. Problemas Específicos**

- **-** ¿De qué manera se puede optimizar el proceso de visación para el proceso de Contratación Docente de la UGEL Andahuaylas?
- **-** ¿Cuál es la metodología más adecuados para el desarrollo del aplicativo Web para la contratación del servicio Docente de la UGEL Andahuaylas?
- **-** ¿Cómo podemos optimizar el tiempo de visación de resoluciones de Aprobación de contratación y su notificación a los docentes de la UGEL Andahuaylas?

### <span id="page-20-1"></span><span id="page-20-0"></span>**2.3. Objetivos**

## **2.3.1. Objetivo General**

**-** Desarrollar una aplicación web basado en la metodología Scrum - DEVOPS para el proceso de contratación Docente en la UGEL Andahuaylas.

## <span id="page-20-2"></span>**2.3.2. Objetivos Específicos**

- **-** Analizar los requisitos y Pre-requisitos para desarrollo de un aplicativo web en la metodología Scrum - DEVOPS para el proceso de Contratación Docente de la UGEL Andahuaylas.
- **-** Diseñar una aplicación web basado en la metodología Scrum DEVOPS para el proceso de contratación Docente de la UGEL Andahuaylas.
- **-** Implementar y desplegar la aplicación web basada en la metodología ágil Scrum – DEVOPS que permita gestionar de manera adecuada las Resoluciones Directorales de atención al usuario de la UGEL Andahuaylas.

## <span id="page-20-3"></span>**2.4. Justificación**

Debido a que el uso de la Tecnología en las Instituciones Públicas de las Regiones del país, lo que se pretende implementar es un Aplicativo web basado en la metodología Scrum - DEVOPS para el proceso de Contratación del servicio Docente de la UGEL Andahuaylas y así facilitar la Proceso de contratación Docente y las entregas de las Resolución de Contratación en los tiempos indicados, para dar cumplimiento a efectos de remuneraciones a tiempos establecidos y sí tener un eficiente control de los Docentes Contratados en la UGEL Andahuaylas.

Con el presente proyecto se pretende implementar un registro de las plazas Adjudicadas y Docentes Contratados en las Diferentes Plazas, para que así tengan acceso a la información los trabajadores Administrativos de las diferentes Oficinas, de tal manera beneficiar los Docentes, Administrativos y personal en general que requieren a la información para los trámites correspondientes con respecto a las diferentes Resoluciones Directorales de Contratación que emite la UGEL Andahuaylas.

Los Problemas encontrados referente acceso de los Docentes Contratados con el sistema tradicional que viene aplicando la UGEL Andahuaylas son el malestar, critica, abandono del Documento, abandono de labores del Docente, cansancio, descontento por parte del Docente Contratado, puesto que vienen a ver el estado de trámite de su documento de Contratación y en peor de los casos el encargado de Resoluciones tiene que buscar las Resoluciones de Contratación para ser entregados.

La aplicación optimizará el tiempo, permitirá al Docente ganador Acceder a la web para imprimir su Resolución de Contratación y recurrirán a la UGEL solo para visar el Documento por el Encargado del área de Resoluciones, disminuirá la concurrencia de Docentes para acceder a las Resoluciones de Contratación.

Para el año 2016 después de dos semanas del proceso de Adjudicación en su Primera Etapa, se atiende a 250 usuarios por día, el 30% son Usuarios que vienen a recoger una Resolución Directoral de diferente tenor y el 70% son Docentes que vienen a recoger Resoluciones de Contratación, con el pasar de los años en las diferentes Instituciones Educativas de la Jurisdicción de la UGEL Andahuaylas la población estudiantil va en crecimiento, puesto a eso las instituciones requieren de crecimiento de Personal, por cual la demanda de puestos de trabajo va aumentado, por la tanto el aplicativo web beneficiara a los Docentes Ganadores y la entidad.

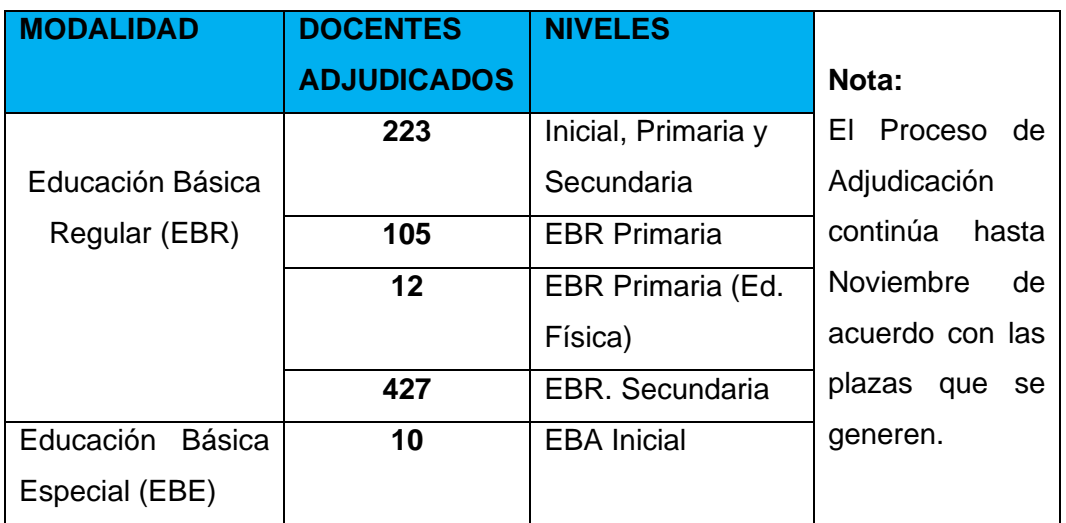

<span id="page-21-0"></span>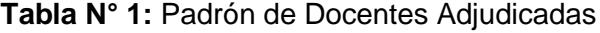

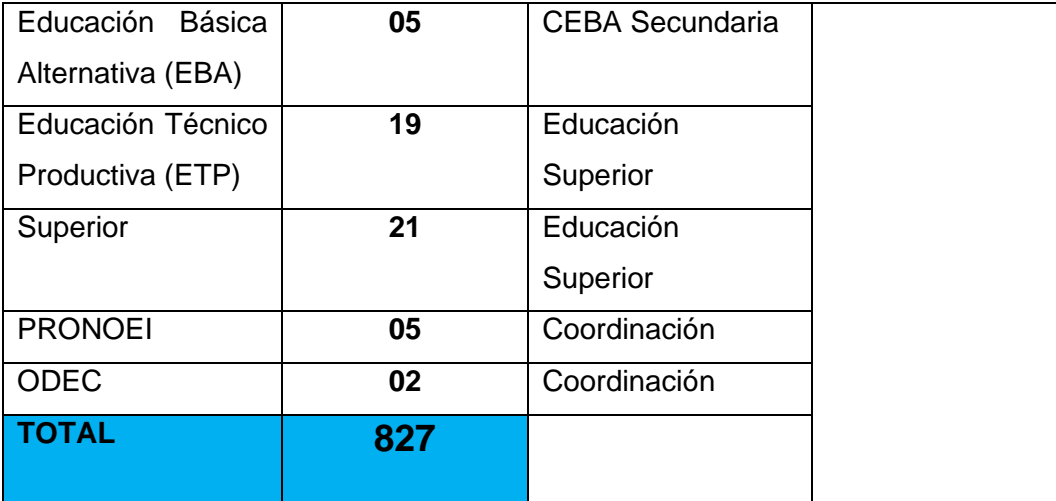

**Fuente:** Oficina de Coordinación de Sistema de Personal UGEL-A (2018)

### <span id="page-22-0"></span>**2.5. Viabilidad de la investigación**

El desarrollo del presente proyecto es viable ya que se cuenta con los conocimientos, herramientas y recursos humanos necesarios para poder llevar a cabo el desarrollo del Aplicativo web, ya que las herramientas necesarias para poder llevar a cabo el proyecto es el software XAMPP, Sublime 3, Corel Draw X6, Star UML, Framework de desarrollo Web Laravel, Bootstrap que son de fácil acceso, por lo que el presente proyecto es técnicamente viable, en el entorno visual de la aplicación se pretende dar en acceso mediante un Computador con características básicas y lo primordial el acceso a internet para un buen funcionamiento de la Aplicación.

El proyecto es económicamente viable puesto que se cuenta con los recursos económicos para solventar los costos que implica el desarrollo del presente proyecto. Además, se utilizará herramientas que se encuentran en la web de manera gratuita para la elaboración del software y se dispone económicamente con el costo planteado en el proyecto.

En las diferentes instituciones el recurso tecnológico es un factor importante para poder automatizar procesos y en su mayoría las instituciones cuentas con diferentes softwares para poder facilitar el trabajo que se desarrolla en cada institución, ya que la aplicación será de mucha ayuda en proceso de contratación Docente, y así facilitar la información a los interesados y las oficinas que la requieran para efectos de trámites, por lo cual que se pretende implementar una aplicación web basado en la metodología Scrum - DEVOPS que permita el proceso de contratación Docente de la UGEL Andahuaylas y así poder consolidar la información.

# <span id="page-23-0"></span>**2.6. Limitación del estudio**

El presente trabajo de investigación presenta las siguientes limitaciones:

- **-** Limitada disponibilidad del personal Administrativo para efectuar el consolidado de la información.
- **-** El limitado conocimiento por parte de los docentes en el uso de herramientas tecnológicas e internet.
- **-** Limitación geográfica **:** Andahuaylas Apurímac.
- **-** Limitación Organizacional **:** Unidad de Gestión Educativa Local.

# **3. CAPITULO III: MARCO TEÓRICO**

## <span id="page-24-2"></span><span id="page-24-1"></span><span id="page-24-0"></span>**3.1. Antecedentes**

#### **3.1.1. Antecedentes a nivel Nacional**

Según, (Meza Rivera & Portocarrero Culqui, 2014), en su tesis para optar el título profesional de ingeniero industrial, titulado "Diseño de un sistema de gestión por procesos para mejorar el planteamiento de contrataciones en una entidad pública". Lima, Perú. Según los autores interpretan en una de sus conclusiones que existe diversas herramientas de gestión; el enfoque de gestión basado en procesos también tiene sus herramientas. Estas herramientas son eficaces para la planificación de las actividades del proceso; e utiliza para describir las actividades, las responsabilidades y los mecanismos de control. Además, permite alinear las actividades con la estratégica de la organización. Es una ventaja comenzar a diseñar un sistema de gestión gradualmente, partiendo de un proceso, en lugar de toda la cadena de abastecimiento o de toda la entidad. Comenzar con mayor alcanzar requeriría mayor tiempo e inversión. Además, la implementación espontánea en toda la cadena abastecimiento puede resultar riesgosa tanto para el éxito del proyecto como para la adecuación de los otros procesos de la entidad.

(Carrión Abollaneda, 2015) En su tesis para optar el título de ingeniero de sistemas, titulado: "Desarrollo de una Aplicación Web Basado en el Modelo Vista Controlador para Optimizar la Gestión de la Información del Personal En La UGEL Andahuaylas Apurímac – 2014", Andahuaylas, Perú. El autor manifiesta en sus conclusiones que la investigación realizada se concluye que el desarrollo del SIGEIP optimiza la gestión de la información de personal de la UGEL – Andahuaylas, obteniendo resultados obtenidos en la ficha de observación. La implementación del SIGEIP en el área de escalafón reduce el tiempo de transacción significativamente, en beneficio del personal que labora en el ámbito de la UGEL – Andahuaylas, logrando la satisfacción por parte del cliente, lo cual es una factora importante para el beneficio del proceso.

(Pizarro Esquivel, 2017) En su tesis para optar el grado de magister, titulado "Proceso de Contrataciones y la Eficacia en la Gestión de la Municipalidad Distrital de Santiago – cusco. Periodo: 2016". Cusco, Perú. Según el autor: Una inadecuada programación del PAC genera deficiencias a lo largo del procedimiento de selección y produce efectos negativos en la eficacia de la gestión, así como en la ejecución de gasto programado de la Entidad, El bajo nivel de cumplimiento de sus metas presupuestales programadas tienden a intervenir negativamente en el logro de los objetivos institucionales de la Entidad. El estudio realizado servirá de base para que otros investigadores universitarios y no universitario continúen profundizando el tema, como fundamento de propuestas para seguir un adecuado proceso de contrataciones públicas, que mejore la eficiencia, eficacia y economía en las operaciones de la entidad, y de esta forma asegurar el cumplimiento de las metas institucionales en los gobiernos locales.

(Paredes, 2018) En su tesis para optar el grado de Bachiller, titulado "Proceso de contrataciones del Estado en el Hospital Guillermo Almenara Irigoyen, 2017". Lima, Perú. Según la autora en sus conclusiones manifiesta que el sistema de adquisiciones y contrataciones del Hospital Guillermo Almenara Irigoyen es un sistema sumamente importante, puesto que contribuye con el desarrollo económico y social del país, orientado principalmente a la satisfacción de necesidades de los ciudadanos en brindar servicios de salud. Para lograr la mejora continua de los procesos en el Hospital Guillermo Almenara Irigoyen, es necesario identificar y analizar cada paso llevado a cabo, 42 proponiendo acciones correctivas, preventivas y el análisis de la satisfacción en los miembros o clientes. El área de logística del Hospital Guillermo Almenara Irigoyen tiene por objetivo adquirir los bienes y servicios que necesita, garantizando el abastecimiento de las cantidades requeridas en términos de tiempo, calidad y precio. Este tema es muy complejo, por la naturaleza y diversidad de los productos o servicios y por el dinamismo del entorno económico, los cambios tecnológicos y las crecientes exigencias de calidad, lo cual contribuye en los procesos de mejora en las entidades de nuestro país.

11

#### <span id="page-26-0"></span>**3.1.2. Antecedentes a nivel Internacional**

(Estrada, 2015) En su tesis para obtener título de Ingeniera en Sistemas Computaciones, titulado: Levantamiento del Proceso para la Contratación de Personal Administrativo de la Universidad de Guayaquil Plan de Mejoras. Guayaquil, Ecuador. Según la autora en sus conclusiones: La investigación desarrollada permitió comprobar que el producto contratación de personal administrativo que efectúa la Unidad Administrativa de Talento Humano de la Universidad de Guayaquil actualmente realiza una serie de tareas innecesarias, las cuales ocasionan un tiempo de demora significativa y un perjuicio económico considerable para la institución. Aplicando la Herramienta lean Manufacturing nos dio como resultado que más del cincuenta por ciento de las tareas no agregan valor alguno al proceso. Esas tareas que fueron eliminadas son las mudas encontradas que generan pérdida de tiempo, perdida de materiales ejemplo papel, tinta etc. Equipos ejemplo computadora impresora etc. los mismos solo generan desperdicios perdidas a la institución y malestar a los usuarios por el exceso tiempo de demora en realizar el proceso. Esta situación se produce por cuanto el modelo actual está mal diseñado trabajan por funciones mas no por procesos, en concepciones organizacionales de antaño que privilegiaban el aspecto burocrático en vez de los elementos de rapidez, eficiencia y eficacia que propugnan las teorías modernas de gestión por procesos.

(Páez Estrella & Mena Arce, 2011) En su tesis para obtener título de ingeniero en sistemas e informática, titulado "Desarrollo e Implementación de una Aplicación Web Para la, Administración, Control y Seguimiento del Proceso de Contratación del Cuerpo de Ingenieros del Ejército", Sangolguí. Según el autor: Las pruebas implementadas en un ambiente de3 la institución del cuerpo de ingenieros del ejército fueron satisfactorias, conociendo que no había antecedentes de un sistema que ayudo con el control, administración y seguimiento del proceso de contrataciones. Según los resultados de las pruebas obtenidas del sistema SIS-COM, el cuerpo de ingenieros del ejecito resolvió poner en un ambiente de producción al sistema para poder medir toda su capacidad y rendimiento.

#### <span id="page-27-1"></span><span id="page-27-0"></span>**3.2. Aplicativo Web**

#### **3.2.1. Definición**

Cabe mencionar que cada vez es más común que en cualquier tipo de entidad (empresa, asociación, negocio, institución) necesite una solución informática ajustada a sus necesidades, hay definiciones diferentes sobre las aplicaciones Web, para lo cual definiremos algunos conceptos de lo que son las Aplicaciones Web de acuerdo a su punto de vista de diferentes autores:

**Benjamín AUMAILLE (2002),** define como una aplicación Web es un conjunto de recursos web que participan en el funcionamiento de la propia aplicación Web, cual está compuesta de componentes de servidor Dinámico, de biblioteca de Clases, de elementos Web estáticos (Imágenes, sonido), de componentes de cliente dinámicos, de un descriptor de desarrollo y la configuración de aplicaciones web. En su libro J2EE Desarrollo de Aplicaciones Web.

Según **Sergio LUJAN (2002),** define las aplicaciones Web como aquellas herramientas donde los usuarios pueden acceder a un servidor Web a través de la red mediante un navegador determinado y a las aplicaciones la distingue en tres niveles (como en las arquitecturas cliente/servidor de tres niveles): el nivel superior que interacciona con el usuario (el cliente web, normalmente un navegador), el nivel inferior que proporciona los datos (la base de datos) y el nivel intermedio que procesa los datos (el servidor web).

**Carles MATEU (2004),** define que el éxito de la Web se basa en dos puntales fundamentales el protocolo HTTP y el lenguaje HTML, porque primero permite una implementación simple y sencilla de un sistema de comunicaciones que nos permite enviar cualquier tipo de ficheros de una forma fácil, simplificando el funcionamiento del servidor y permitiendo que servidores poco potentes atiendan miles de peticiones y reduzcan los costes de despliegue. Por otra parte, nos proporciona un mecanismo de composición de páginas enlazadas simple y fácil, altamente eficiente y de uso muy simple.

En otra parte **Cristóbal COBO (2004),** las aplicaciones Web es el reemplazo de las aplicaciones tradicionales Web. Se fundamentan en el usuario final.

Por su parte **Tahuiton (2011),** Las aplicaciones Web usan la infraestructura de a Web (protocolos, lenguajes, etc.) para su funcionamiento. Hoy en día las aplicaciones Web han crecido hasta convertirse en grandes sistemas distribuidos complejos y que pueden atender a millones de usuarios de forma simultánea.

## <span id="page-28-0"></span>**3.2.2. Características**

**Mínguez & García**, nos menciona que las aplicaciones web tienen una serie de rasgos comunes que diferencia a unos tipos de aplicaciones software de otros, la cuales menciona:

- **-** Desde el Punto de Vista del Usuario**,** se ha universalizado su accesibilidad: Actualmente un usuario experto y un usuario con habilidad limitada en el uso de aplicaciones informáticas acceden al mismo tipo de aplicación. Aún más, el número y tipo de usuario de las Aplicaciones Web no siempre es predecible, lo que obliga a tener el concepto de facilidad de uso aún más presente que en otros tipos de aplicaciones.
- **-** Desde el punto de vista de la plataforma, se realiza un uso intensivo de la red y la conexión se establece desde distintos tipos de dispositivo de acceso.
- **-** Desde el punto de vista de la información, asistimos en la actualidad a una disponibilidad global de fuentes heterogéneas de información, estructurada y no estructurada, pertenecientes a distintos dominios y que colaboran en el cumplimiento de los objetivos de la aplicación.

#### <span id="page-28-1"></span>**3.2.3. Tipos de Aplicaciones**

**Zuain y Durand**, definen, según los autores consultados, los tipos de aplicaciones web presentadas en la siguiente gráfica.

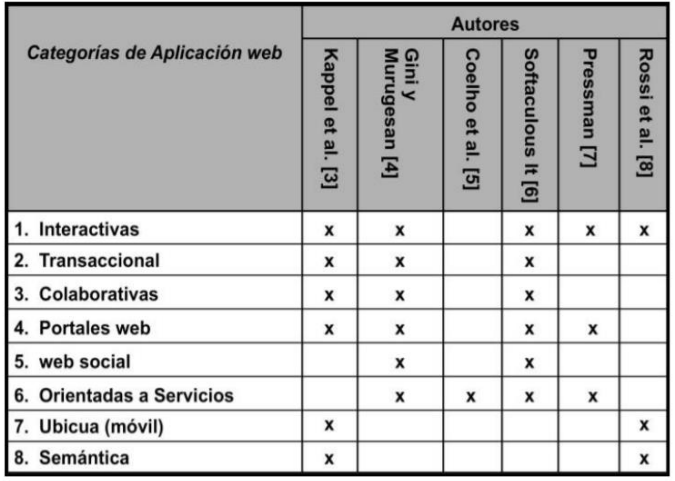

#### <span id="page-29-0"></span>**Imagen Nº 1:** Síntesis de las categorías resultantes del análisis

#### Fuente: **Zuain y Durand**

- **-** Interactivas: Interactúan con el usuario, su contenido está en constante cambio y se genera según las necesidades del usuario. El uso de formularios HTML y Common Gateway Interface (CGI) ofrece nuevas formas y aspectos que mejora la interfaz y menús de selección. Por ejemplo: aplicaciones de juegos en línea.
- **-** Transaccionales: Se crearon para brindar mayor interactividad al usuario, permitiéndole acciones no sólo de lectura sino también de actualización de los contenidos del sitio. Por ejemplo: aplicaciones para compras electrónicas.
- **-** Colaborativas: Se utilizan para fines colaborativos, tienen un sentido constructivo y activo; implican un proceso de desarrollo como una estrategia que invita al usuario a interactuar intercambiando conocimientos y capacidades. Por ejemplo: aplicaciones distribuidas de Auditoría.
- **-** Portales web: Ofrecen un único punto de acceso a fuentes independientes, potencialmente heterogéneas de información y servicios. Por ejemplo: www.educar.ar.
- **-** Web social: Permiten a las personas conectarse y trabajar a través de límites organizacionales y físicos, creando lo que se conoce como "comunidades". Se basan en los vínculos que hay entre sus usuarios. Existen varios tipos de redes sociales: genéricas, profesionales y verticales o temáticas. Por ejemplo: www. twitter.com.
- **Orientadas a Servicios: Este tipo de aplicaciones intentan ofrecer un** servicio especializado, se incluye un sin número de herramientas, softwares, plataformas en línea para ofrecer servicios de valor añadido al usuario final. Por ejemplo: aplicaciones para Seguimiento Postales.
- **-** Ubicuas: Proveen servicios personalizados. El usuario puede acceder a la información desde cualquier lugar, a toda hora, independientemente del tipo de dispositivo que utilice. Por ejemplo: aplicaciones de asistencia al turista.

Por su parte **Tahuiton (2011),** nos manifiesta que las aplicaciones Web no están limitadas a un dominio, se puede tener aplicaciones para todo tipo de necesidades. A continuación, presentamos la taxonomía de las aplicaciones Web.

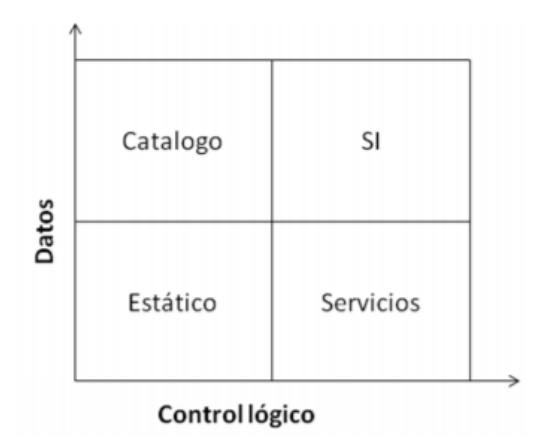

<span id="page-30-0"></span>**Imagen Nº 2:** Taxonomía de las aplicaciones Web

Fuente**:** Tahuiton (2010)

- **-** Estáticas: Este tipo de aplicaciones representan a la primera generación y están compuestas por páginas Web estáticas, imágenes y texto, pero no cuentan con una lógica de negocio. Dentro de este tipo de aplicaciones se encuentran las páginas personales.
- **-** Orientadas a servicios: Este tipo de aplicaciones intentan ofrecer un servicio especializado, por lo cual implementan una lógica de negocio acorde al servicio ofrecido. Durante su mantenimiento los desarrolladores necesitan comprender claramente la lógica de negocio. Un ejemplo de este tipo de aplicaciones es los servidores de correo electrónico.
- De datos: Este tipo de aplicaciones está enfocado a proveer una interfaz para acceder a una gran cantidad de datos y no en la lógica de negocio, por lo tanto, los desarrolladores necesitan comprender el flujo de datos. Un ejemplo de este tipo de aplicaciones son los catálogos en línea de las bibliotecas.
- **-** Sistemas de información: Combinan las aplicaciones orientadas a servicios y de datos. Los desarrolladores necesitan comprender claramente el flujo de datos y la lógica de negocio (especialmente en la manipulación de los datos). Ejemplos de este tipo de aplicaciones son la banca en línea y los portales de comercio electrónico.

#### <span id="page-31-0"></span>**3.2.4. Requisitos de una Aplicación Web**

**Zuain y Durand,** Los requisitos para Aplicaciones Web tienen algunas diferencias y similitudes con relación a los sistemas de software convencionales. Algunas de las diferencias según lo plantea Oliveros son:

- **-** Elevada cantidad y variedad de perfiles de STAKEHOLDERS: Requiere métodos especiales para poder gestionar a estos y a su vez genera demandas sobre los procesos de gestión de requerimientos.
- **-** Diseño de una estructura de navegación: Exige balancear las exigencias de estructuración propias del contenido, las posibilidades técnicas disponibles, las visiones de los distintos actores que interactúan con la información, las perspectivas de la evolución, etc.
- **-** Demanda de personalización: Por parte de los usuarios, lo que somete a los requerimientos a la exigencia de sondear tipos de comportamientos que no afectan a los sistemas de información tradicionales (por lo que deberá apelarse a diferentes técnicas) e identificar necesidades de evolución que deberán acompañar a la de los usuarios.

Otros autores como **Grünbache**r [1], **Finkelstein**, y **Savigni** [2], **Constantine** y **Lockwood** [3] plantean las siguientes diferencias:

**-** Imprevistos en el ambiente operacional [1]: Son difíciles de controlar debido a que no son fáciles de predecir. Sin embargo, pueden afectar directamente la calidad de la aplicación Web. Un ejemplo de esto lo constituyen los cambios en el ancho de banda, que pueden llegar a afectar las respuestas de la aplicación Web.

- Características de calidad [2]: Algunas son decisivas para el éxito de las aplicaciones Web. Por ejemplo, la seguridad, la disponibilidad y la usabilidad son elementos que se deben tener en cuenta desde la toma de requisitos con el fin de garantizar la calidad de la aplicación.
- **-** Calidad en la interfaz de usuario [3]: Al desarrollar una aplicación Web, los desarrolladores deben transmitir a los usuarios las características de la aplicación. Sin embargo, se reconoce que las personas sólo conocen algo cuando lo ven o lo experimentan. Es por esto que es tan importante la creación de prototipos que muestren el aspecto visual y el comportamiento de la aplicación Web. La interface de usuario es el segmento más afectado por la cantidad y variedad de perfiles de los usuarios.

**Mínguez & García,** Los requisitos que vamos a destacar en una Aplicación Web, son los siguientes:

- **-** Evolución orgánica. Es un aspecto fundamental en el ámbito de la web, donde tanto el contenido como los requisitos de las aplicaciones evolucionan a una velocidad vertiginosa. Esto es en parte debido a que los clientes de este tipo de aplicaciones suelen tener un conocimiento muy pobre de sus necesidades y de las posibilidades del sistema.
- Seguridad en la comunicación. Debido a que las aplicaciones web se encuentran disponibles a través de una red, es difícil limitar el grupo de usuarios finales que pueden acceder a ella. Es por ello que se hacen necesarios mecanismos para proteger información sensible y proporcionar modos seguros de transmisión de datos.
- Calidad (margen de error cero). La permisividad mostrada por los usuarios ante los errores en aplicaciones Web (robustez, facilidad de uso o rendimiento) es muy limitada: enlaces erróneos o información desactualizada provocan la pérdida de usuarios de la aplicación. Es por ello que en el desarrollo de este tipo de aplicaciones es primordial disponer de mecanismos exhaustivos de control de calidad que minimicen las posibilidades de fracaso de la aplicación.
- **-** Velocidad. El uso intensivo de la red provoca que la elección de protocolos de comunicación y el mantenimiento de una velocidad de

acceso adecuada sean una parte clave de diseño de dichas aplicaciones.

- **-** Importancia de la interfaz. La necesidad de implementar interfaces de usuario más intuitivas, capaces de capturar la atención del usuario y facilitar el acceso a la información a aquéllos que poseen una habilidad limitada en el uso de aplicaciones informáticas.
- **-** Necesidad de personalización. Debido, a la facilidad de migración del usuario a otras aplicaciones y la variedad de este tipo de aplicaciones, la personalización es un elemento significativo del diseño, y da valor añadido a un contenido que debe además ser accesible y estar actualizado. A estos requisitos debemos añadirles seguridad de la propia aplicación, escalabilidad, disponibilidad, interoperabilidad con sistemas propietarios, etc.

## <span id="page-33-0"></span>**3.2.5. Ventajas y desventajas**

Según **Nacho Iborra**, nos manifiesta algunas de la ventaja con respecto a las aplicaciones Web, haciendo una breve comparación con las Aplicaciones de Escritorio. "**Aplicaciones web. Características, funcionamiento y estructura"**

#### **Las ventajas:**

- **-** Respecto al Cliente que no tiene que instalar nada en su equipo, solo basta de tener instalado un navegador Web.
- **-** Que el Cliente apenas tiene una carga de trabajo, el Servidor lleva del peso del procesamiento (almacenar datos, enviar archivos, etc.).
- **-** Pueden utilizar diversos usuarios en una misma aplicación, no necesita instalación en diferentes equipos donde se valla a utilizar que está al alcance mediante la Web.
- **-** La compatibilidad con los diferentes sistemas Operativos, ya que las aplicaciones web funcionan de la misma forma independientemente de la plataforma.
- **-** El control de Usuarios ya la seguridad se centraliza en el Servidor, de forma que se puede dar privilegios al Aplicativo.
- **-** La movilidad, ya que estar instalada la aplicación en un servidor remoto, y se dispone de conexión podrá ser utilizado en cualquier lugar.

**-** La estabilidad, ya que la mayor parte de trabajos recae en el servidor, se pueden siempre mejorar las presentaciones y ampliar usuarios, añadiendo más servidores.

#### **La Desventaja:**

**-** Riqueza Grafica, ya que las Aplicaciones Web en su mayoría cuenta con efectos, que son difíciles

#### <span id="page-34-0"></span>**3.3. Lenguajes de Programación**

Según la definición teórica, como lenguaje se entiende a un sistema de comunicación que posee una determinada estructura, contenido y uso. La programación es, en el vocabulario propio de la informática, el procedimiento de escritura del código fuente de un software. De esta manera, puede decirse que la programación le indica al programa informático qué acción tiene que llevar a cabo y cuál es el modo de concretarla.

Según **Carlos Ureña (2011**), Un lenguaje de programación es un convenio entre personas que puede definirse como un Conjunto de reglas o normas que permiten asociar a cada programa correcto un cálculo que será llevado a cabo por un ordenador (sin ambigüedades).

Por tanto, un lenguaje de programación es un convenio o acuerdo acerca de cómo se debe de interpretar el significado de los programas de dicho lenguaje, muchas veces se confunden los lenguajes con los compiladores, intérpretes o con los entornos de desarrollo de software.

#### <span id="page-34-1"></span>**3.3.1. Lenguaje de Programación PHP**

Según **Carles Mateu (2004),** define el lenguaje programación (PHP: hypertext preprocessor), un lenguaje sencillo, de sintaxis cómoda y similar a la de otros lenguajes como Perl, C y C++. Es rápido, interpretado, orientado a objetos y multiplataforma. Para él se encuentra disponible una multitud de librerías. PHP es un lenguaje ideal tanto para aprender a desarrollar aplicaciones web como para desarrollar aplicaciones web complejas. PHP añade a todo eso la ventaja de que el intérprete de PHP, los diversos módulos y gran cantidad de librerías desarrolladas para PHP son de código libre, con lo que el programador

de PHP dispone de un impresionante arsenal de herramientas libres para desarrollar aplicaciones.

Para usar PHP como lenguaje de desarrollo de aplicaciones web, la primera necesidad que tenemos es saber cómo interactuará PHP con nuestro usuario web. Podemos dividir dicha interactuación en dos partes, mostrando información al usuario y recogiendo información de éste.

Según **Gonzáles (2012),** PHP es un lenguaje de código abierto muy popular, adecuado para desarrollo web y que puede ser incrustado en HTML. Es popular porque un gran número de páginas y portales web están creadas con PHP. Código abierto significa que es de uso libre y gratuito para todos los programadores que quieran usarlo. Incrustado en HTML significa que en un mismo archivo vamos a poder combinar código PHP con código HTML, siguiendo unas reglas.

#### <span id="page-35-0"></span>**3.4. Metodología para el desarrollo de aplicación Web**

**Fowler (2001),** Debido generalmente al exceso de burocracia de las metodologías tradicionales se ha pasado, en la mayoría de los casos, a no utilizar ningún método de trabajo específico y a trabajar "a destajo" con el único y erróneo objetivo de ahorrar tiempo y dinero. Aplicar cierto grado de disciplina ayudará en el proceso de desarrollo y siempre es mejor utilizar un proceso ágil que ninguna otra cosa. Sin embargo, un proceso ágil es adecuado para el desarrollo de cierto tipo de aplicaciones, por lo que no se deberían utilizar estos métodos para cualquier tipo de desarrollo software.

El desarrollo de software, es uno de los sectores tecnológicos más competitivos y no es algo nuevo, ya que durante muchos años lo ha sido, sin embargo, ha tenido una evolución constante en lo que se refiere a las metodologías o bien, las formas en las cuales se realiza la planeación para el diseño del software, básicamente con el objetivo de mejorar, optimizar procesos y ofrecer una mejor calidad.

Una Metodología de desarrollo de software, consiste principalmente en hacer uso de diversas herramientas, técnicas, métodos y modelos para el desarrollo. Regularmente este tipo de metodología, tienen la necesidad de venir documentadas, para que los programadores que estarán dentro de la
planeación del proyecto, comprendan perfectamente la metodología y en algunos casos el ciclo de vida del software que se pretende seguir.

Aunque actualmente existen mucha variedad en metodologías de programación. La realidad es que todas están basadas en ciertos enfoques generalistas que se crearon hace muchos años, algunos tipos de metodologías de desarrollo de software que se utilizaron e inventaron al principio de nuestra era tecnológica.

#### **3.4.1. Principales Aspectos**

Los principales aspectos en los que se fundamenta UWE son los siguientes:

- **-** Uso de una notación estándar, para todos los modelos (UML: Lenguaje de modelado unificado).
- **-** Definición de métodos: Definición de los pasos para la construcción de los diferentes modelos.
- **-** Especificación de Restricciones: Se recomienda el uso de restricciones escritas (OCL: Lenguaje de restricciones de objetos) para aumentar la exactitud de los modelos.

#### **3.4.2. Actividades de modelado**

**Galiano (2012),** afirma que las actividades base de modelado de UWE son el análisis de requerimientos, el modelo conceptual, el modelo navegacional y el modelo de presentación. A estos modelos se pueden sumar otros modelos como lo son el modelo de interacción y la visualización de Escenarios Web.

# **- Modelo Lógico-Conceptual.**

UWE apunta a construir un modelo conceptual de una aplicación Web, procura no hacer caso en la medida de lo posible de cuestiones relacionadas con la navegación, y de los aspectos de interacción de la aplicación Web. La construcción de este modelo lógico-conceptual se debe llevar a cabo de acuerdo con los casos de uso que se definen en la especificación de requerimientos. El modelo conceptual incluye los objetos implicados en las actividades típicas que los usuarios realizarán en la aplicación Web.

### **- Modelo de Navegación**

Consta de la construcción de dos modelos de navegación, el modelo del espacio de navegación y el modelo de la estructura de navegación. El primero especifica que objetos serán visitados por el navegador a través de la aplicación. El segundo define como se relacionarán.

### **- Modelo de presentación**

Describe dónde y cómo los objetos de navegación y accesos primitivos serán presentados al usuario, es decir, una representación esquemática de los objetos visibles al usuario.

### **- Interacción Temporal**

Presenta los objetos que participan en la interacción y la secuencia de los mensajes enviados entre ellos.

#### **- Escenarios Web**

Permiten detallar la parte dinámica del modelo de navegación, especificando los eventos que disparan las situaciones, definen condiciones y explícitamente incluyen las acciones que son realizadas. Junto con el modelo de interacción temporal, los escenarios Web proveen la representación funcional dinámica del modelo de navegación.

#### **- Diagramas**

Los diagramas usados por UWE, son diagramas UML puro. Entre los más importantes tenemos: Diagramas de estado, de Secuencia, de colaboración y diagramas de Actividad.

### **3.5. SCRUM**

La metodología Scrum es un proceso en el que se aplican de manera regular [un](https://proyectosagiles.org/fundamentos-de-scrum)  conjunto de [buenas prácticas](https://proyectosagiles.org/fundamentos-de-scrum) para trabajar colaborativamente, en equipo, y obtener [el mejor resultado posible](https://proyectosagiles.org/beneficios-de-scrum) de un proyecto. Estas prácticas se apoyan unas a otras y su selección tiene origen en un [estudio de la manera de trabajar](https://proyectosagiles.org/historia-de-scrum)  [de equipos altamente productivos.](https://proyectosagiles.org/historia-de-scrum)

En Scrum se realizan entregas parciales y regulares del producto final, priorizadas por el beneficio que aportan al receptor del proyecto. Por ello, Scrum

está especialmente indicado para proyectos en entornos complejos, donde se necesita obtener resultados pronto, donde los requisitos son cambiantes o poco definidos, donde la innovación, la competitividad, la flexibilidad y la productividad son fundamentales.

# **Imagen Nº 3:** Desarrollo Scrum

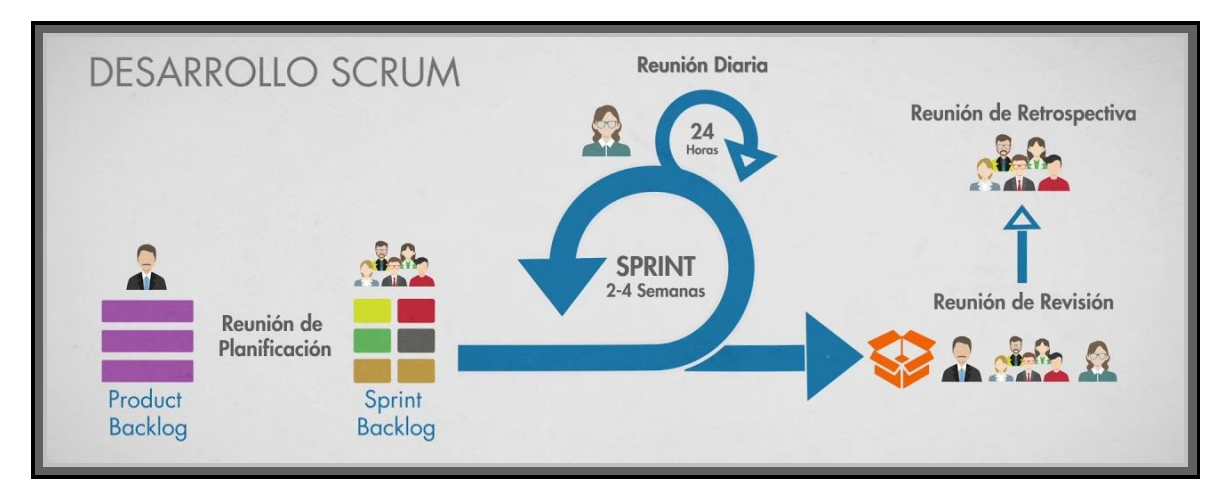

### **Fuente:** recuperado,<https://es.atlassian.com/>

Según **Ken Schwaber** y **Jeff Sutherland (2013**), Scrum se basa en la teoría de control de procesos empírica o empirismo. El empirismo asegura que el conocimiento procede de la experiencia y de tomar decisiones basándose en lo que se conoce. Scrum emplea un enfoque iterativo e incremental para optimizar la predictibilidad y el control del riesgo, la cual está compuesto por Tres pilares soportan toda la implementación del control de procesos empírico: transparencia, inspección y adaptación.

Según **Juan Palacios** y **Claudia Ruata (2009)**, manifiesta que Scrum es una metodología de desarrollo muy simple, que requiere trabajo duro, porque no se basa en el seguimiento de un plan, sino en la adaptación continua a las circunstancias de la evolución del proyecto. Como método ágil:

- Es un modo de desarrollo adaptable, antes que predictivo.
- Orientado a las personas, más que a los procesos.
- Emplea el modelo de construcción incremental basado en iteraciones y revisiones.

# **3.5.1. El Equipo Scrum (SCRUM TEAM)**

El Equipo Scrum consiste en un Dueño de Producto (PRODUCT OWNER), el Equipo de Desarrollo (DEVELOPMENT TEAM) y un Scrum Master. Los Equipos Scrum son autoorganizados y multifuncionales. Los equipos autoorganizados eligen la mejor forma de llevar a cabo su trabajo.

#### **- El Dueño de Producto (PRODUCT OWNER)**

El Dueño de Producto es el responsable de maximizar el valor del producto y del trabajo del Equipo de Desarrollo. El cómo se lleva a cabo esto podría variar ampliamente entre distintas organizaciones.

El Dueño de Producto es la única persona responsable de gestionar la Lista del Producto (PRODUCT BACKLOG), es una única persona, no un comité. El Dueño de Producto podría representar los deseos de un comité en la Lista del Producto, pero aquellos que quieran cambiar la prioridad de un elemento de la Lista deben hacerlo a través del Dueño de Producto.

# **- El Equipo de Desarrollo (DEVELOPMENT TEAM)**

El Equipo de Desarrollo consiste en los profesionales que desempeñan el trabajo de entregar un Incremento de producto "Terminado", que potencialmente se pueda poner en producción, al final de cada Sprint. Solo los miembros del Equipo de Desarrollo participan en la creación del Incremento.

Los Equipos de Desarrollo son estructurados y empoderados por la organización para organizar y gestionar su propio trabajo. La sinergia resultante optimiza la eficiencia y efectividad del Equipo de Desarrollo.

### **- El Scrum Master**

El Scrum Master es el responsable de asegurar que Scrum es entendido y adoptado. Los Scrum Masters hacen esto asegurándose de que el Equipo Scrum trabaja ajustándose a la teoría, prácticas y reglas de Scrum.

El Scrum Master es un líder que está al servicio del Equipo Scrum. El Scrum Master ayuda a las personas externas al Equipo Scrum a entender qué interacciones con el Equipo Scrum pueden ser de ayuda y cuáles no. El Scrum Master ayuda a todos a modificar estas interacciones para maximizar el valor creado por el Equipo Scrum.

El Scrum Master el uno de los factores más importantes, son los que dan servicio al Dueño del Producto, equipo de desarrollo. Equipo de desarrollo y a la Organización.

#### **3.5.2. Eventos de Scrum**

En Scrum existen eventos predefinidos con el fin de crear regularidad y minimizar la necesidad de reuniones no definidas en Scrum. Todos los eventos son bloques de tiempo (time-boxes), de tal modo que todos tienen una duración máxima. Una vez que comienza un Sprint, su duración es fija y no puede acortarse o alargarse. Los demás eventos pueden terminar siempre que se alcance el objetivo del evento, asegurando que se emplee una cantidad apropiada de tiempo sin permitir desperdicio en el proceso.

Además del propio Sprint, que es un contenedor del resto de eventos, cada uno de los eventos de Scrum constituye una oportunidad formal para la inspección y adaptación de algún aspecto. Estos eventos están diseñados específicamente para habilitar las vitales transparencia e inspección. La falta de alguno de estos eventos da como resultado una reducción de la transparencia y constituye una oportunidad perdida para inspeccionar y adaptarse.

### **- El Sprint**

El corazón de Scrum es el Sprint, es un bloque de tiempo (time-box) de un mes o menos durante el cual se crea un incremento de producto "Terminado", utilizable y potencialmente desplegable. Es más conveniente si la duración de los Sprints es consistente a lo largo del esfuerzo de desarrollo. Cada nuevo Sprint comienza inmediatamente después de la finalización del Sprint previo.

Los Sprints contienen y consisten de la Reunión de Planificación del Sprint (Sprint Planning Meeting), los Scrums Diarios (Daily Scrums), el trabajo de desarrollo, la Revisión del Sprint (Sprint Review), y la Retrospectiva del Sprint (Sprint Retrospective).

# **Cancelación de un Sprint**

Un Sprint puede ser cancelado antes de que el bloque de tiempo llegue a su fin. Solo el Dueño de Producto tiene la autoridad para cancelar el Sprint, aunque puede hacerlo bajo la influencia de los interesados, del Equipo de Desarrollo o del Scrum Master.

Un Sprint se cancelaría si el Objetivo del Sprint llega a quedar obsoleto. Esto podría ocurrir si la compañía cambia la dirección o si las condiciones del mercado o de la tecnología cambian. En general, un Sprint debería cancelarse si no tuviese sentido seguir con él dadas las circunstancias. Pero debido a la corta duración de los Sprints, rara vez la cancelación tiene sentido.

# **- Reunión de Planificación de Sprint (Sprint Planning Meeting)**

El trabajo a realizar durante el Sprint se planifica en la Reunión de Planificación de Sprint. Este plan se crea mediante el trabajo colaborativo del Equipo Scrum completo.

# **- Objetivo del Sprint (Sprint Goal)**

El Objetivo del Sprint es una meta establecida para el Sprint que puede ser alcanzada mediante la implementación de la Lista de Producto. Proporciona una guía al Equipo de Desarrollo acerca de por qué está construyendo el incremento. Es creado durante la reunión de Planificación del Sprint. El objetivo del Sprint ofrece al equipo de desarrollo cierta flexibilidad con respecto a la funcionalidad implementada en el Sprint. Los elementos de la Lista del Producto seleccionados ofrecen una función coherente, que puede ser el objetivo del Sprint. El objetivo del Sprint puede representar otro nexo de unión que haga que el Equipo de Desarrollo trabaje en conjunto y no en iniciativas separadas.

A medida que el equipo de desarrollo trabaja, se mantiene el objetivo del Sprint en mente. Con el fin de satisfacer el objetivo del Sprint se implementa la funcionalidad y la tecnología. Si el trabajo resulta ser diferente de lo que el Equipo de Desarrollo espera, ellos colaboran con el Dueño del Producto para negociar el alcance de la Lista de pendientes del Sprint (Sprint Backlog).

## **- Scrum Diario (Daily Scrum)**

El Scrum Diario es una reunión con un bloque de tiempo de 15 minutos para que el Equipo de Desarrollo sincronice sus actividades y cree un plan para las siguientes 24 horas. Esto se lleva a cabo inspeccionando el trabajo avanzado desde el último Scrum Diario y haciendo una proyección acerca del trabajo que podría completarse antes del siguiente.

El Scrum Diario se realiza a la misma hora y en el mismo lugar todos los días para reducir la complejidad. Durante la reunión, cada miembro del Equipo de Desarrollo explica:

- ¿Qué hice ayer que ayudó al Equipo de Desarrollo a lograr el Objetivo del Sprint?
- ¿Qué haré hoy para ayudar al Equipo de Desarrollo a lograr el Objetivo del Sprint?
- ¿Veo algún impedimento que evite que el Equipo de Desarrollo o yo logremos el Objetivo del Sprint?

El Equipo de Desarrollo usa el Scrum Diario para evaluar el progreso hacia el Objetivo del Sprint y para evaluar qué tendencia sigue este progreso hacia la finalización del trabajo contenido en la Lista del Sprint. El Scrum Diario optimiza las posibilidades de que el Equipo de Desarrollo cumpla el Objetivo del Sprint. Cada día, el Equipo de Desarrollo debería entender cómo intenta trabajar en conjunto como un equipo autoorganizado para lograr el Objetivo del Sprint y crear el Incremento esperado hacia el final del Sprint. El Equipo de Desarrollo o los miembros del equipo a menudo se vuelven a reunir inmediatamente después del Scrum Diario, para tener discusiones detalladas, o para adaptar, o replanificar el resto del trabajo del Sprint

El Scrum Master se asegura de que el Equipo de Desarrollo tenga la reunión, pero el Equipo de Desarrollo es el responsable de dirigir el Scrum Diario. El Scrum Master enseña al Equipo de Desarrollo para que mantenga el Scrum Diario en los límites del bloque de tiempo de 15 minutos.

El Scrum Master se asegura de que se cumpla la regla de que solo los miembros del Equipo de Desarrollo participan en el Scrum Diario.

Los Scrum Diarios mejoran la comunicación, eliminan la necesidad de mantener otras reuniones, identifican y eliminan impedimentos relativos al desarrollo, resaltan y promueven la toma de decisiones rápida, y mejoran el nivel de conocimiento del Equipo de Desarrollo. El Scrum Diario constituye una reunión clave de inspección y adaptación.

### **- Revision de Sprint (Sprint Review)**

Al final del Sprint se lleva a cabo una Revisión de Sprint para inspeccionar el Incremento y adaptar la Lista de Producto si fuese necesario. Durante la Revisión de Sprint, el Equipo Scrum y los interesados colaboran acerca de lo que se hizo durante el Sprint. Basándose en esto, y en cualquier cambio a la Lista de Producto durante el Sprint, los asistentes colaboran para determinar las siguientes cosas que podrían hacerse para optimizar el valor. Se trata de una reunión informal, no una reunión de seguimiento, y la presentación del Incremento tiene como objetivo facilitar la retroalimentación de información y fomentar la colaboración.

Se trata de una reunión restringida a un bloque de tiempo de cuatro horas para Sprints de un mes. Para Sprints más cortos, se reserva un tiempo proporcionalmente menor. El Scrum Master se asegura de que el evento se lleve a cabo y que los asistentes entiendan su propósito. El Scrum Master enseña a todos a mantener el evento dentro del bloque de tiempo fijado.

#### **- Retrospectiva de Sprint (Sprint Retrospective)**

La Retrospectiva de Sprint es una oportunidad para el Equipo Scrum de inspeccionarse a sí mismo y crear un plan de mejoras que sean abordadas durante el siguiente Sprint.

La Retrospectiva de Sprint tiene lugar después de la Revisión de Sprint y antes de la siguiente Reunión de Planificación de Sprint. Se trata de una reunión restringida a un bloque de tiempo de tres horas para Sprints de un mes. Para Sprints más cortos se reserva un tiempo proporcionalmente menor. El Scrum Master se asegura de que el evento se lleve a cabo y que los asistentes entiendan su propósito. El Scrum Master enseña a todos a mantener el evento dentro del bloque de tiempo fijado. El Scrum Master participa en la reunión como un miembro del equipo ya que la responsabilidad del proceso Scrum recae sobre él.

# **3.5.3. Artefactos de Scrum**

Los artefactos de Scrum representan trabajo o valor en diversas formas que son útiles para proporcionar transparencia y oportunidades para la inspección y adaptación. Los artefactos definidos por Scrum están diseñados específicamente para maximizar la transparencia de la información clave.

#### **- Lista de Producto (Product Backlog)**

La Lista de Producto es una lista ordenada de todo lo que podría ser necesario en el producto, y es la única fuente de requisitos para cualquier cambio a realizarse en el producto. El Dueño de Producto (Product Owner) es el responsable de la Lista de Producto, incluyendo su contenido, disponibilidad y ordenación.

# **- Lista de Pendientes del Sprint (Sprint Backlog)**

La Lista de Pendientes del Sprint es el conjunto de elementos de la Lista de Producto seleccionados para el Sprint, más un plan para entregar el Incremento de producto y conseguir el Objetivo del Sprint. La Lista de Pendientes del Sprint es una predicción hecha por el Equipo de Desarrollo acerca de qué funcionalidad formará parte del próximo Incremento y del trabajo necesario para entregar esa funcionalidad en un Incremento "Terminado".

#### **- Incremento**

El Incremento se podría decir que es la suma de todos los elementos de la Lista de Producto completados durante un Sprint y el valor de los incrementos de todos los Sprints anteriores. Al final de un Sprint, el nuevo Incremento debe estar "Terminado", lo cual significa que está en condiciones de ser utilizado y que cumple la Definición de "Terminado" del Equipo Scrum. El incremento debe estar en condiciones de utilizarse sin importar si el Dueño de Producto decide liberarlo o no.

### **3.6. DEVOPS**

Es un movimiento, filosofía, cultura que nace del movimiento ágil que se centra en la comunicación, colaboración que se centra en el equipo de desarrollo (DEV) y el equipo de operación (OPS), en donde tanto el equipo de operaciones y el equipo de desarrollo tienen la misma meta a colaborar.

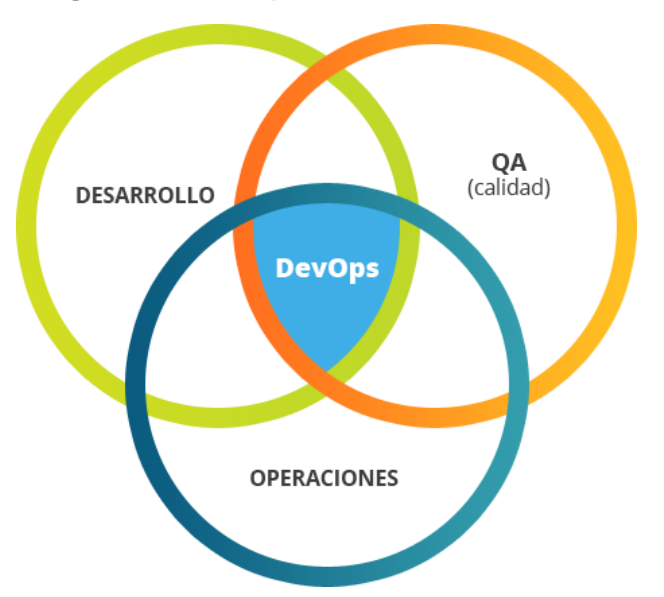

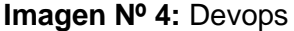

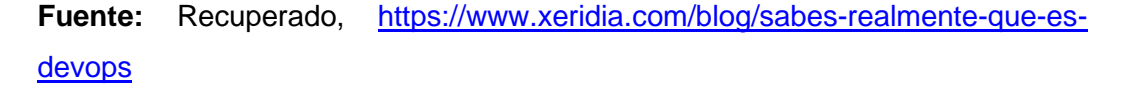

**Alberto Belalcázar, Javier Díaz, Lía Molinari, Christian Rodríguez**, define a Devops es un conjunto de prácticas que permiten fomentarla colaboración y relación de trabajo entre desarrollo y operaciones de TI. Devops es una mezcla de patrones destinados a mejorar la colaboración entre el desarrollo y operaciones. El objetivo de esta colaboración es mejorar los tiempos de respuesta del ciclo de requerimiento-satisfacción del usuario, mediante aplicaciones y medios que ayuden a alinearlos y cerrar las brechas entre desarrolladores y operadores, aplicando prácticas ágiles en las áreas de desarrollo y operaciones.

# **Imagen Nº 5:** Esquema Grafico DEVOPS (Desarrollador - Operador)

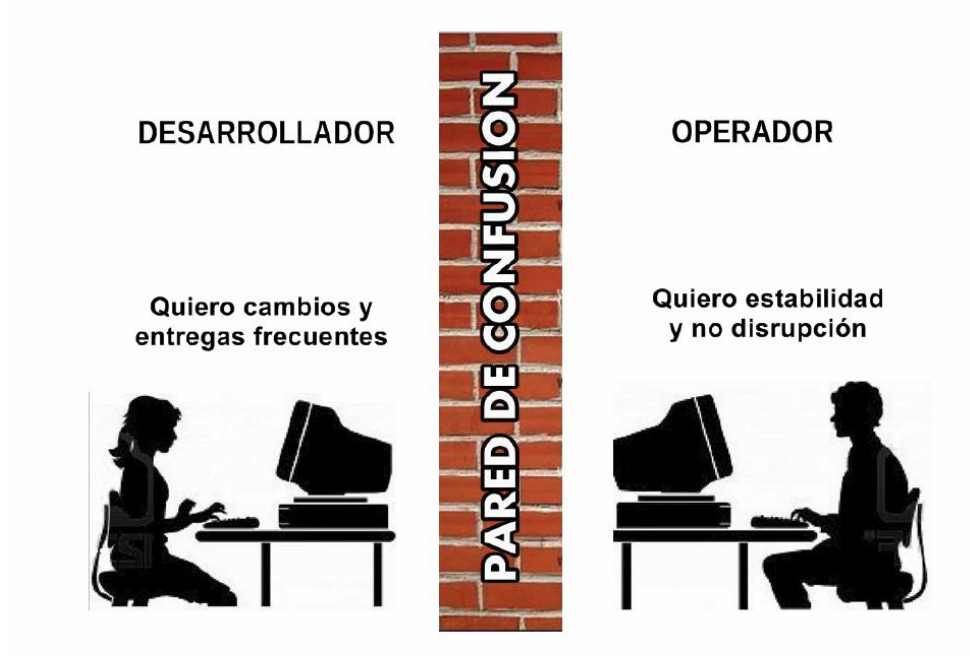

# **Fuente:** DEVOPS

# **3.6.1. Componentes DEVOPS**

Componentes La arquitectura en los que se desenvuelve DEVOPS es la siguiente:

- Componentes de la Gestión de Desarrollo de Software
- Componentes de la Gestión de Data Center
- Herramientas DEVOPS como apoyo al Desarrollo y Despliegue de un P Relación de Componentes de la Gestión de Desarrollo de Software y Despliegue de una Proyecto
- **- Relación de Componentes de la Gestión de Desarrollo de Software y Componentes de la Gestión de Data Center en base a Devops**

DEVOPS sincroniza la labor del área de desarrollo y operaciones en forma continua, y lo hace desde la etapa de planificación de las tareas a automatizar, hasta el despliegue de aplicaciones al usuario.

Existen dos instancias en las que se desenvuelve la arquitectura DEVOPS:

- Desarrollo de Aplicaciones
- Despliegue de Aplicaciones

Para definir la relación tiene DEVOPS en el Desarrollo y Despliegue de aplicaciones, es necesario que cada instancia sea granulada en subcomponentes, con el fin de saber los límites en los roles y principios de influencia.

DEVOPS requiere para el Desarrollo de Aplicaciones metodologías ágiles de desarrollo de software. La guía de metodología ágil se lo analizará en base a Scrum. A continuación, se visualiza los roles que intervienen en Scrum:

# **Rol Scrum Máster**

- Dueño del Producto
- Equipo de Desarrollo
- Backlog del Producto es Scrum:

DEVOPS asume los roles de Scrum y para realizar labores colaborativas incluye a los operadores como parte del equipo de desarrollo y se crea el equipo de desarrollo DEVOPS. Por lo tanto, el equipo de Desarrollo DEVOPS tiene los siguientes Roles:

# **Rol DEVOPS**

- Scrum Máster
- Dueño del Producto
- Equipo de Desarrollo
- Backlog del Producto
- Operadores

Scrum tiene definido la siguiente metodología de desarrollo:

# **Metodología o ciclo de Desarrollo de Software en base a Scrum**

- Planificación de Iteración
- Inicio Iteración
- Desarrollo Iteración
- Versión Candidata

DEVOPS asume el ciclo de vida de Scrum, y lo hace por las siguientes pautas:

• Maneja iteraciones cortas. De 2 a 4 semanas por iteración.

- Scrum cumple con los principios de cultura de DevOps, desarrollo y operaciones miran en un solo camino, que es la satisfacción del servicio brindado al usuario.
- Realiza entregas parciales del producto a ser automatizado, a través del trabajo colaborativo del equipo de desarrollo. Scrum es dependiente de la automatización

Las pautas de manejo de iteraciones cortas se encuentran directamente relacionadas con las métricas de Devops, la métrica es simplemente la medida cuantitativa del grado en que un sistema, componente o proceso posee un atributo dado.

Los atributos de las métricas se dan por acuerdo de un protocolo entre directivos y personal operativo, en base a un valor que mide la gestión de un área en un tiempo determinado.

El marco colaborativo en el que se desarrolla Devops rompe el silo en el que cada una de las áreas siga viendo sus métricas de acuerdo al paradigma de medición de rendimiento acostumbrado.

Gartner ha definido las siguientes métricas para ambiente Devops:

- Colaboración
- Tiempos de Ciclo
- Frecuencia
- Satisfacción del usuario

Estas métricas tienen relación directa con las pautas de ciclo corto de Devops.

**La métrica de Colaboración,** es parte del concepto de Devops, desarrollo y operaciones trabajan en forma colaborativa, para entregar un producto en tiempo corto y como único objetivo satisfacer el servicio brindado al usuario.

**La métrica de Tiempo de Ciclo,** es un indicador que nos medir el nivel de eficiencia que tiene un desarrollo desde el inicio de la iteración hasta el despliegue de la versión candidata.

**La métrica de Frecuencia,** nos indica el tiempo repetitivo en el cual se debe entregar cada iteración.

**La métrica Satisfacción al Usuario**, nos permite medir el grado de satisfacción del usuario en base a la eficiencia de la automatización de las aplicaciones.

Devops maneja principios que son parte de la estructura colaborativa que son utilizados en toda la etapa de desarrollo y despliegue de aplicaciones. Los principios en los que se desenvuelve Devops son los siguientes:

- Integración Continua
- Entrega Continua
- Despliegue Continuo

**La Integración Continua**, es la forma en la que el equipo de desarrollo de software integra su trabajo parcial o total, en un determinado tiempo establecido por el equipo de trabajo.

**P**ermite estrecha colaboración entre el equipo Devops que ayude a desarrollar una iteración en un ciclo de tiempo definido en forma satisfactoria., para cada iteración con objetivos satisfactorios para el usuario, permitirá frecuencias exactas planificadas en la iteración.

La cual requiere de herramientas de automatización que son únicas para todo el equipo de desarrolladores. Estas herramientas ayudan a integrar en forma continua partes de código que son validados por pruebas automáticas, lo cual vuelve más eficiente el trabajo del equipo de desarrollo, ya que permite detectar fallos en etapas tempranas del ciclo de desarrollo, lo cual va a favorecer en los tiempos y calidad del producto.

**La Entrega Continua**, consiste en desplegar la versión candidata que contiene los requerimientos corporativos automatizados a ser usados por el usuario. Los tiempos de ciclo definen los periodos de entregas de versiones candidatas.

**El Despliegue Continuo,** es la configuración del ambiente de trabajo, que permita un funcionamiento efectivo de las versiones candidatas por parte de los usuarios. Se empieza con una pre-configuración durante todo el proceso de desarrollo y una configuración final antes que se termine la versión candidata. Así también visualiza tempranamente los fallos que puedan existir en la aplicación. El momento en que el usuario interactúa más tempranamente con la aplicación, revisa sus requerimientos y se puede volver atrás en el desarrollo.

La segunda instancia en la que se desenvuelve Devops es el Despliegue de Aplicaciones.

El análisis de los componentes del Data Center es crucial para entender la relación que tienen con los componentes del desarrollo de software. Los componentes de software del Data Center, deben ser granulados a un nivel de detalle que permita tener un control preciso de los servicios que están relacionados con las aplicaciones que sirven al usuario.

Desde la etapa de inicio del desarrollo del proyecto, en el que intervienen directamente los desarrolladores, estos se pueden soportar en herramientas que ayuden a dar una verdadera integración continua, para cada una de las iteraciones que se planifiquen para dar solución a los requerimientos a ser automatizad

# **- Herramientas Devops como apoyo al Desarrollo y Despliegue de un Proyectos.**

El objetivo de la colaboración de Devops es actualizar y mantener los sistemas de producción estables en todo momento. Las herramientas sirven de apoyo para superar la brecha de desarrollo y operaciones, permiten ser utilizadas en la etapa de desarrollo en forma exclusiva como Dev, y también en la etapa de despliegue como Ops. Tanto para Dev como Ops existen herramientas con software, código, scripts o secuencias de comandos que ayudan a controlar de manera eficiente el ambiente de desarrollo y despliegue de aplicaciones.

Las herramientas Devops son parte de la estrategia de una buena gestión de administración de recursos. En los ambientes de desarrollo de software las herramientas ayudan a conseguir integración continua, control de versiones de programas, pruebas automáticas, y despliegue continuo. La gestión de operaciones se soporta en herramientas para despliegue automático de aplicaciones, configuración de máquinas virtuales, ejecución automática de scripts.

Devops se posiciona desde el inicio de la planificación de la iteración como parte de la integración conjunta de conocimientos de desarrolladores y operadores de los objetivos de las etapas del proyecto.

# **3.6.1.1. Características**

- Desarrolladores, probadores y especialistas en operaciones trabajan en colaboración mediante las herramientas compartidas de Devops.
- Corrige desalineaciones de personas y objetivos creando vínculos más cercanos entre desarrolladores y operaciones.
- Facilita la entrega continua de software gracias a la realización de pruebas en colaboración y la supervisión continua de los entornos de desarrollo, integración y transferencia.
- Las herramientas facilitan la gestión de lanzamientos, el suministro de la infraestructura, la orquestación, la supervisión, la inclusión en contenedores, la virtualización y la automatización.

# **3.7. Ministerio de Educación (MINEDU)**

Según la Pagina (MINEDU), nos manifiesta que es el órgano rector de las políticas educativas nacionales y ejerce su rectoría a través de una coordinación y articulación intergubernamental con los Gobiernos Regionales y Locales, propiciando mecanismos de diálogo y participación.

Los objetivos esta Institución del sector Educación es generar oportunidades y resultados educativos de igual calidad para todos; garantizar que estudiantes e instituciones educativas logren sus aprendizajes pertinentes y de calidad; lograr una educación superior de calidad como factor favorable para el desarrollo y la competitividad nacional, así como promover una sociedad que educa a sus ciudadanos y los compromete con su comunidad. Y en el ámbito del docente: fortalecer capacidades para que los maestros ejerzan profesionalmente la docencia.

Entre sus funciones generales se encuentra definir, dirigir, regular y evaluar, en coordinación con los Gobiernos Regionales, la política educativa y pedagógica nacional y establecer políticas específicas de equidad; además debe formular,

aprobar, ejecutar y evaluar, de manera concertada, el Proyecto Educativo Nacional y conducir el proceso de planificación de la educación.

El MINEDU tiene diferentes funciones, entre ellas vinculadas a los diseños curriculares básicos de los niveles y modalidades del sistema educativo, programas nacionales dirigidos a estudiantes, directores y docentes, políticas relacionadas con el otorgamiento de becas y créditos educativos y los procesos de medición y evaluación de logros de aprendizaje.

# **3.8. Dirección Regional de Educación Apurímac (DREA)**

La Dirección Regional de Educación es un órgano especializado del Gobierno Regional, mantiene relación técnico-normativa con el Ministerio de Educación (art. 54º del D. S. 009-2005-ED).

Unas de las primordiales labores es la de Implementar las políticas del gobierno, enmarcándolas a los lineamientos de política nacional, en materia de educación, cultura, deporte, recreación, ciencia y tecnología, generando propuestas y ofertas educativas de calidad, pertinentes y contextualizadas, de manera concertada y articulada con todas las instancias del sistema educativo y con la sociedad civil, centradas en la formación integral del ciudadano sanmartinense, con una perspectiva de interculturalidad, equidad, cohesión social y desarrollo humano sostenible.

La DREA cuenta con un Director General a nivel de Apurímac y 08 directores de las diferentes UGELES de la Jurisdicción.

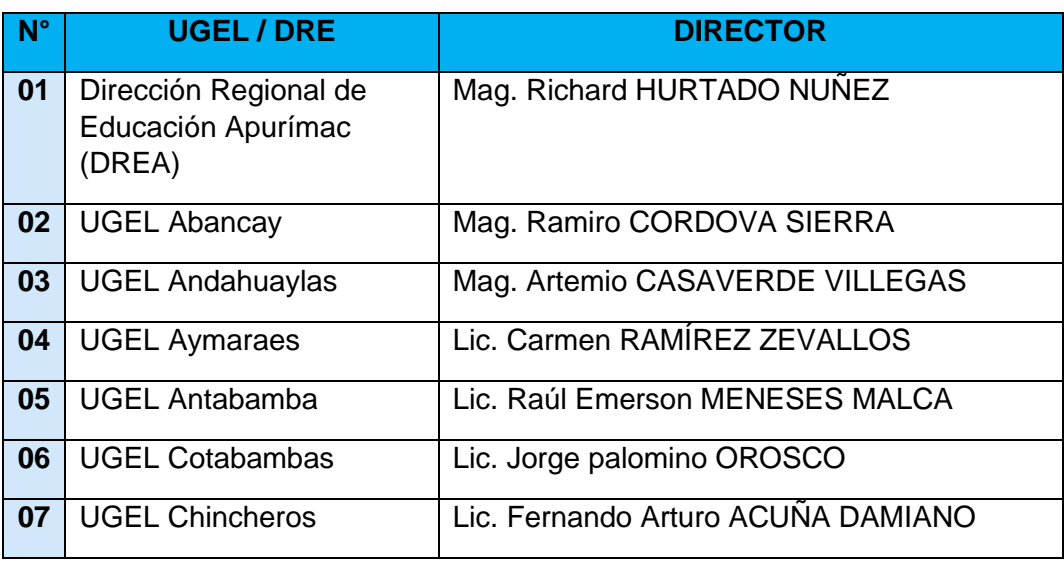

**Tabla N° 2:** Relación de Directivos del sector Educación, Gestión 2018

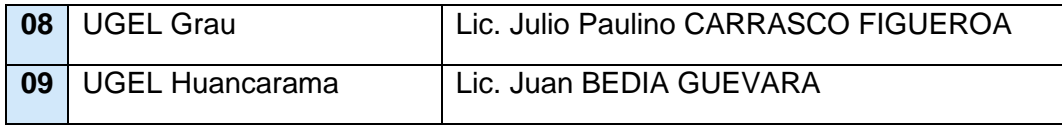

 *Fuente: Cuadro de Elaboración propia - General.*

# **3.9. Unidad de Gestión Educativa Local de Andahuaylas (UGEL-A)**

La UGEL Andahuaylas como instrucción del Sector Educación tiene diferentes funciones que cumplir como llevar a cabo el proceso de contratación docente para el inicio del año escolar y cumplir con las fechas establecidas cumplimento de metas y así llevar acabo de manera satisfactoria la gestión pública.

La UGEL Andahuaylas es una instancia de ejecución descentralizada que depende de la Dirección Regional de Educación de Apurímac (DRE - Apurímac), que coordina labores y funciones con las entidades educativas asignadas. (DEPERU.COM)

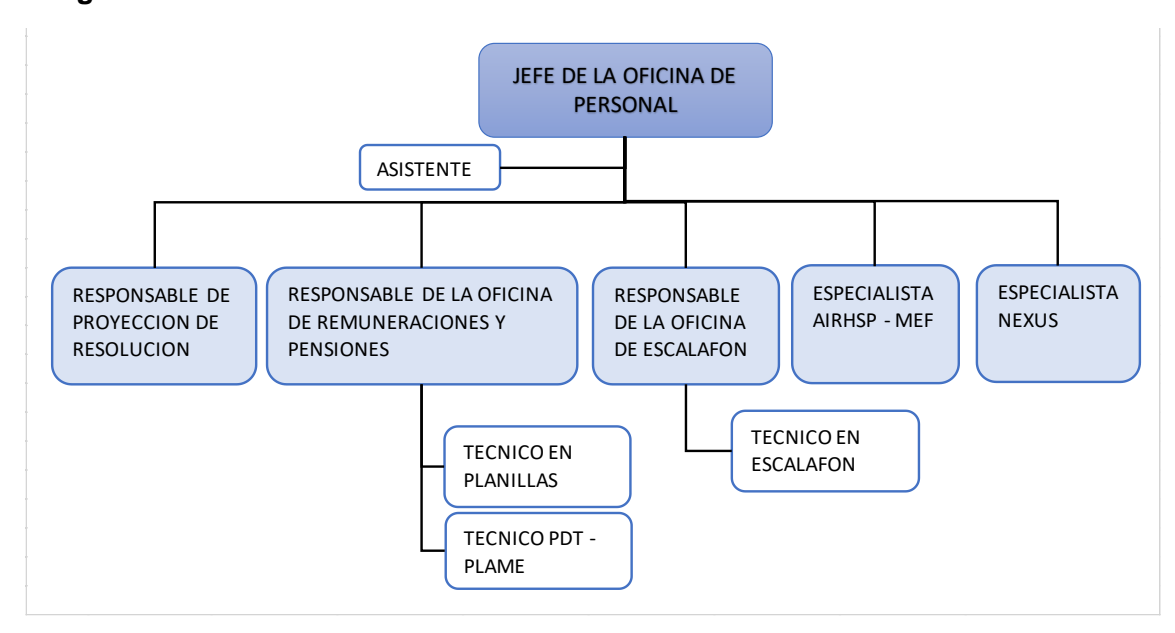

**Imagen Nº 6:** Oficinas de La Oficinas de Coordinación de Sistema de Personal

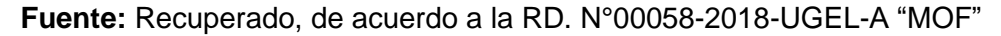

### **3.9.1. Contratación del servicio Docente**

La contratación de profesores o Contratación del Servicio Docente en las Instituciones Educativas públicas es un proceso meritocrático que se realiza bajo los principios de calidad, capacidad profesional y oportunidad, por medio del cual se cubren las plazas vacantes o puestos de trabajo existentes a nivel nacional a fin de garantizar el servicio educativo.

Este proceso se realiza anualmente a través de cuadros de méritos que se determinan cada dos (2) años mediante la aplicación de una Prueba Única Nacional a cargo del Minedu para luego ser Publicado a Nivel Nacional. Por tanto, para el presente año será vigente el cuadro de méritos 2017.

# **Imagen Nº 7:** Documentos que avalan el Proceso de Contratación

Descarga la Norma Técnica D.S. N.º 001-2017-MINED

Cronograma 2018 Oficio Multiple N.º 020-2018-<br>MINEDU/VMGP-DIGEDD-DITEN

ANEXO 5 Declaración jurada<br>Oficio Multiple N.º 021-2018-<br>MINEDU/VMGP-DIGEDD-DITEN

**Fuente:** Contratación del Servicio Docente

# **3.9.2. Proceso de Adjudicación**

El proceso de Adjudicación es el acto presencial de entrega de oficios de posesión de cargo para inicio de labores Pedagógicas a los docentes ganadores a un plaza de Contratación, según el Ministerio de Educación (MINEDU), a través del Oficio Múltiple N° 020-2018-MINEDU/VMGP-DIGEDD-DITEN, comunicó a las UGEL, DRE, GRE y a Directores de Colegio Militar, que el Proceso de Contratación Docente para Educación Básica y Educación Técnico Productiva del año 2018, que se realizará en el marco del Decreto Supremo N° 001-2017-MINEDU. Asimismo, el documento precisa que los Cuadros de Mérito publicado el 19 de enero 2018 obtenidos de la Prueba Única Nacional realizada en el año 2017 tendrá vigencia para los procesos de Contracción del Personal Docente para el año 2018 y 2019.

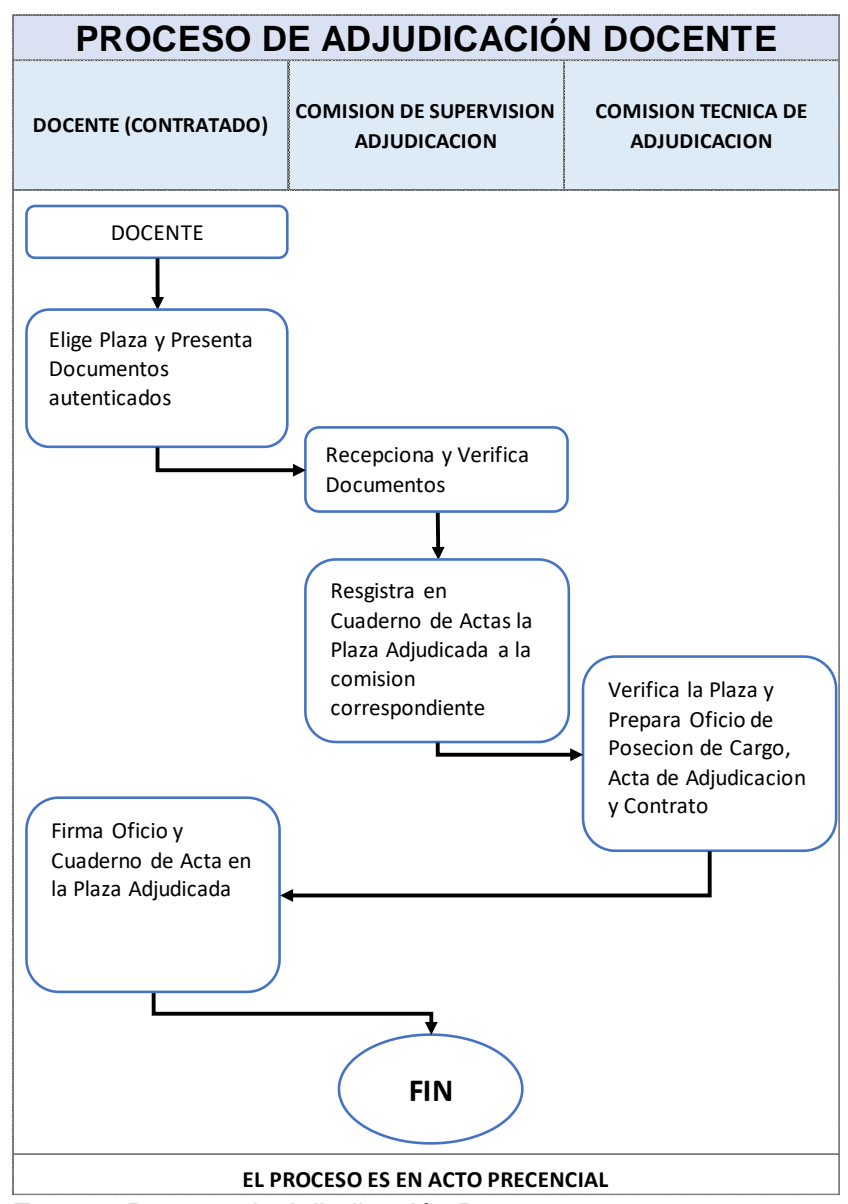

**Imagen N° 1:** Representación del Flujograma del proceso de Adjudicación Docente

**Fuente:** Proceso de Adjudicación Docente

Este Proceso se realiza en diferentes etapas de acuerdo al Cronograma que establece la MINEDU, la cuales tienen que cumplirse en fechas establecidas para así dar cumplimento a las metas y el buen inicio, la cual se detallara a continuación:

# **Educación Básica Regular (EBR)**

La Educación en el Perú está bajo la jurisdicción del MINEDU, el cual está a cargo de formular, implementar y supervisar la política nacional de educación. De acuerdo a la Constitución, la educación inicial, primaria y secundaria es obligatoria.

El sistema educativo se caracteriza por un bajo desempeño en rendimiento escolar. La falta de políticas educativas estables y la presencia de escuelas privadas de baja calidad impiden un eficiente sistema.

En el caso de la Adjudicación de Educación Básica Regular se procedió por etapas, ya que existen Diferentes modalidades, Nivel, ciclo Educativo.

- Primera Etapa: En esta etapa de Adjudican docentes que figuren en los primeros lugares del cuadro de méritos de la modalidad, Nivel, Ciclo Educativo, Especialidad de las Plazas vacantes.
- Segunda Etapa: En esta Etapa habiéndose agotado el cuadro de méritos y quedando plazas vacantes, se convoca a Postulantes de otras UGELES de la misma Región que figuren en cuadros de méritos de la modalidad, Nivel, Ciclo Educativo, Especialidad de las Plazas vacantes.
- Tercera Etapa Tramo I: En este Caso de que existan plazas vacantes, se convocan a postulantes con títulos pedagógicos que no se encuentren en el cuadro de méritos de la modalidad, Nivel, Ciclo Educativo, Especialidad de las Plazas vacantes.
- Tercera Etapa Tramo II: En este Caso de que sigan existiendo plazas vacantes, se convocaran a postulantes sin título pedagógico que cumplan con el perfil establecido en la norma técnica para la modalidad, Nivel, Ciclo Educativo, Especialidad de las Plazas vacantes.

#### **Educación Técnico Productiva (ETP)**

La Educación Técnico-Productiva es una forma de educación orientada a la adquisición y desarrollo de competencias laborales y empresariales en una perspectiva de desarrollo sostenible, competitivo y humano, así como a la promoción de la cultura innovadora que responda a la demanda del sector productivo y a los avances de la tecnología, del desarrollo local, regional y nacional, así como a las necesidades educativas de los estudiantes en sus respectivos entornos.

Asimismo, contribuye a un mejor desempeño de la persona que trabaja, a mejorar su nivel de empleabilidad y a su desarrollo personal. Está destinada a las personas que buscan una inserción o reinserción en el mercado laboral y a alumnos de la Educación Básica. Se rige por los principios dispuestos en los artículos 40° al 45° de la Ley General de Educación Nº 28044.

En este Caso del ETP, existe también un cuadro de méritos, para lo cual el proceso de adjudicación se da curso a partir de la Tercera Etapa, para los cual los Docentes de los primeros puestos tiene que cumplir con el perfil al cargo de acuerdo al Anexo 06 del D.S. Nª 001-2017-MINEDU.

Cabe mencionar que el proceso de contratación hace hasta la fecha de Noviembre de acuerdo a reemplazos de docentes que dejan su cargo

# **3.9.3. Resoluciones Directorales (Contratos)**

Las Resoluciones Directorales son normas aprobadas por los Directores de las reparticiones de la Administración Pública en el ejercicio de sus funciones.

En la Unidad UGEL Andahuaylas se proyectan Resolución Directorales con diferente Tenor, en el proceso de Contratación la modalidad de contratación para los Docentes es mediante una Resolución Directoral de Aprobación de Contrato Docente en donde se describe las normas y Leyes que avalan la Contratación de Docente Ganador a un puesto de trabajo.

Dan Conformidad:

- Ley N° 28044, Ley General de la Educación.
- **-** Ley N° 29944, Ley de la Reforma Magisterial y su modificatoria.
- Ley N° 30693, Ley del Presupuesto del Sector Publico.
- Ley N° 30328, Ley que establece medidas en materias educativas y dicta otras disposiciones.
- **-** D.S. N° 004-2013-ED, Reglamento de la Ley de la Reforma Magisterial y sus modificatoria.
- **-** D.S N° 001-2015-MINEDU, Reglamento de Organización y Funciones del Ministerio de Educación.

Como así también el Decreto Supremo Nº 001-2017-MINEDU, con la cual se aprueba la norma que regula el procedimiento, requisitos y condiciones para la contratación en el marco del Contrato del Servicio Docente a que hace referencia la Ley 30328.

# **3.9.4. Procedimiento de Visación**

Documento oficial que expide la UGEL, en el cual se hace constar la veracidad del contenido de algunos Documentos obtenidos, el procedimiento de visación de las Resoluciones de Contratación es dar conformidad y validez al Documento de Contrato de un Docente emitida por una Resolución Directoral, la cual tiene que ser visadas por cuatro áreas primordiales en el proceso de Contratación, la Oficina de Personal (Recursos Humanos), La Dirección de Asesoría Jurídica, el Área de Gestión Institucional, el Área de Administración y concluye con la firma del Director General.

### **3.9.5. Procedimiento de Visación de Resoluciones Directorales**

Es el proceso donde dan validez a un documento al Documento (Resolución Directoral) emitido por el máximo cargo de la entidad (Director), en el proceso de adjudicación se emiten Resoluciones Directorales de Contratación, para lo cual la UGEL Andahuaylas en los diferentes procesos de adjudicación viene visando de Resoluciones Directorales (Contratos) y diferentes Resoluciones que emite la UGEL Andahuaylas ya que tienen el mismo proceso de Visación, ya que el caso de Contratos de Docentes no es notificado.

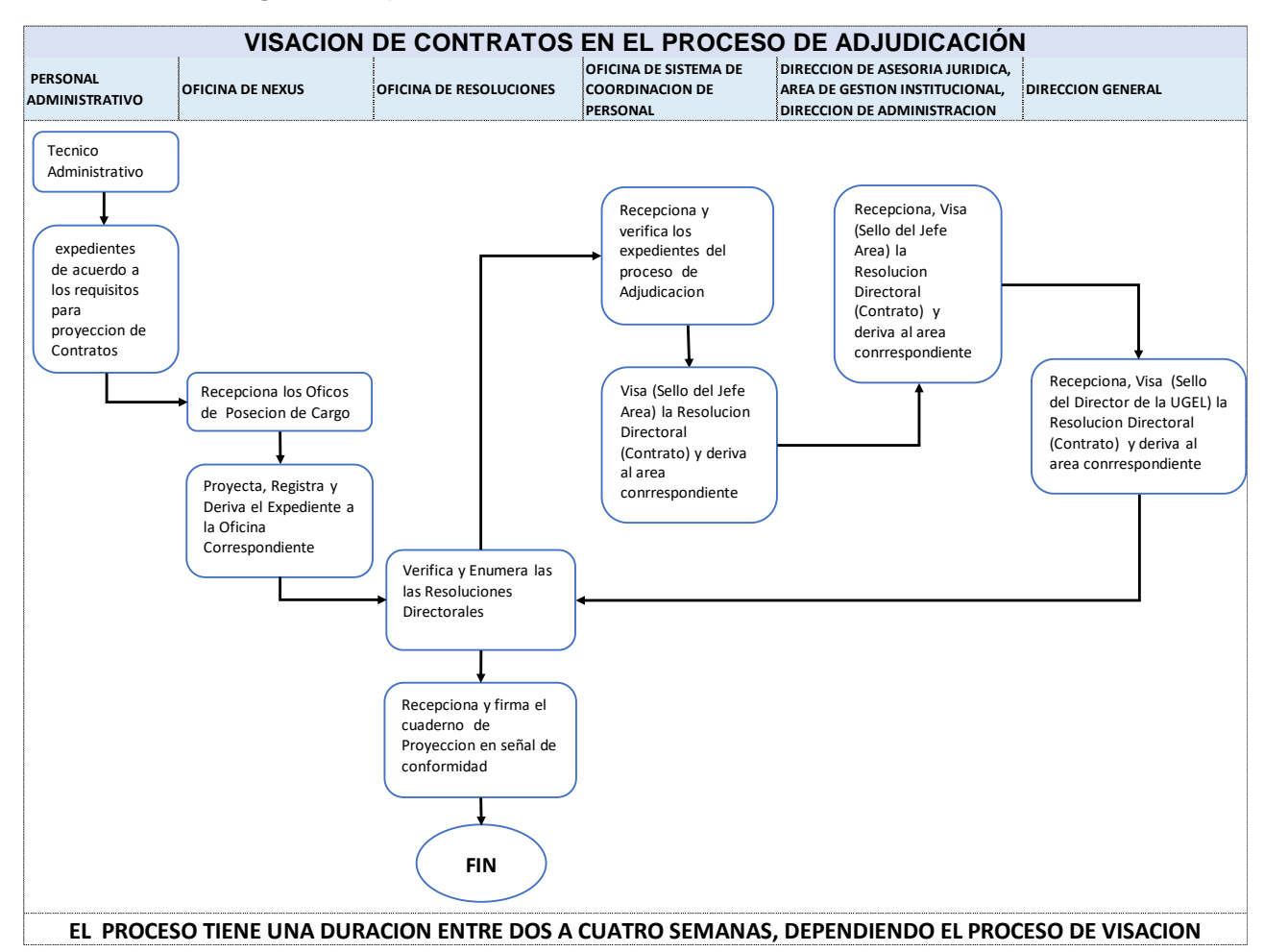

# **Imagen N° 2:** proceso de Visación de Contratos

*Fuente: MAPRO de Visación de Contratos*

# **3.9.6. Entrega de Contrato al Docente**

La entrega de Contrato es el acto presencial del docente y el encargado de la Entidad, para la otorgar la Resolución Directoral Enumerada, registrada y Legalizada, ya que hay normas que amparan el Servicio Docente.

Según Ley N° 29944 "Ley de Reforma Magisterial" y el Decreto Supremo N° 001-2017-MINEDU, nos manifiesta una vez concluida el proceso de Adjudicación al haber entregado de los Oficios de Posesión de Cargo, Acta de Adjudicación y el Contrato, se hace formalmente a la entrega de Contratos a los Docentes Adjudicados de acuerdo al Cronograma que establece la UGEL.

Tradicionalmente la atención al docente en la UGEL Andahuaylas en el proceso de contratación Docente trata de la entrega al Personal docente Ganador para así hacer a la entrega de la Resoluciones Directorales de Contratación a los Docentes ganadores, para los cual los docentes tienen que recurrir la UGEL Andahuaylas para poder acceder a sus Contratos.

La entrega de Contratos a los Docentes es de manera inmediata siempre y cuando las Resoluciones se encuentren lista para ser entregadas, en el siguiente diagrama veremos cómo se realiza el proceso de verificación y entrega de Resoluciones Directorales de Contratación Docente en la UGEL Andahuaylas.

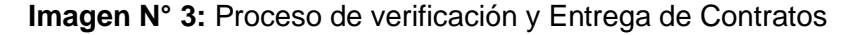

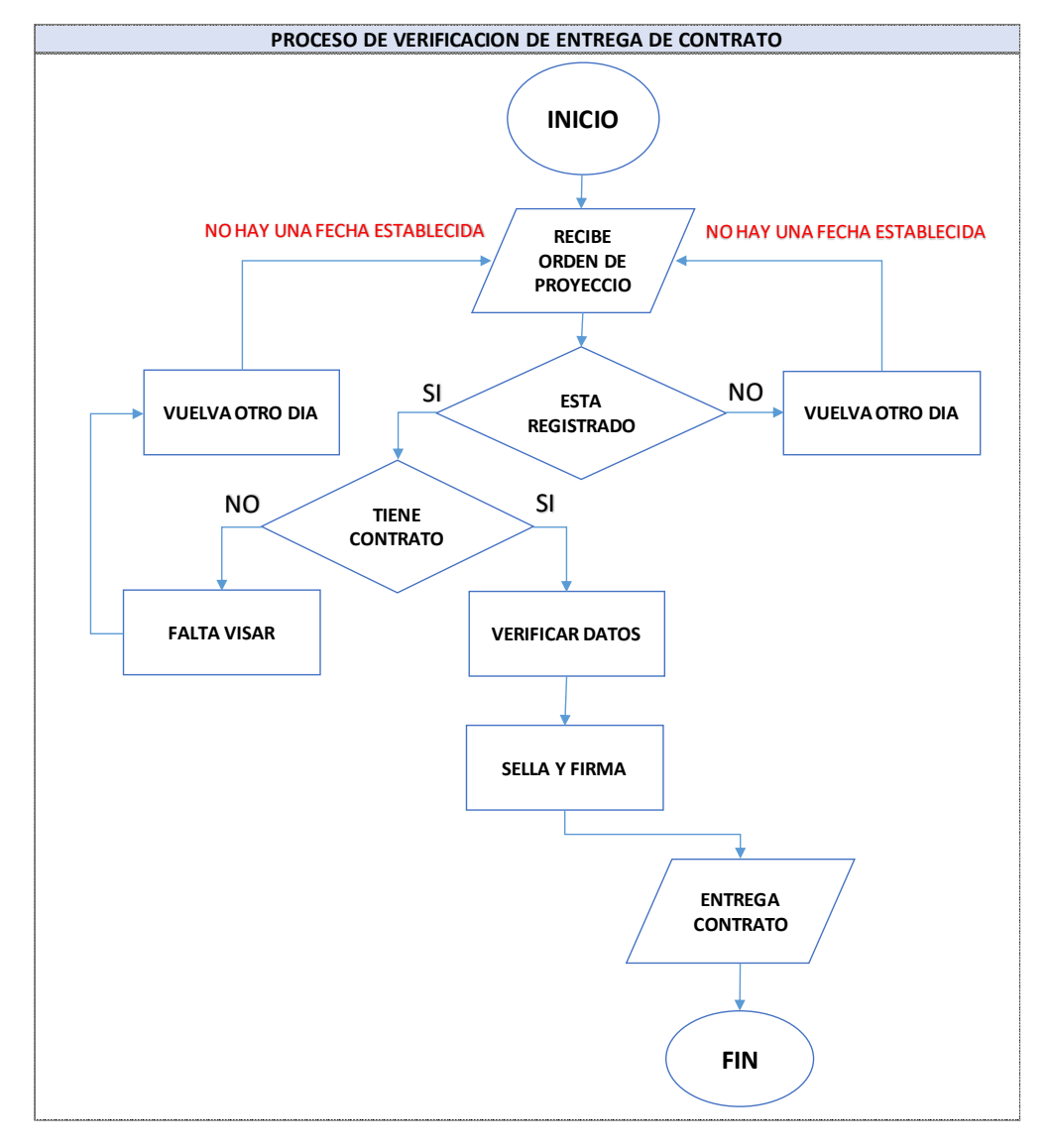

*Fuente: Elaboración Propia*

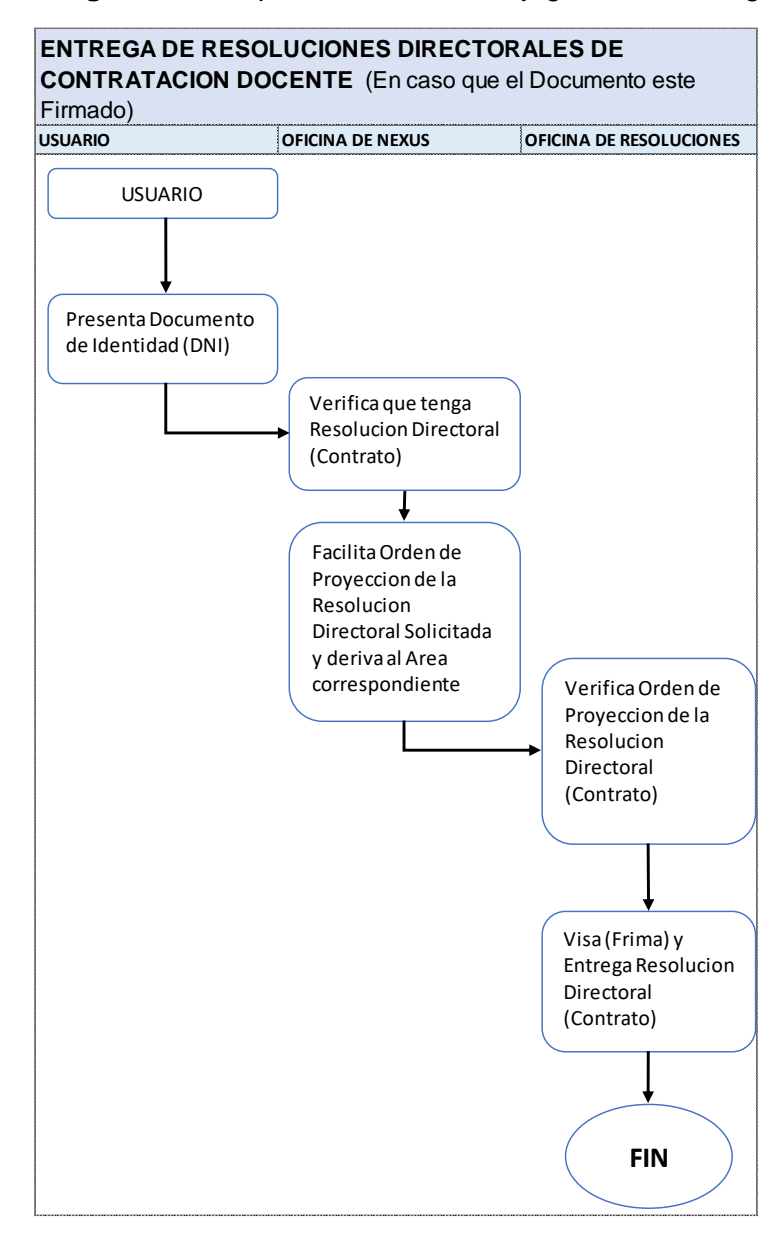

**Imagen N° 4:** Representación del Flujograma de entrega de Contratos

**Fuente:** Elaboración Propia

# **- Sistemas de Gestión Administrativa en el proceso de Contratación Docente**

En el proceso de contratación Docentes la UGEL Andahuaylas, se utiliza recurso diferentes Sistemas del Ministerio de Educación, para llevar acabo con el proceso y cumplir con las metas, entre los Sistemas más conocidos que emplea la UGEL Andahuaylas tenemos el Sistema de Administración Financiera (SIAF), Sistema Único de Planillas (SUP), Aplicativo Informático NEXUS, Aplicativo Informático AIRHSP-MEF; cual cada uno de los diferentes sistemas mencionados tiene una función diferente en proceso de contratación docente.

#### **3.10. Bases de datos**

Una base de datos es una colección de Bases de datos relacionales es un "almacén" que nos permite guardar grandes cantidades de información de forma organizada para que luego podamos encontrar y utilizar fácilmente, se puede decir que una base de datos es como una serie de datos organizados y relacionados entre sí, los cuales son recolectados y explotados por los sistemas de información de una empresa, entidad o negocio en particular.

El término de bases de datos fue escuchado por primera vez en 1963, en un simposio celebrado en California, USA. Una base de datos se puede definir como un conjunto de información relacionada que se encuentra agrupada o estructurada.

Según **Michael V. (2007),** define una base de datos como: Una colección de datos persistentes que pueden compartirse e interrelacionarse, esta visón muy general y enfatiza en la persistencia de los datos (es decir mantener los datos almacenados de manera estable), además es importante en este concepto la idea de interrelación porque veremos luego que es una de las principales características del modelo relacional de bases de datos.

#### **3.10.1. Características**

Entre las principales características de los sistemas de base de datos podemos mencionar algunas de las características como:

- **-** Independencia lógica y física de los datos.
- **-** Redundancia mínima.
- **-** Acceso concurrente por parte de múltiples usuarios.
- **-** Integridad de los datos.
- **-** Consultas complejas optimizadas.
- **-** Seguridad de acceso y auditoría.
- **-** Respaldo y recuperación.
- **-** Acceso a través de lenguajes [de programación](http://www.maestrosdelweb.com/principiantes/los-diferentes-lenguajes-de-programacion-para-la-web/) estándar.

#### **3.10.2. Sistema de Gestión de Base de Datos (SGBD)**

**Carles Mateu (2004),** La mayoría de los SGBD de código libre proceden de dos fuentes principales: por un lado, de proyectos que nacieron como código libre desde su principio (proyectos de investigación, etc.) y por el otro, tenemos SGBD que pertenecían a empresas de software propietario, cuyo negocio principal no es el SGBD. Estas compañías optan por poner el producto bajo el amparo de una licencia de código libre, abriendo así su desarrollo a la comunidad. Veremos a continuación algunos de los SGBD de código libre más emblemáticos. Se Describe algunos sistemas de Gestor de Base Datos

- **- PostgreSQL:** (o Postgres) es uno de los SGBD más veteranos y conocidos del mundo del código libre. Arranca a mediados de los ochenta en la Universidad de Berkeley, bajo el nombre Postgres, a raíz de la investigación del grupo de bases de datos de Berkeley (especialmente de Michael Stonebraker). Postgres fue evolucionando hasta llegar a Postgres 4.2 en 1994. Postgres no usaba SQL como lenguaje de consulta, sino Postquel, un lenguaje propio. En 1995 Andrew Yu y Jolly Chen añadieron un intérprete SQL a Postgres 4.2, dando lugar al nacimiento de Postgres95, un producto ya bajo licencia de código libre y que salió de Berkeley para convertirse en un desarrollo llevado a través de todo Internet. En 1996 se eligió un nuevo nombre que resistiera el paso de los años y reflejara la relación del proyecto con el original Postgres (aún disponible) y las nuevas diferencias (básicamente, el uso de SQL). Nace así PostgreSQL.
- **MySQL:** Es un sistema gestor de base de datos extremadamente rápido. Aunque no ofrece las mismas capacidades y funcionalidades que otras muchas bases de datos, compensa esta pobreza de prestaciones con un rendimiento excelente que hace de ella la base de datos de elección en aquellas situaciones en las que necesitamos sólo unas capacidades básicas.
- **- SAP DB:** Es una base de datos muy potente que, por proceder de un entorno muy especializado, el de las aplicaciones de SAP, no está muy extendida por el mundo del código libre. A pesar de ello, SAP DB tiene características muy potentes, lo cual, junto con el gran prestigio de que goza la empresa que la creó, hacen de ella una seria candidata a convertirse en la base de datos de elección para algunos de nuestros proyectos de código libre.

**- FirebirdSQL:** Es una base de datos de código libre surgida a partir de la versión de código libre de Interbase que Borland/Inprise liberó en el verano de 2000. Como la licencia con la que se liberó dicha versión y el modo de trabajo que tenía previsto seguir Borland no estaban demasiado claros, un grupo de desarrolladores inició su propia versión de Interbase, que se llamó FirebirdSQL.

Los [Sistemas de Gestión de Base de Datos](http://es.wikipedia.org/wiki/Sistema_de_gesti%C3%B3n_de_bases_de_datos) (en inglés DataBase Management System) son un tipo de software muy específico, dedicado a servir de interfaz entre la base de datos, el usuario y las aplicaciones que la utilizan. Se compone de un lenguaje de definición de datos, de un lenguaje de manipulación de datos y de un lenguaje de consulta.

### **3.10.3. Ventajas de las bases de datos**

#### **- Control sobre la redundancia de datos:**

Los sistemas de ficheros almacenan varias copias de los mismos datos en ficheros distintos. Esto hace que se desperdicie espacio de almacenamiento, además de provocar la falta de consistencia de datos.

En los sistemas de bases de datos todos estos ficheros están integrados, por lo que no se almacenan varias copias de los mismos datos. Sin embargo, en una base de datos no se puede eliminar la redundancia completamente, ya que en ocasiones es necesaria para modelar las relaciones entre los datos.

#### **- Consistencia de datos:**

Eliminando o controlando las redundancias de datos se reduce en gran medida el riesgo de que haya inconsistencias. Si un dato está almacenado una sola vez, cualquier actualización se debe realizar sólo una vez, y está disponible para todos los usuarios inmediatamente. Si un dato está duplicado y el sistema conoce esta redundancia, el propio sistema puede encargarse de garantizar que todas las copias se mantienen consistentes.

#### **- Compartir datos:**

En los sistemas de ficheros, los ficheros pertenecen a las personas o a los departamentos que los utilizan. Pero en los sistemas de bases de datos, la base de datos pertenece a la empresa y puede ser compartida por todos los usuarios que estén autorizados.

### **- Mantenimiento de estándares:**

Gracias a la integración es más fácil respetar los estándares necesarios, tanto establecidos a nivel de la empresa como los nacionales e internacionales. Estos estándares pueden establecerse sobre el formato de los datos para facilitar su intercambio, pueden ser estándares de documentación, procedimientos de actualización y también reglas de acceso.

# **- Mejora en la integridad de datos:**

La integridad de la base de datos se refiere a la validez y la consistencia de los datos almacenados. Normalmente, la integridad se expresa mediante restricciones o reglas que no se pueden violar. Estas restricciones se pueden aplicar tanto a los datos, como a sus relaciones, y es el SGBD quien se debe encargar de mantenerlas.

#### **- Mejora en la seguridad:**

La [seguridad](http://www.maestrosdelweb.com/editorial/aspectos-tecnicos/seguridad/) de la base de datos es la protección de la base de datos frente a usuarios no autorizados. Sin unas buenas medidas de seguridad, la integración de datos en los sistemas de bases de datos hace que éstos sean más vulnerables que en los sistemas de ficheros.

#### **- Mejora en la accesibilidad a los datos:**

Muchos SGBD proporcionan lenguajes de consultas o generadores de informes que permiten al usuario hacer cualquier tipo de consulta sobre los datos, sin que sea necesario que un programador escriba una [aplicación](http://www.maestrosdelweb.com/editorial/ajax/) que realice tal tarea.

# **- Mejora en la productividad:**

El SGBD proporciona muchas de las funciones estándar que el programador necesita escribir en un sistema de ficheros. A nivel básico, el SGBD proporciona todas las rutinas de manejo de ficheros típicas de los programas de aplicación.

El hecho de disponer de estas funciones permite al programador centrarse mejor en la función específica requerida por los usuarios, sin tener que preocuparse de los detalles de implementación de bajo nivel.

#### **- Mejora en el mantenimiento:**

En los sistemas de ficheros, las descripciones de los datos se encuentran inmersas en los programas de aplicación que los manejan.

Esto hace que los programas sean dependientes de los datos, de modo que un cambio en su estructura, o un cambio en el modo en que se almacena en disco, requiere cambios importantes en los programas cuyos datos se ven afectados.

Sin embargo, los Sistemas de Gestión de Base de Datos (SGBD) separan las descripciones de los datos de las aplicaciones. Esto es lo que se conoce como independencia de datos, gracias a la cual se simplifica el mantenimiento de las aplicaciones que acceden a la base de datos.

#### **- Aumento de la concurrencia:**

En algunos sistemas de ficheros, si hay varios usuarios que pueden acceder simultáneamente a un mismo fichero, es posible que el acceso interfiera entre ellos de modo que se pierda información o se pierda la integridad. La mayoría de los SGBD gestionan el acceso concurrente a la base de datos y garantizan que no ocurran problemas de este tipo.

# **- Mejora en los servicios de copias de seguridad:**

Muchos sistemas de ficheros dejan que sea el usuario quien proporcione las medidas necesarias para proteger los datos ante fallos en el sistema o en las aplicaciones. Los usuarios tienen que hacer copias de seguridad cada día, y si se produce algún fallo, utilizar estas copias para restaurarlos.

En este caso, todo el trabajo realizado sobre los datos desde que se hizo la última copia de seguridad se pierde y se tiene que volver a realizar. Sin embargo, los SGBD actuales funcionan de modo que se minimiza la cantidad de trabajo perdido cuando se produce un fallo.

#### **3.10.4. Desventajas de las bases de datos**

#### **- Complejidad:**

Los SGBD son conjuntos de programas que pueden llegar a ser complejos con una gran funcionalidad. Es preciso comprender muy bien esta funcionalidad para poder realizar un buen uso de ellos.

### **- Coste del equipamiento adicional:**

Tanto el SGBD, como la propia base de datos, pueden hacer que sea necesario adquirir más espacio de almacenamiento. Además, para alcanzar las prestaciones deseadas, es posible que sea necesario adquirir una máquina más grande o una máquina que se dedique solamente al SGBD. Todo esto hará que la implantación de un sistema de bases de datos sea más cara.

#### **- Vulnerable a los fallos:**

El hecho de que todo esté centralizado en el SGBD hace que el sistema sea más vulnerable ante los fallos que puedan producirse. Es por ello que deben tenerse copias de seguridad (Backup).

#### **- Tipos de Campos**

Cada Sistema de Base de Datos posee tipos de campos que pueden ser similares o diferentes. Entre los más comunes podemos nombrar:

- Numérico
- Booleanos
- Fechas
- Alfanuméricos
- Auto-incrementables

#### **3.10.5. Modelo Entidad-Relación E/R**

El modelo de datos de entidad-relación (ER) se basa en una percepción de un mundo real que consiste en un conjunto de objetos básicos llamados entidades y de relaciones entre estos objetos. Se desarrolló para facilitar el diseño de bases de datos permitiendo especificar un esquema empresarial. Este esquema representa la estructura lógica general de la base de datos.

El modelo de datos de entidad-relación (ER) se basa en una percepción de un mundo real que consiste en un conjunto de objetos básicos llamados entidades y de relaciones entre estos objetos. Se desarrolló para facilitar el diseño de bases de datos permitiendo especificar un esquema empresarial. Este esquema representa la estructura lógica general de la base de datos.

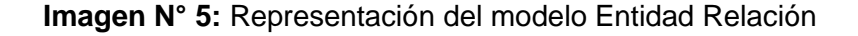

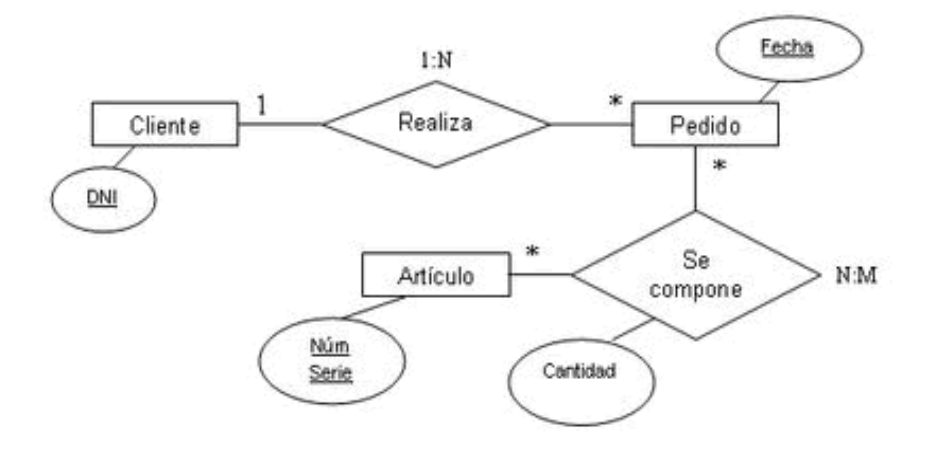

*Fuente: Recuperado, [http://www.maestrosdelweb.com/que-son-las](http://www.maestrosdelweb.com/que-son-las-bases-de-datos/)[bases-de-datos/](http://www.maestrosdelweb.com/que-son-las-bases-de-datos/)*

El diseño de relaciones entre las tablas de una base de datos puede ser la siguiente:

- Relaciones de uno a uno
- Relaciones de uno a muchos
- Relaciones de muchos a muchos

# **3.10.6. Estructura de una Base de Datos**

Una base de datos, a fin de ordenar la información de manera lógica, posee un orden que debe ser cumplido para acceder a la información de manera coherente. Cada base de datos contiene una o más tablas, que cumplen la función de contener los campos.

En el siguiente ejemplo mostramos una tabla "comentarios" que contiene 4 campos.

**Imagen N° 6:** Representación de la Estructura de una Base Datos

|    | Field  | <b>Type</b>       |
|----|--------|-------------------|
| F. | id     | int(11)           |
| L. | titulo | varchar(100)      |
| 43 | texto  | blob              |
| T. | fecha  | $v$ archar $(10)$ |

*Fuente: Recuperado, [http://www.maestrosdelweb.com/que-son-las](http://www.maestrosdelweb.com/que-son-las-bases-de-datos/)[bases-de-datos/](http://www.maestrosdelweb.com/que-son-las-bases-de-datos/)*

# **Imagen N° 7:** Representación de Organización de Datos

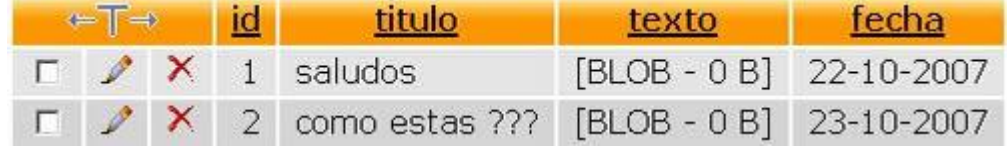

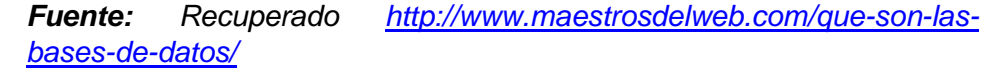

Por consiguiente, una base de datos posee el siguiente orden jerárquico:

- Tablas
- Campos
- **Registros**
- Lenguaje SQL

El [lenguaje SQL](http://www.maestrosdelweb.com/editorial/tutsql1/) es el más universal en los sistemas de base de datos. Este lenguaje nos permite realizar consultas a nuestras bases de datos para mostrar, insertar, actualizar y borrar datos.

# **3.11. Servidor**

Un servidor es un ordenador u otro tipo de equipo informático encargado de suministrar información a una serie de clientes, que pueden ser tanto personas como otros dispositivos conectados a él. La información que puede transmitir es múltiple y variada: desde archivos de texto, imagen o vídeo y hasta programas informáticos, bases de datos, etc.

El servidor dedicado es aquel que se encarga exclusivamente de atender solicitudes de los equipos clientes. Existen distintos servidores dependiendo de las funciones que estos vayan a desempeñar: servidor de archivo, que almacena y distribuye información, servidor de correo, aquel que sirve para gestionar las comunicaciones mediante el correo electrónico de la empresa, así como para su almacenamiento, o servidor de fax, cuya función es la gestión de los envíos y recepciones de este tipo de comunicación.

El servidor actúa como el gran cerebro del sistema informático de la empresa, pues constituye el elemento capaz de albergar la información necesaria para el funcionamiento de cada departamento. El server tiene una gran utilidad en el funcionamiento de la empresa, ya que es capaz de llevar a cabo funciones tanto de carácter físico (funcionamiento de las máquinas y los aparatos necesarios para la actividad empresarial) como a nivel de información, ya que registra, alberga y envía la información que los distintos clientes le van solicitando.

# **3.12. Servidor Web Apache**

**(Linux, 2009)** Apache es el servidor de Web por excelencia. Ha sido uno de los mayores éxitos del software libre y su supremacía entre los servidores de Web no se ve amenazada y hacen que cada vez millones de servidores reiteren su confianza en este programa

Una de las principales características de Apache es su extensibilidad basada en un gran modularidad de su código fuente lo que han facilitado la aparición de módulos de extensión como PHP el cual evitará el uso de cgi-bins por completo, facilitando ampliamente la programación de aplicaciones en el lado del servidor, especialmente en el ámbito de uso de bases de datos.

### **3.12.1. Paquete XAMPP**

XAMPP es el entorno más popular de desarrollo con PHP Lenguajes de Programación, XAMPP es un servidor independiente de plataforma de código libre. Te permite instalar de forma sencilla Apache en tu propio ordenador, sin importar tu sistema operativo (Linux, Windows, MACo Solaris). Y lo mejor de todo es que su uso es gratuito.

Según **(Gonzales, 2012)** XAMPP es una distribución de Apache que incluye MySQL, PHP y otras herramientas para el desarrollo de aplicaciones web, como phpMyAdmin, XAMPP es multiplataforma: existen versiones para Windows, Linux y Mac OS, las cuales también tiene sus precauciones: la configuración por defecto de XAMPP no es segura y no es adecuada para un entorno de producción. El paquete incluye una herramienta para obtener una configuración más segura

### **3.13. Framework**

El concepto framework se emplea en muchos ámbitos del desarrollo de sistemas software, no solo en el ámbito de aplicaciones Web. Podemos encontrar frameworks para el desarrollo de aplicaciones médicas, de visión por computador, para el desarrollo de juegos, y para cualquier ámbito que pueda ocurrírsenos. En general, con el término framework, nos estamos refiriendo a una estructura software compuesta de componentes personalizables e intercambiables para el desarrollo de una aplicación. En otras palabras, un framework se puede considerar como una aplicación genérica incompleta y configurable a la que podemos añadirle las últimas piezas para construir una aplicación concreta.

#### **3.13.1. Plataforma de Desarrollo Laravel**

[Laravel](http://laravel.com/) es uno de los frameworks de código abierto más fáciles de asimilar para PHP. Es simple, muy potente y tiene una interfaz elegante y divertida de usar. Fue creado en 2011 y tiene una gran influencia de frameworks como Ruby on Rails, Sinatra y ASP.NET MVC.

El objetivo de Laravel es el de ser un framework que permita el uso de una sintaxis refinada y expresiva para crear código de forma sencilla, evitando el "código espagueti" y permitiendo multitud de funcionalidades. Aprovecha todo lo bueno de otros frameworks y utiliza las características de las últimas versiones de PHP.

# **Características Generales**

- Peticiones Fluent
- Basado en Composer
- Soporte para el caché
- Soporte para MVC (Modelo Vista Controlador)
### **4. CAPITULO IV: PROPUESTA DE LA SOLUCIÓN**

Para el presente proyecto del Desarrollo de una aplicación web basada en la metodología Scrum – DEVOPS para la gestión de contratación del servicio docente de la UGEL Andahuaylas, consta de la gestión de proyecto, la metodología de desarrollo Scrum y la Cultura DEVOPS, como el trabajo colaborativo de Metodología Scrum, así como herramientas que serán de gran utilidad en el proceso de desarrollo.

#### **4.1. Administración de Gestión de Proyecto**

El presente proyecto se gestionará con el marco de trabajo PMBOK (5ta. Edición), clasificados en 5 grupos y 10 áreas de conocimiento que son aplicadas típicamente a la mayoría de los proyectos, la mayor parte del tiempo.

#### **Agrupación del Proyecto:**

En la Agrupación del proyecto se definen en 5 grupos, en los que la Guía PMBOK clasifica los procesos:

- Inicialización: Aquellos procesos aplicados para la definición de un proyecto nuevo, o una nueva fase de un proyecto existente, para la autorización de su inicio.
- Planeación: Aquellos procesos requeridos para establecer el alcance del proyecto, definiendo objetivos y un curso de acción para alcanzar los objetivos del mismo.
- Ejecución: Aquellos procesos aplicados para completar el trabajo definido, satisfaciendo las especificaciones del mismo.
- Monitoreo y control: Aquellos procesos que siguen la trayectoria, revisan y regulan el progreso y el rendimiento del proyecto; identifican áreas de cambio requeridas en el plan, e inician dichos cambios.
- Cierre: Aquellos procesos aplicados para finalizar todas las actividades a través de los grupos. Cierran formalmente el proyecto o fase.

# **Áreas de conocimiento**

Cada una de las áreas de conocimiento comprende los procesos requeridos para lograr una efectiva gestión del proyecto. Las 10 áreas de conocimiento son las siguientes:

# **4.1.1. Integración**

Incluye los procesos y actividades requeridos para identificar, definir, combinar, unificar y coordinar el mismo a realizar por los grupos de trabajo.

**Tabla N° 3:** Plan de Gestión de Integración

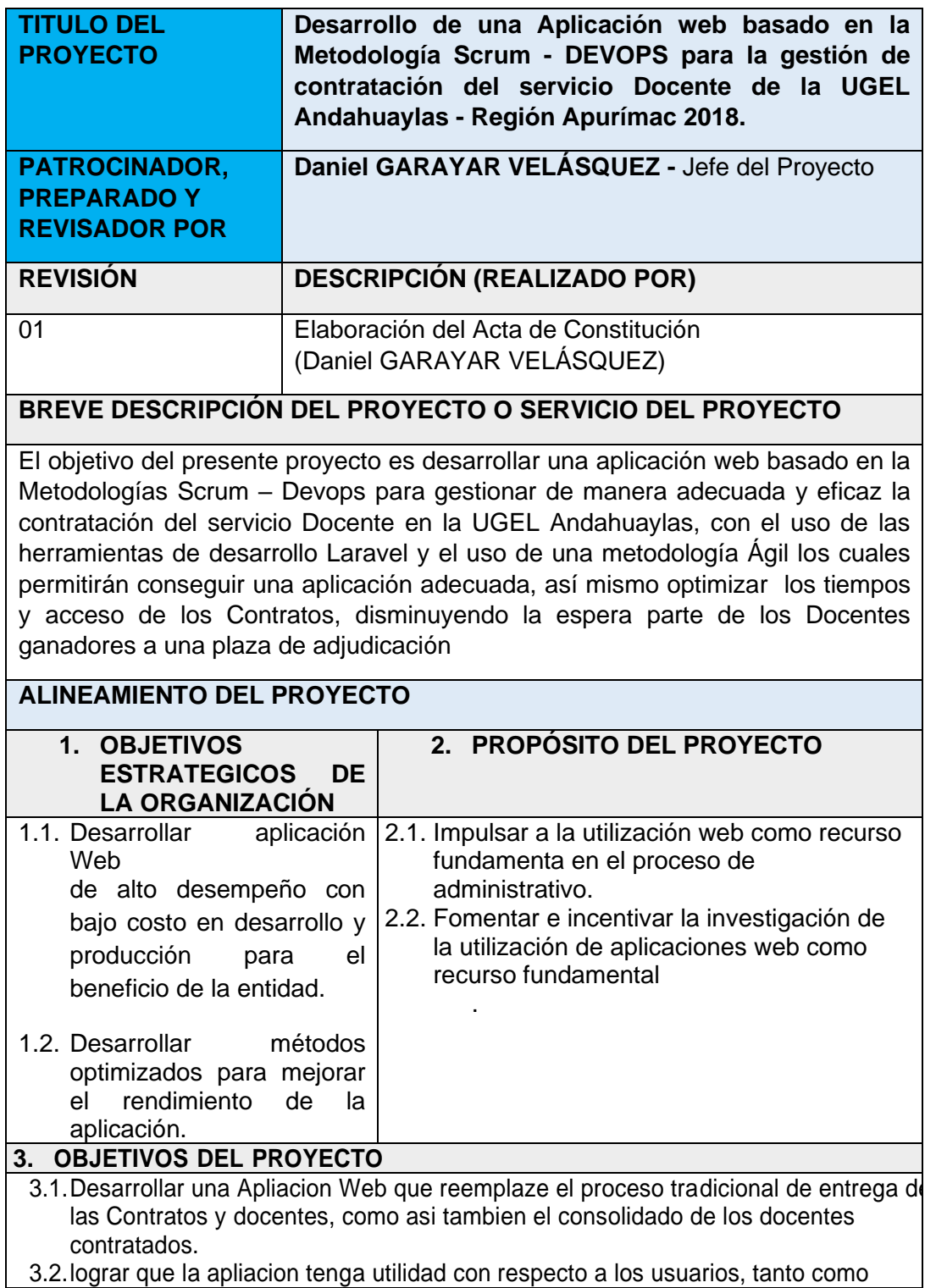

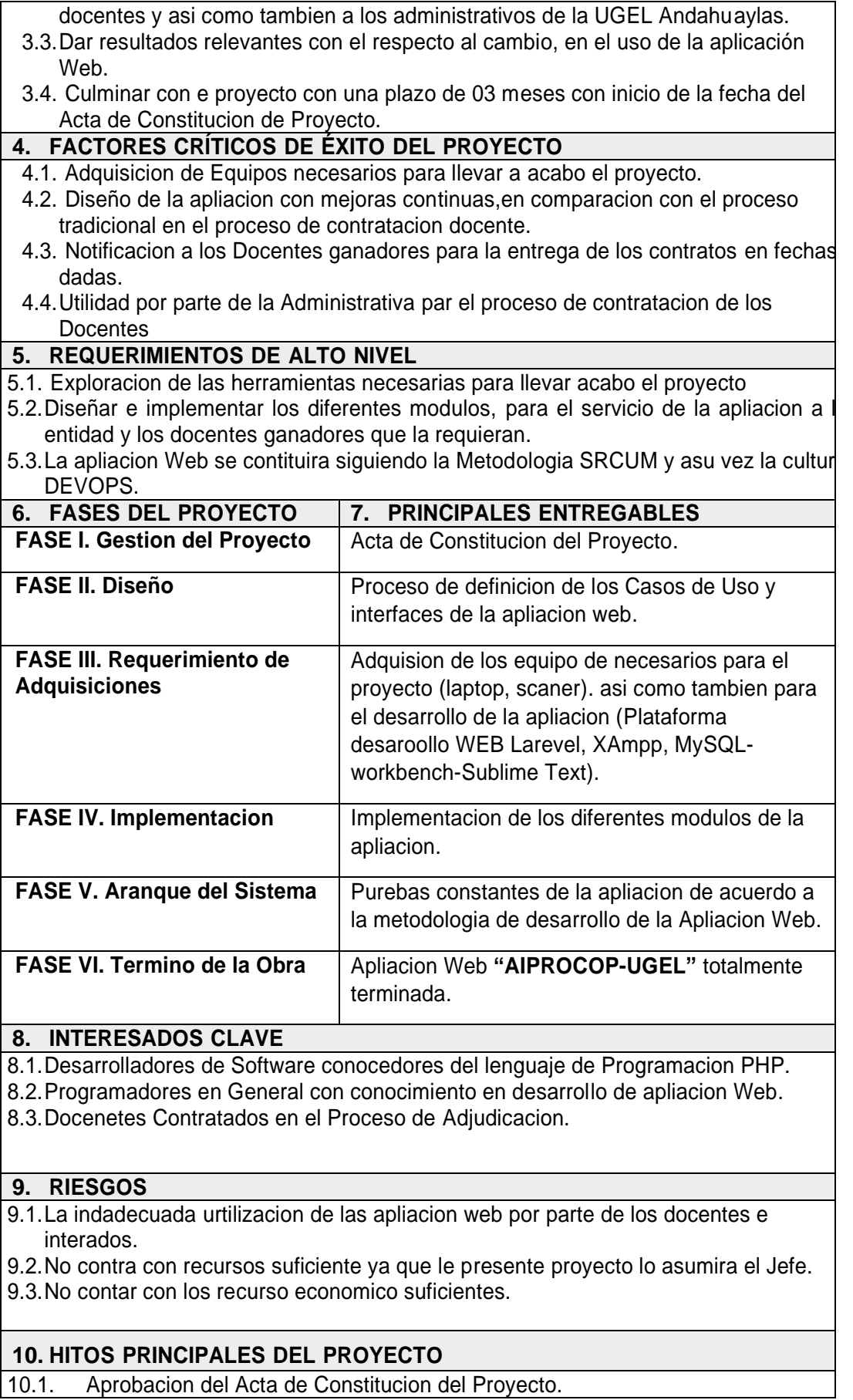

10.2. Lograr el desarrollo, implementacion y despliegue de la apliacion Web para todas las funciones requeridas para el optimo despempeño de la apliaciones cubriendo las necesidades tanto de la entidad como de los usuarios

10.3. Pruebas y Correciones del Sistema.

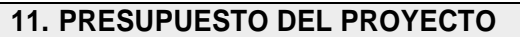

11.1. El Costo del presente Proyecto sera asumido por el Jefe del Proyecto.

*Fuente: Elaboración Propia*

# **4.1.2. Alcance**

Incluye los procesos requeridos para asegurar la realización de todo el trabajo a aplicar en el proyecto.

# **Tabla N° 4:** Plan de Gestión de Alcance

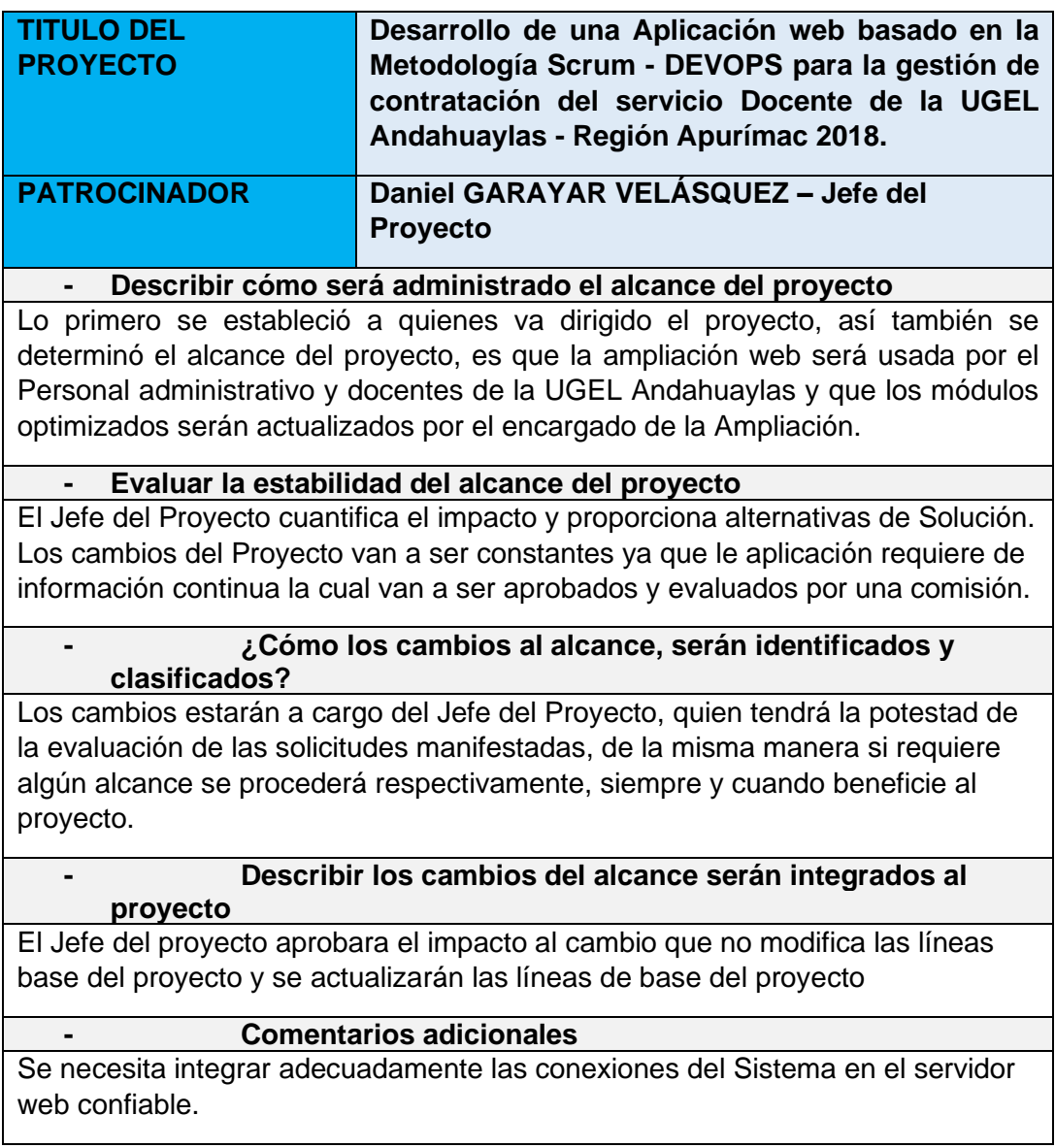

# **4.1.3. Tiempo**

Incluye los procesos requeridos para la correcta administración de tiempo.

# **Tabla N° 5:** Plan de Gestión de Tiempo

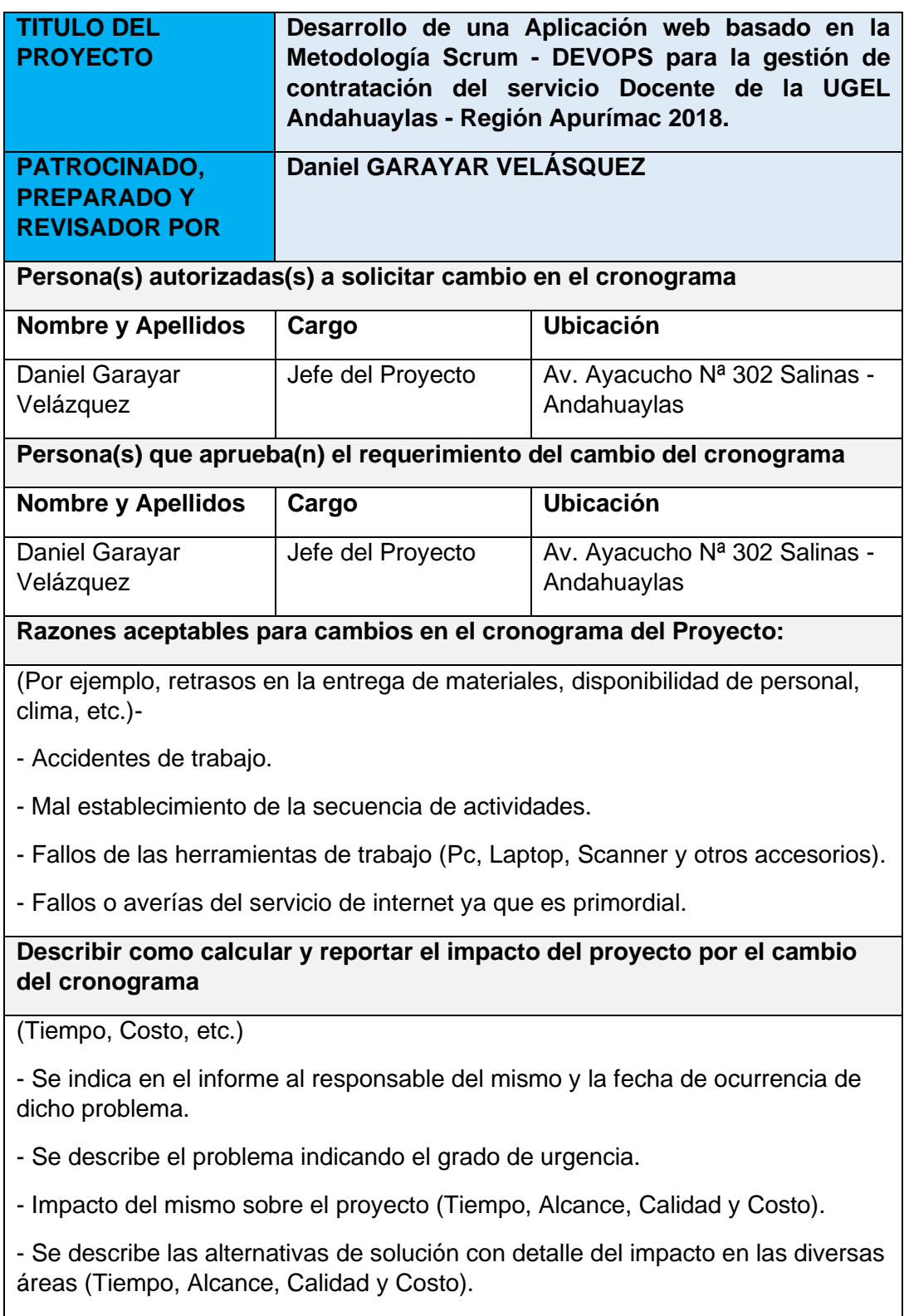

# **Describir como los cambios al cronograma serán administrados**

El Alcance se llevará de la siguiente manera:

- Determinación de Responsabilidades:

- Planificación, Seguimiento y Control, Ejecución (Jefe de Proyecto).

*Fuente: Elaboración Propia*

# **4.1.4. Costos**

Incluye los procesos involucrados en la planeación, estimación, presupuesto, financiamiento, costeo, administración y control de costos; con el objetivo de que el proyecto sea realizado con un presupuesto apropiado.

# **Tabla N° 6:** Plan de Gestión de Costos

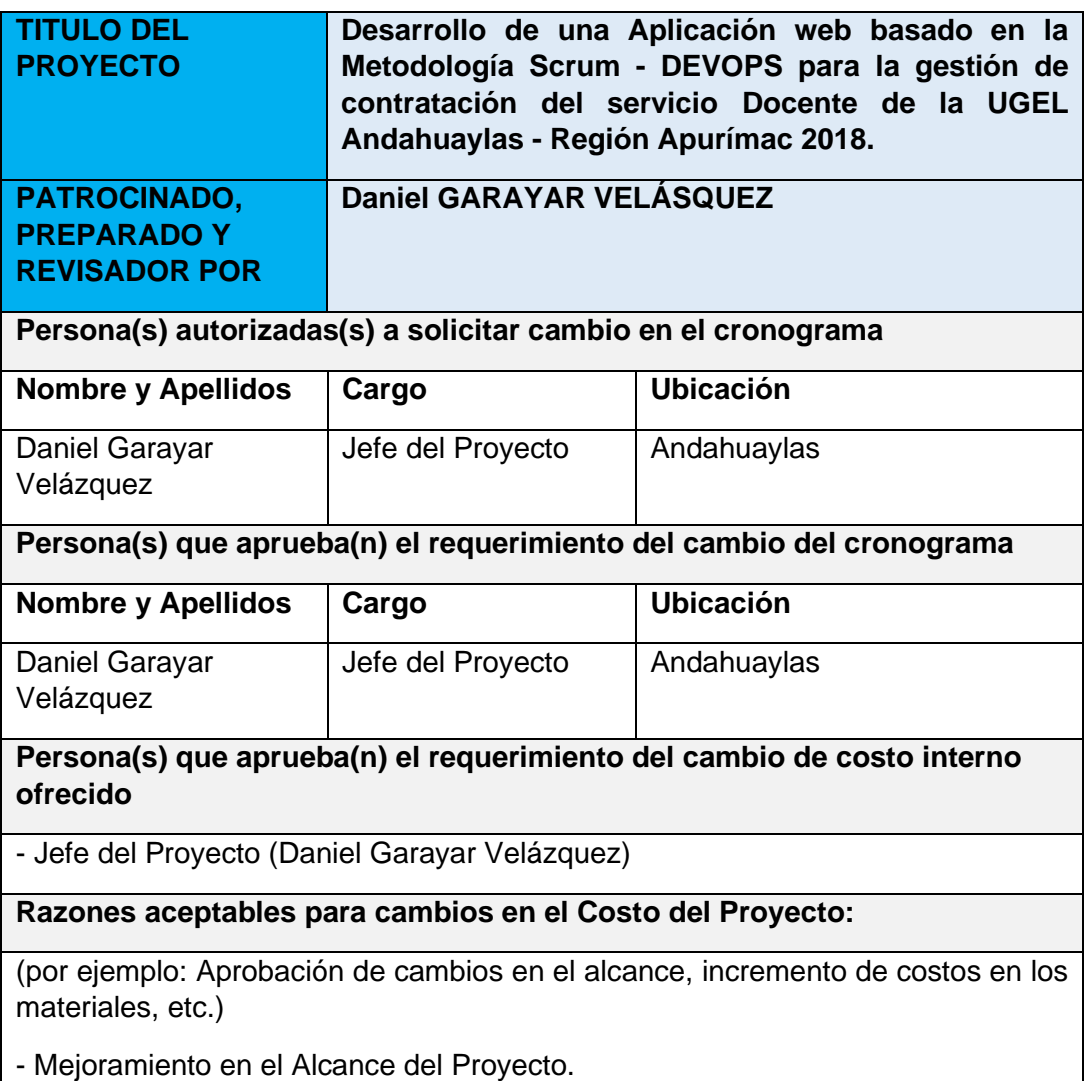

- Ampliación de plazos en el Alcance del Proyecto.

**Describir cómo calcular e informar el impacto en el proyecto por el cambio en el costo:**

(Tiempo, calidad, etc.)

- Usuario que solicita un cambio.

- Describir las características de la situación que requiere la solicitud de cambio de los costos.

- Describir las alternativas de solución detallando el impacto en las diversas áreas (Tiempo, Alcance, Calidad y Costo).

- Selección de las alternativas de solución (Propuesta).

*Fuente: Elaboración Propia*

# **4.1.5. Calidad**

Incluye los procesos y actividades involucrado en el rendimiento de organización, que define la política de calidad, objetivos y responsabilidades para que el proyecto satisfaga las necesidades por las que se hizo.

# **Tabla N° 7:** Plan de Gestión de Calidad

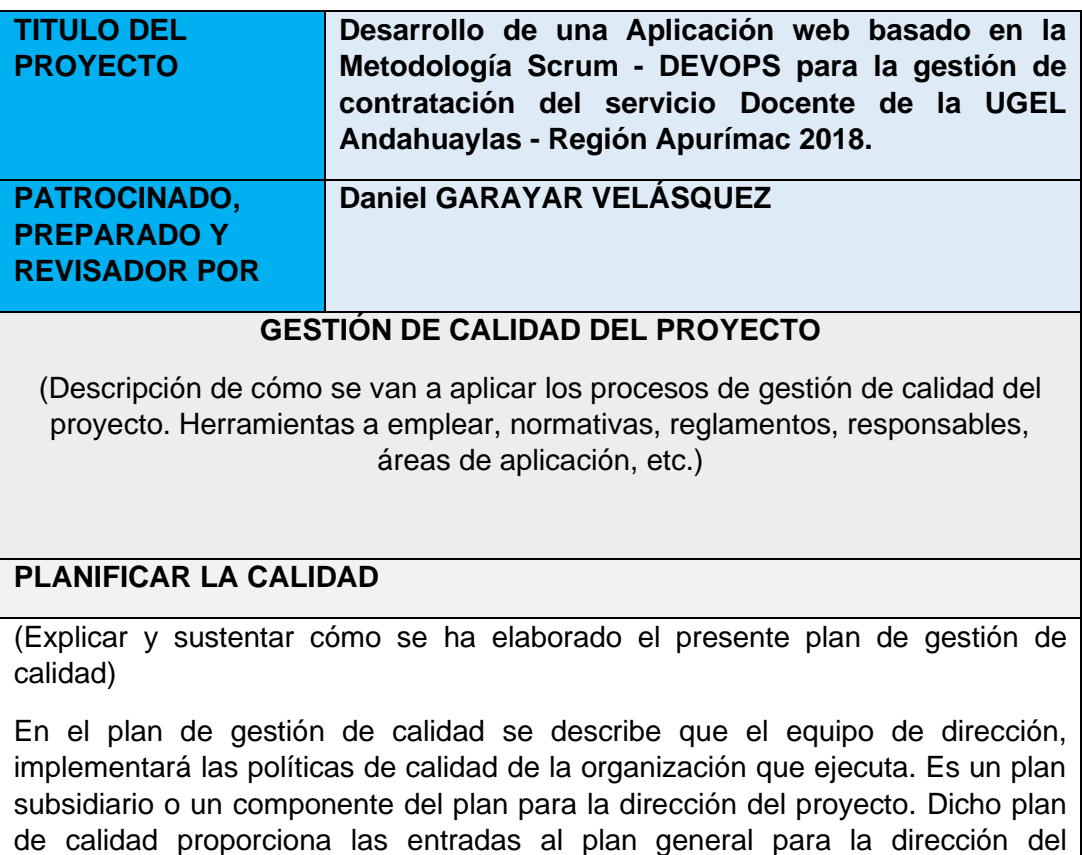

proyecto e integra el control de calidad, el aseguramiento de la calidad y los métodos que mejoran los procesos del proyecto.

Software satisfaga los requerimientos de calidad, el cual es aplicado a lo largo de todo el proceso del software.

# **REALIZAR ASEGURAMIENTO DE CALIDAD**

(Explicar cómo se va a realizar el proceso de aseguramiento de calidad)

Aseguramiento de Calidad: Es responsabilidad del Jefe de Proyecto la ejecución del Aseguramiento de Calidad durante todo el Proyecto, supervisa el planeamiento de los procesos del proyecto contra lo que sea ejecutado, y plantea acciones correctivas o preventivas según sean necesarias. Y se informa semanalmente a todo el Equipo del Proyecto.

# **REALIZAR CONTROL DE CALIDAD**

(Explicar cómo se va a realizar el proceso de control de calidad)

Control de Calidad: El Jefe de Proyecto se encargará de la ejecución del Control de Calidad, se revisa los entregables del proyecto, según se vayan presentando, se emiten las conformidades u observaciones en la reunión semanal. Se definen dos procedimientos para el Control de Calidad:

- Revisión de Forma

- Revisión de Contenidos

Control de Calidad del Contenido: Se revisa la calidad de los entregables del proyecto con el equipo de expertos.

Control de Calidad de Redacción y Formato: Se revisa la redacción de los documentos y las observaciones que se puedan realizar.

#### *Fuente: Elaboración Propia*

# **4.1.6. Recursos humanos**

Incluye los procesos que organizan, administran y dirigen al equipo de trabajo.

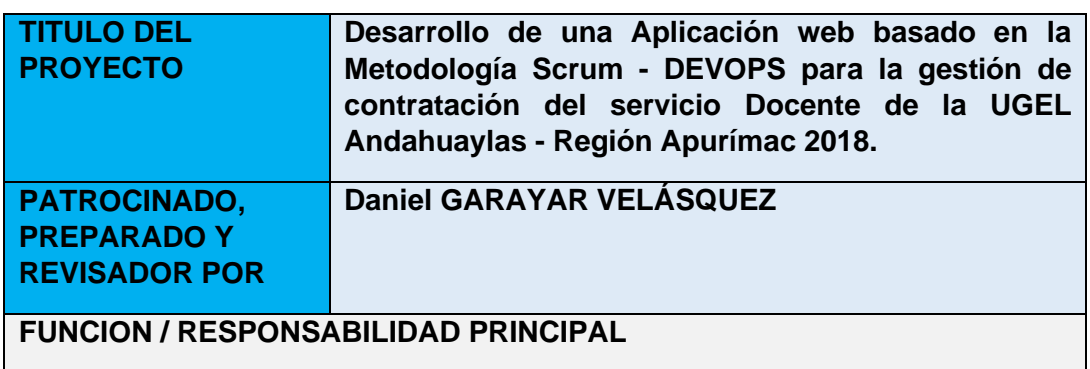

**Tabla N° 8:** Plan de Gestión de Recursos Humanos

(Descripción de los que se espera de este rol)

-La ejecución y entrega del proyecto, está en la responsabilidad del Jefe del Proyecto.

- responsable de la designación del personal que integra el equipo del proyecto y de su organización.

- Controlar la información de costos y gastos del proyecto.

# **COMPETENCIAS REQUERIDAS / RESPONSABILIDADES**

(Conocimientos, habilidades, actitudes)

# **DISPONIBILIDAD**

(Posibilidad de contar con el recurso humano en el tiempo requerido)

| Descripción del<br>Puesto<br>a<br>requerir                                                | <b>Externo</b><br><b>Interno</b> |            | <b>Fecha</b><br>Ingreso                                                  | de         | Fecha<br><b>Retiro</b> | de       | <b>Tiempo</b><br>Requerido                |
|-------------------------------------------------------------------------------------------|----------------------------------|------------|--------------------------------------------------------------------------|------------|------------------------|----------|-------------------------------------------|
| del<br>Jefe<br>Proyecto                                                                   | Interno                          | 01/10/2017 |                                                                          | 31/03/2018 |                        | 06 meses |                                           |
| <b>INCORPORACION AL PROYECTO</b>                                                          |                                  |            |                                                                          |            |                        |          |                                           |
| (Como se incorpora el personal al Proyecto)                                               |                                  |            |                                                                          |            |                        |          |                                           |
| <b>Evento disparador</b>                                                                  |                                  |            | Sincronización prevista                                                  |            |                        |          |                                           |
| identifica<br>(Hecho<br>que<br>la l<br>necesidad de hacer gestiones<br>sobre el personal) |                                  |            | personal)                                                                |            |                        |          | (Acciones requeridas para gestionar<br>al |
| Renuncia                                                                                  |                                  |            | Al instante con la designación de reemplazo<br>por el Jefe del Proyecto. |            |                        |          |                                           |
| Enfermedad                                                                                |                                  |            | Al instante con la designación de reemplazo<br>por el Jefe del Proyecto. |            |                        |          |                                           |

*Fuente: Elaboración Propia*

# **4.1.7. Comunicación**

Incluye los procesos requeridos para asegurar en tiempo y forma la planeación, recolección, creación, distribución, almacenaje, recuperación, administración, control, monitoreo y disposición de la

información del proyecto.

**Tabla N° 9:** Plan de Gestión de Comunicación

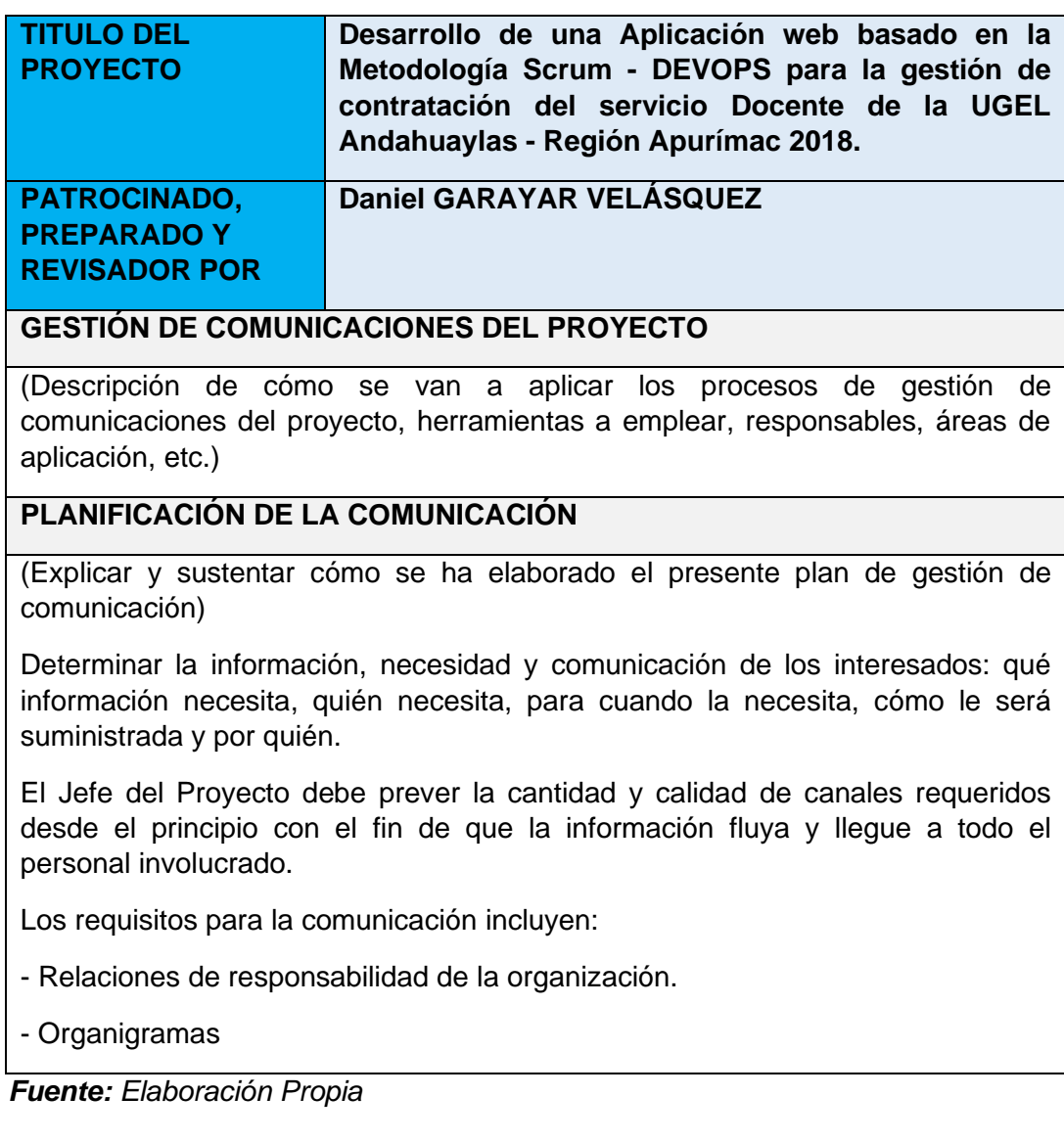

# **4.1.8. Riesgos**

Incluye los procesos que planean, identifican, analizan, y controlan los posibles o actuales riesgos del proyecto.

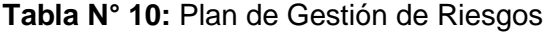

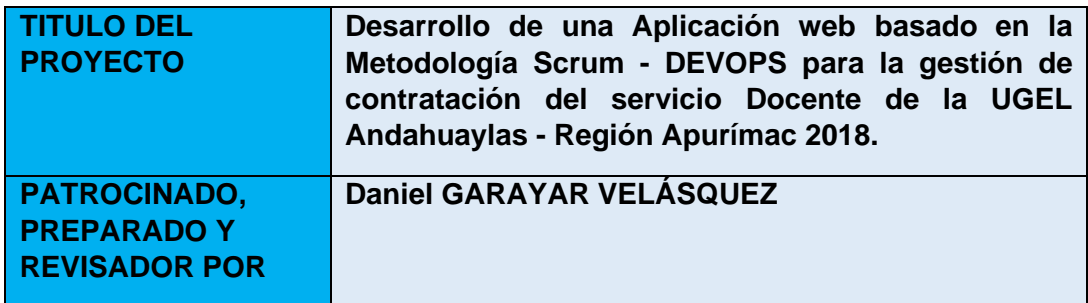

## **Descripción de la metodología de gestión del riesgo a ser usada:**

#### **Alcance**

- La priorización, seguimiento e identificación de los riesgos críticos que perjudiquen será realizado por el Jefe de Proyecto.

#### **Herramientas**

- Lluvia de Ideas.

# **Fuentes de datos**

- La determinación de los riesgos será por parte de los integrantes del proyecto según juicio y experiencia de especialistas.

#### **Roles y Responsabilidades:**

- Jefe de Proyecto: Encargado de identificar, priorizar y hacer el seguimiento de los riesgos, quien propone acciones para resolver los riesgos identificados.

- Analista del Sistema: encargado de determinar la funcionalidad que tendrá el aplicativo

- Programador: Encargado de toda la integración y programación de la aplicación Web.

*Fuente: Elaboración Propia*

# **4.1.9. Adquisición**

Incluye todos los procesos necesarios para la adquisición y compra de productos, bienes, servicios o resultados requeridos del exterior por el equipo de trabajo.

#### **Tabla N° 11:** Plan de Gestión de Adquisiciones

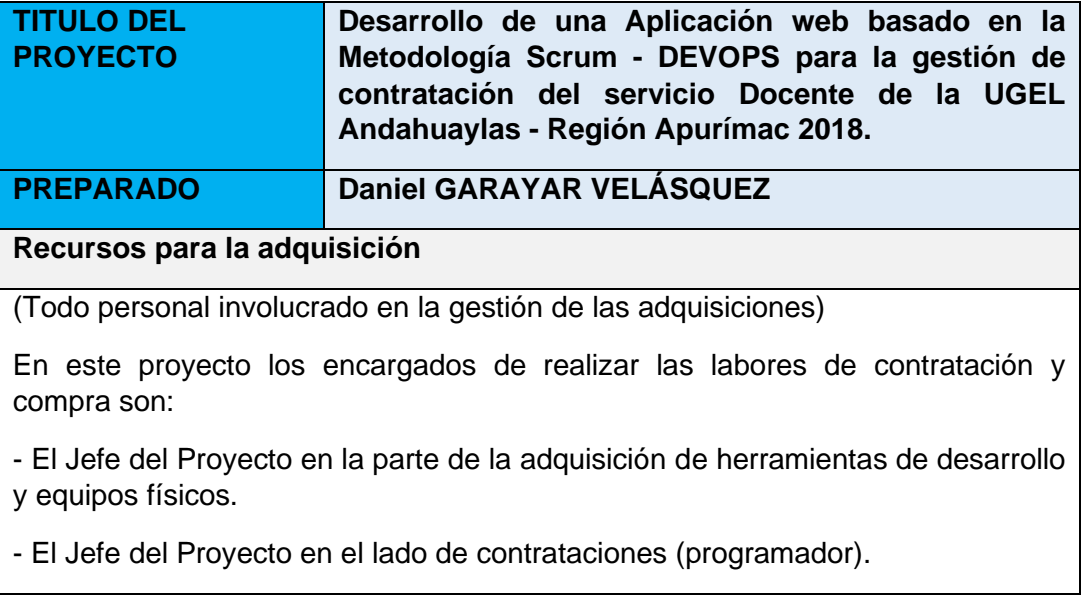

En este proyecto el Jefe de Proyecto, el programador y el diseñador de las interfaces caerán bajo responsabilidad de dos personas que tendrán una labor importante en el proyecto.

# **Productos y servicios (contratados)**

(Describir los productos o servicios que el proyecto requerirá contratar indicando las restricciones, supuestos y límites que tendrán)

- Servicio del proveedor para la compra de los equipos físicos como el scanner y los equipos de cómputo.

- Servicio de desarrollador para la aplicación Web.

- Servicio de Internet y alto ancho de banda.

#### **Procedimientos para la gestión de adquisiciones**

(Describir los procedimientos que se usarán en el proyecto y que procedimientos usó el comprador).

**Fuente:** Elaboración Propia

#### **4.1.10. Interesados**

Incluye todos los procesos requeridos para identificar los grupos u organización que impacta el proyecto; analizando sus expectativas y desarrollar las estrategias necesarias para impactar positivamente en la ejecución y decisiones de los interesados.

# **Tabla N° 12:** Plan de Gestión de interesados

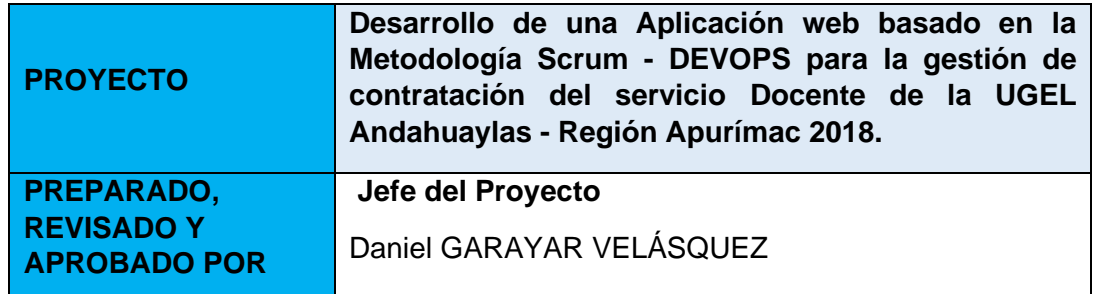

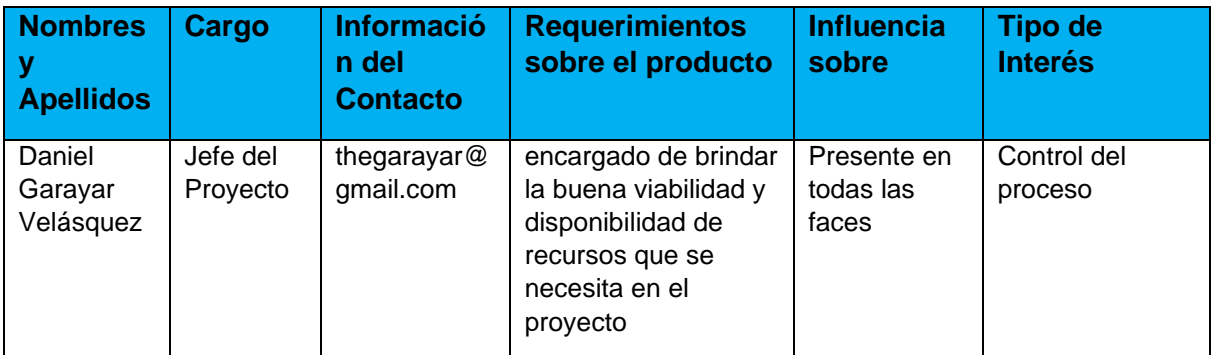

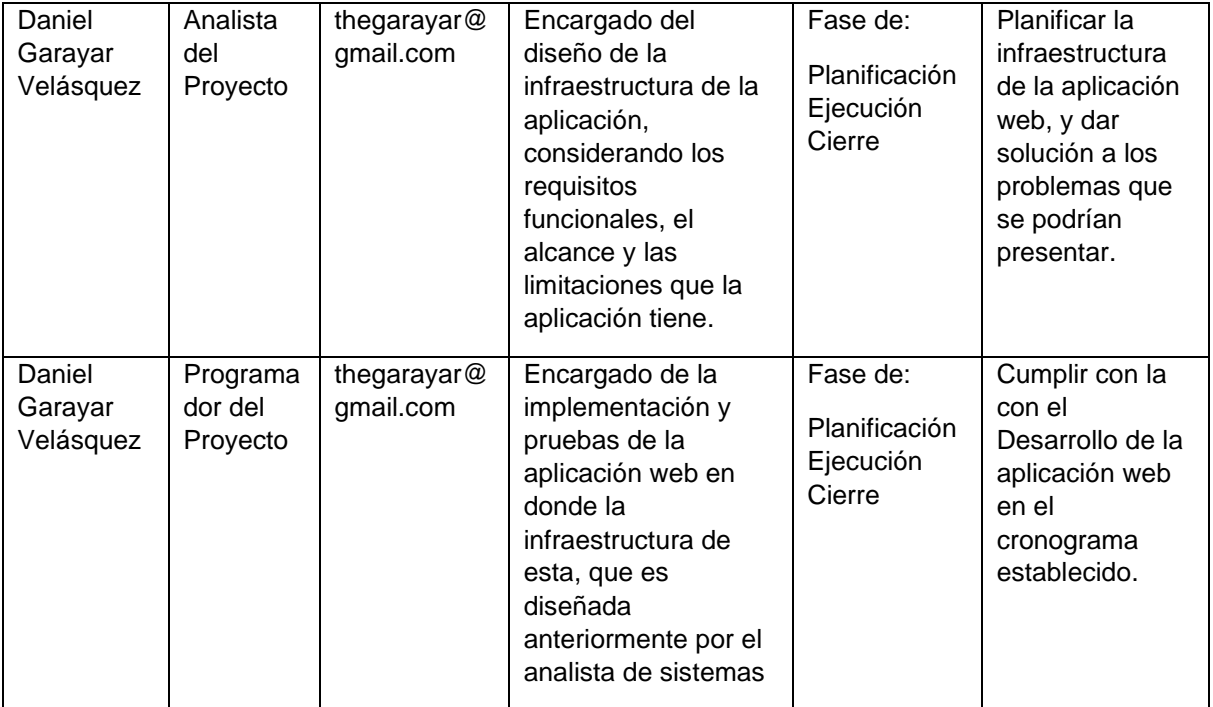

*Fuente: Elaboración Propia*

## **4.2. Metodología de Desarrollo SCRUM y DEVOPS**

Para el Desarrollo de una Aplicación Web basada en la Metodología Scrum – DEVOPS para la gestión de contratación del servicio Docente de la UGEL Andahuaylas, se hará uso de la metodología Scrum, debido a que nos permite gestionar de manera ágil y flexible el proyecto, como así también se aplicará la cultura DEVOPS y así probar la importancia de la DEVOPS en metodologías Agiles.

#### **4.2.1. Aplicación del SCRUM**

El desarrollo del aplicativo web, se realizará en forma iterativa e incremental, donde el "Product Backlog" tendrá una duración de 3 semanas para la planificación de las necesidades del Cliente y cada iteración "Sprint", tendrá una duración entre 2 y 4 Semanas depende las Tareas del Sprint a Desarrollar, de tal manera se tendrá se obtendrá resultados de una versión de Software.

Cada Sprint se ira ajustando y adecuando a la funcionalidad ya construida, y se añadirán nuevos atributos priorizándose siempre aquellas que aporten mayor valor para la mejora de la gestión de Contracción del servicio docente de la UGEL Andahuaylas.

El Aplicativo web, va a contar con seis Sprint, los cuales se van a desarrollar en los tiempos pertinentes y se detallan a continuación.

# **Tabla N° 13:** Metodología Scrum Sprint 0

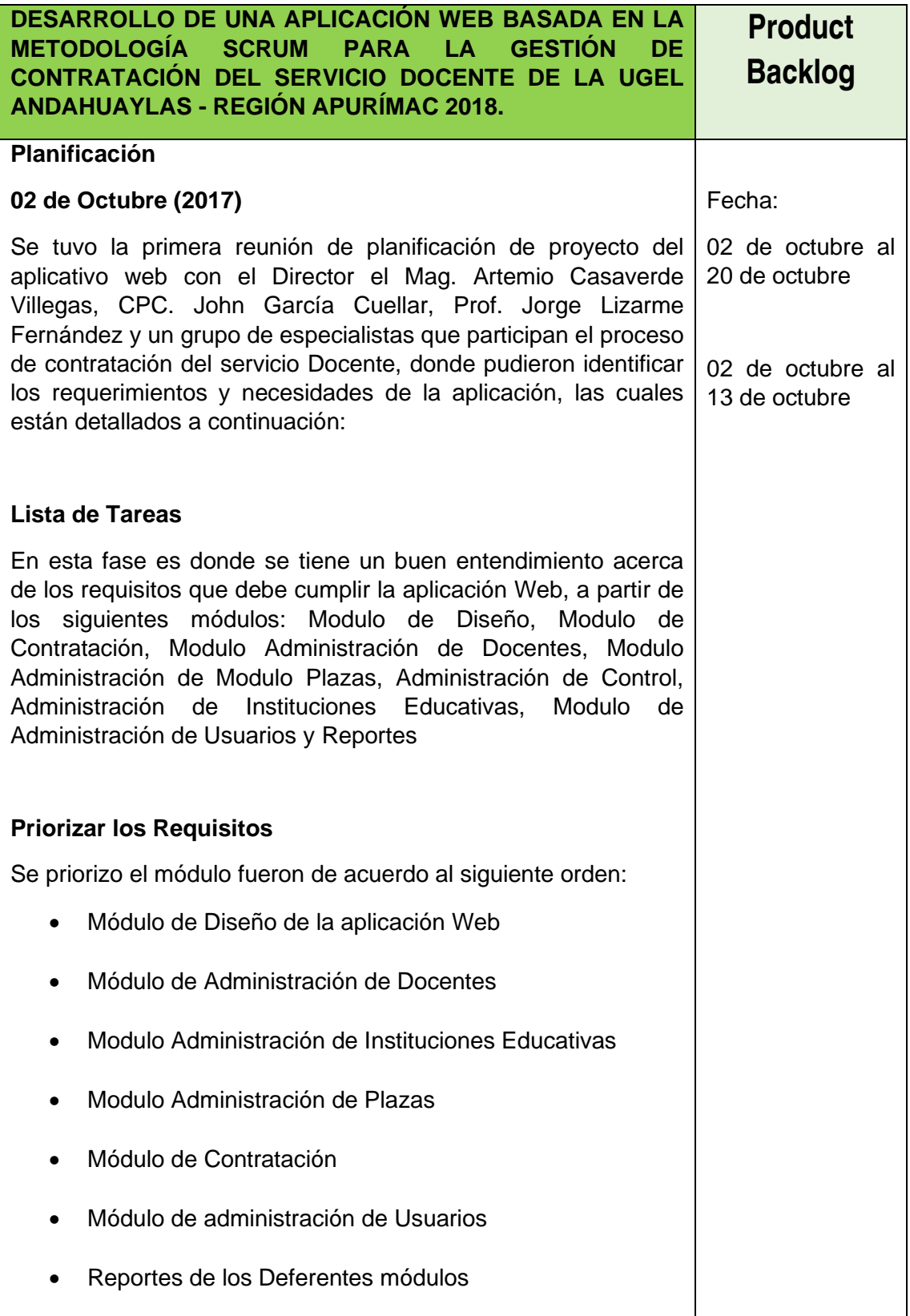

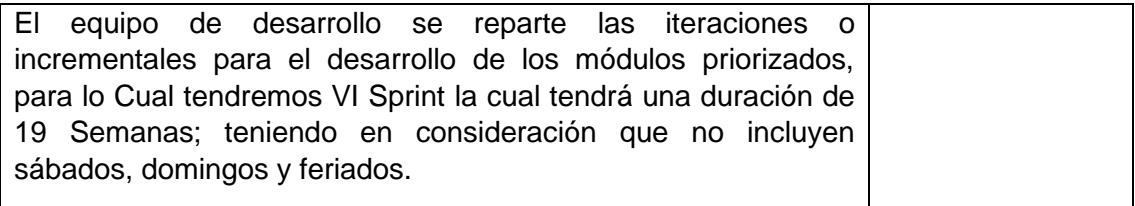

*Fuente: Elaboración Propia*

**Tabla N° 14:** Metodología Scrum Sprint 1

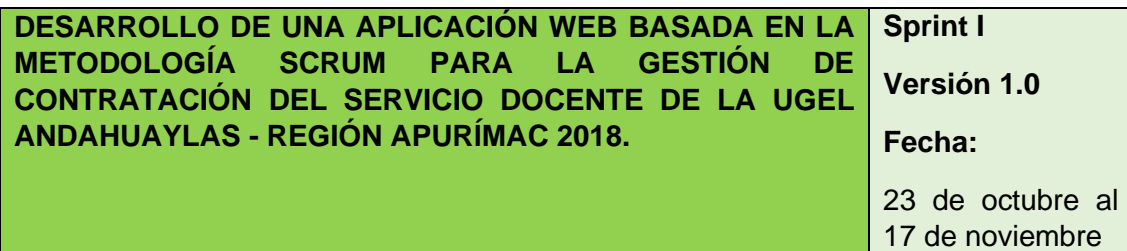

### **Tareas**

Las tareas en el Primer Sprint están basadas en el desarrollo del **Módulo de Diseño**, en este caso se empieza a construir según las especificaciones del Cliente

# **Reunión**

El equipo de Trabajo se reúne y toma decisiones dividir el módulo de diseño en: interfaz del ingreso a la Sistema, Diseñar y seleccionar las Imágenes que serán parte del Aplicativo Web, Dar forma a la Estructura del Aplicativo Web, entre otros. La duración del presente modulo tendrá una duración de 3 semanas, y los entregables será reportadas diariamente para la supervisión correspondiente.

# **Revisión**

El equipo Scrum una vez concluida con el módulo de Diseño, se empieza a la revisión para así dar el visto nuevo del Primero Modulo del aplicativo Web.

#### **Entregable**

Se hace la entrega del Primer Sprint a los profesionales que van a hacer uso del aplicativo web en este caso al Director de la UGEL Andahuaylas, el Director de La UGEL Andahuaylas, Director de Administración y Jefe de Recursos Humanos en cual darán el visto bueno para el comienzo de los Módulos de Administración.

# **Retrospectivo**

Product Backlog

**Tabla N° 15:** Metodología Scrum Sprint 2

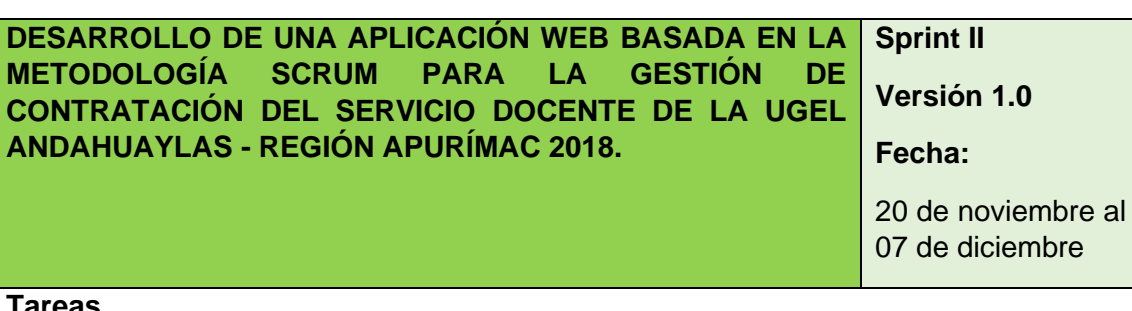

# **Tareas**

Las Tareas en el Segundo Sprint se basan en el desarrollo del **Módulo de Administración de Docentes**, en este caso se empieza a construir según las especificaciones del Cliente de acuerdo a las necesidades para la aplicación Web en proceso de Adjudicación, quien el cliente tiene más amplio conocimiento en este tipo de necesidades.

# **Reunión**

El equipo de trabajo se reúne para la construcción del Módulo de Docentes de acuerdo a las especificaciones acordadas en las tareas dado por Cliente, para lo cual se va trabajar el registro de Docentes y a los atributos necesario para el proceso de contratación, y otros. Para los cual los entregables serán de manera diaria para la supervisión correspondiente.

# **Revisión**

El equipo una vez terminado el Módulo de Docentes el cliente se empieza con la revisión del mismo dando el visto bueno ya que los entregables eran de manera diaria para la supervisión correspondiente.

# **Entregable**

Se le Hace la entrega del segundo Sprint al cliente en este Caso al Administrador de la UGEL Andahuaylas para lo cual coordina con su equipo de planificación para dar el visto bueno al entregable.

# **Retrospectivo**

Sprint I

# **Tabla N° 16:** Metodología Scrum Sprint 3

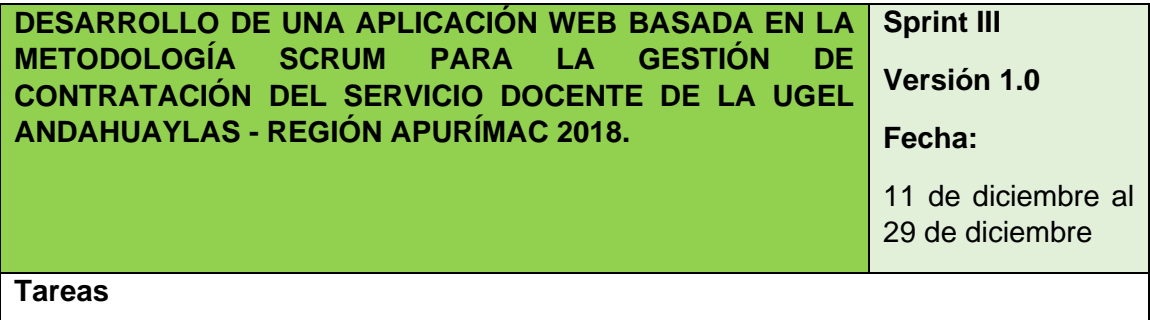

*Fuente: Elaboración Propia*

Las Tareas en el Tercer Sprint se basan en el desarrollo del **Módulo de Administración de Instituciones Educativas**, en este caso se empieza a construir según las especificaciones del Cliente quien tiene más amplio conocimiento en este tipo de necesidades el registro de las Instituciones Educativa en el ámbito de UGEL Andahuaylas.

# **Reunión**

El equipo de trabajo se reúne para la construcción del Módulo de Instituciones Educativas de acuerdo a las especificaciones acordadas en las tareas dado por Cliente, para lo cual se va trabajar el registro de Instituciones Educativas y a los atributos necesario para el proceso de contratación, y otros. Para los cual los entregables serán de manera diaria para la supervisión correspondiente.

# **Revisión**

El equipo una vez terminado el Módulo de Instituciones Educativas el cliente se empieza con la revisión del mismo dando el visto bueno ya que los entregables eran de manera diaria para la supervisión correspondiente.

## **Entregable**

Se le Hace la entrega del Tercer Sprint al cliente en este Caso al Administrador de la UGEL Andahuaylas para lo cual coordina con su equipo de planificación para dar el visto bueno al entregable**.**

#### **Retrospectivo**

Sprint II

*Fuente: Elaboración Propia*

# **Tabla N° 17:** Metodología Scrum Sprint 4

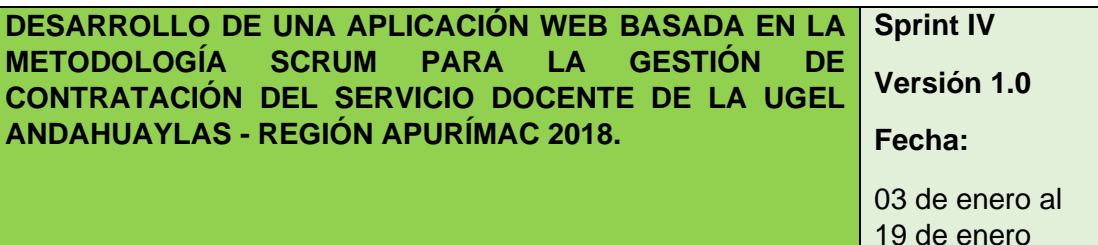

## **Tareas**

Las Tareas en el Cuarto Sprint se basan en el desarrollo del **Módulo de Administración de Plazas**, en este caso se empieza a construir según las especificaciones del Cliente quien tiene más amplio conocimiento en este tipo de necesidades el registro de las Instituciones Educativa en el ámbito de UGEL Andahuaylas.

# **Reunión**

El equipo de trabajo se reúne para la construcción del Módulo de administración de Plazas de acuerdo a las especificaciones acordadas en las tareas dado por Cliente, para lo cual se va trabajar lo que viene a ser el registro de plazas (Puestos de

Trabajo) de las diferentes Modalidades, Niveles y Especialidades, para el proceso de contratación, y otros. Para los cual los entregables serán de manera diaria para la supervisión correspondiente.

# **Revisión**

El equipo una vez terminado el Módulo de Plazas (Puestos de Trabajo) el cliente se empieza con la revisión del mismo dando el visto bueno.

#### **Entregable**

Se le Hace la entrega del Cuarto Sprint al cliente, en este Caso al Administrador de la UGEL Andahuaylas para lo cual coordina con un grupo de Profesionales que participan en el proceso de Adjudicación en prioridad con el Especialista de NEXUS y Jefe de Recursos Humanos para dar el visto bueno al entregable.

#### **Retrospectivo**

Sprint III

**Fuente:** Elaboración Propia

**Tabla N° 18:** Metodología Scrum Sprint 5

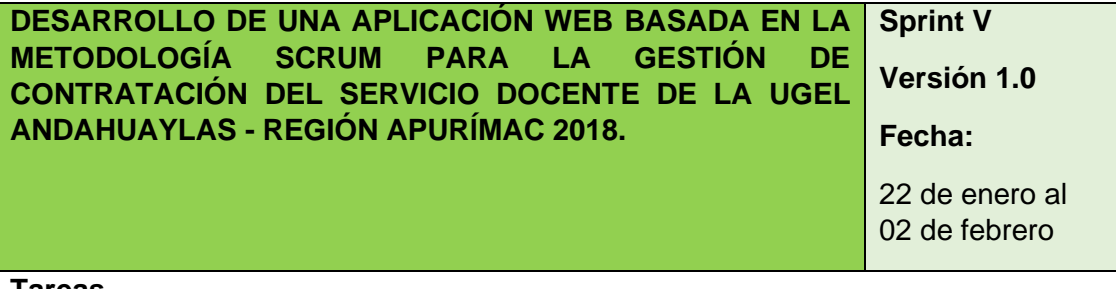

#### **Tareas**

Las Tareas en el Quinto Sprint se basan en el desarrollo del **Módulo de Administración de Contratación**, en este caso se empieza a construir según las especificaciones del Cliente quien tiene más amplio conocimiento en este tipo de necesidades el registro de las de los Docentes Adjudicados al Proceso de Contratación en el ámbito de UGEL Andahuaylas.

#### **Reunión**

El equipo de trabajo se reúne para la construcción del Módulo de Contratación de acuerdo a las especificaciones acordadas en las tareas dado por Cliente, para lo cual se va trabajar lo que viene a ser el registro docentes Adjudicados de las diferentes Modalidades, Niveles y Especialidades, para el proceso de contratación, generar reportes del Consolidado de Docentes Contratados y otros.

#### **Revisión**

El equipo una vez terminado el Módulo de Contratación (Docentes Adjudicados) el cliente se empieza con la revisión del mismo dando el visto bueno.

# **Entregable**

Se le Hace la entrega del Quinto Sprint al cliente, en este Caso al Administrador de

la UGEL Andahuaylas para lo cual coordina con un grupo de Profesionales que participan en el proceso de Adjudicación en prioridad con el Asistente Informático y el Jefe de Recursos Humanos para dar el visto bueno al entregable**.**

# **Retrospectivo**

Sprint IV

*Fuente: Elaboración Propia*

# **Tabla N° 19:** Metodología Scrum Sprint 6

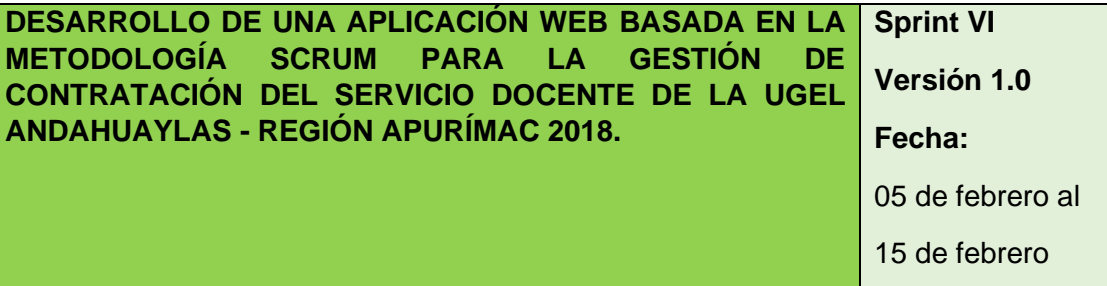

#### **Tareas**

Las Tareas en el Sexto Sprint es el desarrollo del del Módulo de Administración de Usuario, en este caso se empieza a construir según las especificaciones y requerimientos del Cliente.

# **Reunión**

El equipo de trabajo se reúne para la construcción del Módulo de Administración de Usuarios de acuerdo a las especificaciones acordadas en las tareas dado por Cliente, para lo cual se va trabajar el registro docentes Adjudicados, Registro de Especialistas, Reporte del Consolidado de Docentes Activos para su notificación y privilegios de Acuerdo al Tipo de Usuario.

# **Revisión**

El equipo una vez terminado el Módulo de Usuarios cliente se empieza con la revisión del mismo dando el visto bueno.

# **Entregable**

Se le Hace la entrega del sexto y último Sprint al cliente, en este Caso al Administrador de la UGEL Andahuaylas para lo cual coordina con un grupo de Profesionales que participan en el proceso de Adjudicación para dar el visto bueno al entregable.

#### **Retrospectivo**

Sprint V

**Tabla N° 20:** Resumen Cronológico de la Metodología (Scrum)

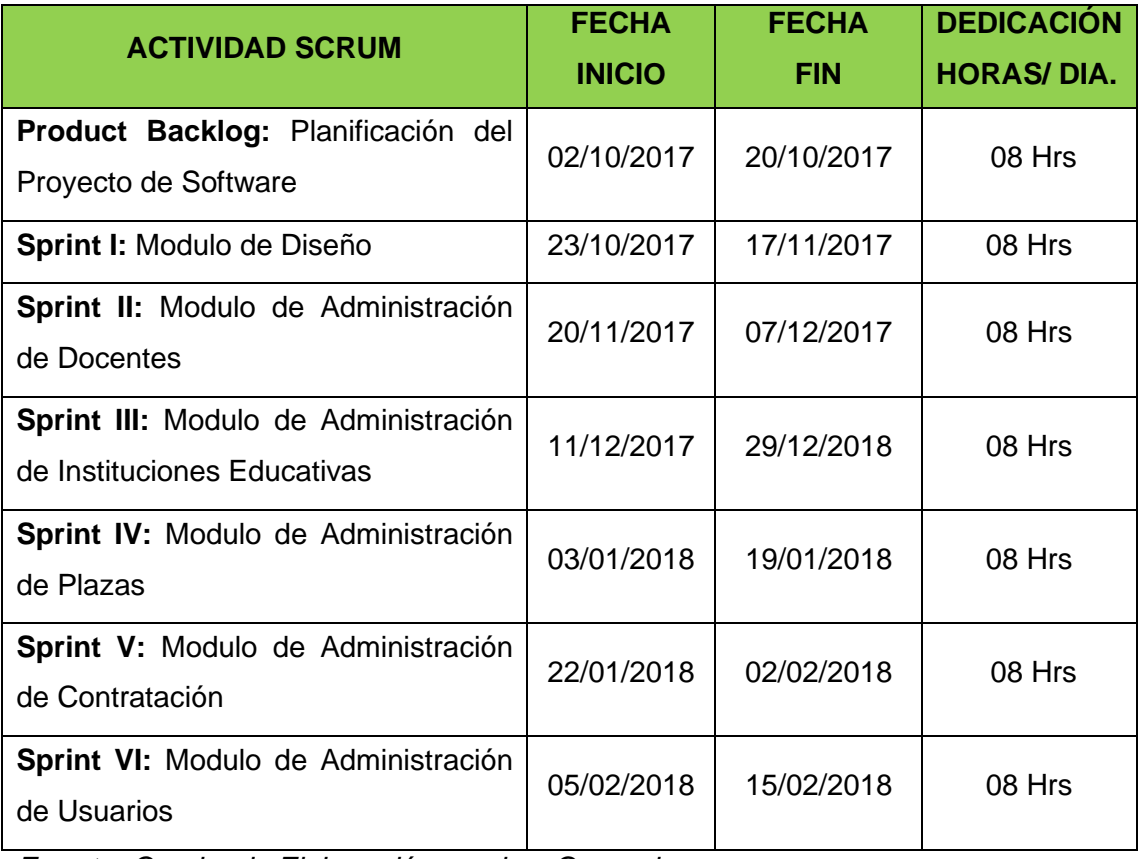

*Fuente: Cuadro de Elaboración propia – General* **METODOLOGIA SCRUM**

#### **Imagen Nº 8:** Aplicación de la Metodología SCRUM

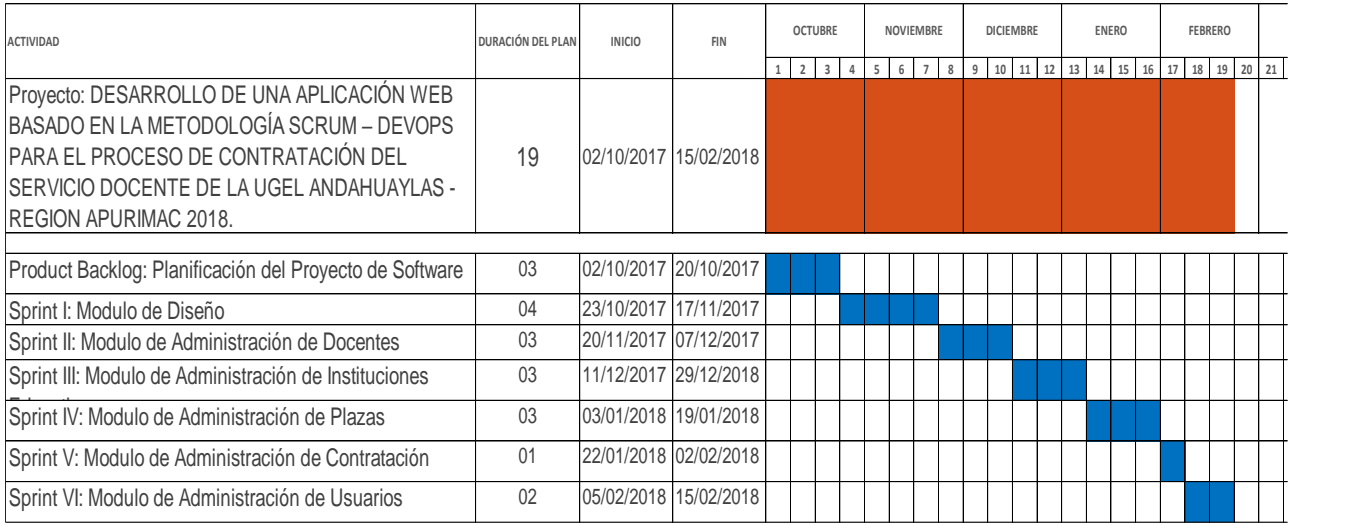

**Fuente**: Elaboración Propia

# **4.2.2. Aplicación de SCRUM y DEVOP**

La aplicación de la Metodología Scrum – DEVOPS se basa en incluir en los Sprint desarrollados al Administrador del Sistema (Operadores),

quien va tener una labor importante, así garantizar la calidad del Sistema y consultas directas con el Administrador del Sistema.

El proceso de desarrollo se desarrolló incluyendo al administrador del sistema y la Cultura DEVOPS, se obtuvieron cambios sobre todo en las reuniones en donde el administrador del sistema manifestaba las funcionalidades principales que debe cumplir el sistema en cada uno de los entregables.

El desarrollo de aplicativo web, se realiza en forma iterativa e incremental, manteniendo las tareas acordadas, donde el "Product Backlog" tendrá una duración de 2 semanas para la planificación de las necesidades del Cliente y aspectos funcionales dadas por el administrador del sistema, cada Sprint se ira ajustando y adecuando a la funcionalidad ya construida, y se añadirán nuevos atributos priorizándose siempre aquellas que aporten mayor valor para la mejora de la gestión de Contracción del servicio docente de la UGEL Andahuaylas.

**Tabla N° 21:** Metodología Scrum - DEVOPS Sprint 1

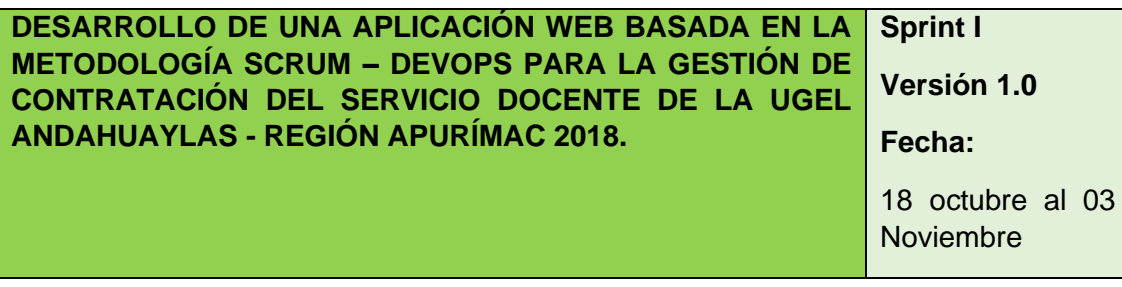

**Reunión de los Sprint I:** Metodología SCUM – DEVOPS

El equipo de Trabajo se reúne juntamente incluido el Administrador del Sistema y toma decisiones dividir el módulo de diseño en:

INTERFAZ DEL INGRESO AL SISTEMA: la Interfaz del Usuario tiene que amigable para uso de los Usuarios teniendo en cuenta El Rol del Usuario, DISEÑAR Y SELECCIONAR LAS IMÁGENES: Se tomara en cuenta el diseño del Aplicativo Web tomando en cuenta imágenes que son publicadas en la Página web.

ESTRUCTURA DEL APLICATIVO WEB: teniendo el un navegador confiable, estructura de la base de Datos, entre otros.

La duración del presente modulo tendrá una duración de 02 semanas estando en coordinación constante con el administrador de Sistema, y los entregables será reportadas diariamente para la supervisión correspondiente por parte de los Involucrados del Equipo SCRUM.

# **Retrospectivo**

Product Backlog

**Fuente:** Elaboración Propia

**Tabla N° 22:** Metodología Scrum - DEVOPS Sprint 2

**DESARROLLO DE UNA APLICACIÓN WEB BASADA EN LA METODOLOGÍA SCRUM – DEVOPS PARA LA GESTIÓN DE CONTRATACIÓN DEL SERVICIO DOCENTE DE LA UGEL ANDAHUAYLAS - REGIÓN APURÍMAC 2018. Sprint II Versión 1.0 Fecha:** 

06 noviembre al

22 noviembre

# **Reunión Sprint II:** Metodología SCUM - DEVOPS

El equipo de trabajo se reúne incluyendo el administrador del Sistema para la construcción del **Módulo de Docentes** de acuerdo a las especificaciones acordadas en las tareas dado por Cliente incluyendo algunas especificaciones dadas por el administrador del sistema, para lo cual se va trabajar el registro de Docentes, considerando que hay docentes que son de la especialidad de educación y a los atributos necesario para el proceso de contratación, y otros. Para los cual los entregables serán de manera diaria para la supervisión correspondiente.

#### **Retrospectivo**

Sprint I

**Fuente:** Elaboración Propia

# **Tabla N° 23:** Metodología Scrum - DEVOPS Sprint 3

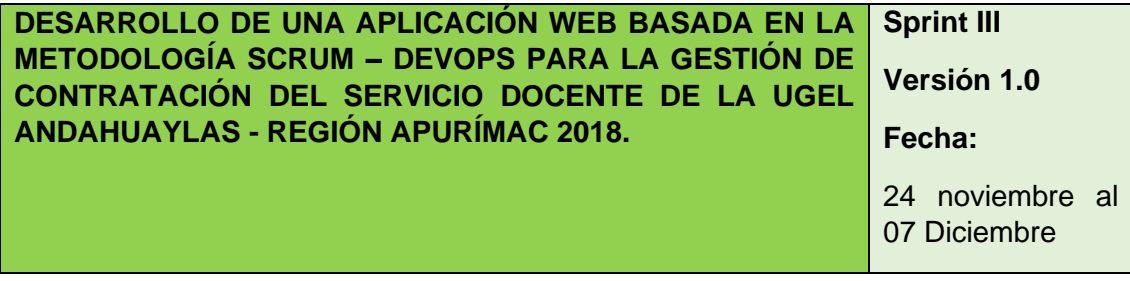

# **Reunión Sprint III:** Metodología SCUM - DEVOPS

El equipo de trabajo se reúne juntamente con el administrador del Sistema para la construcción del **Módulo de Instituciones Educativas** de acuerdo a las especificaciones acordadas en las tareas dado por Cliente y recomendaciones del Administrador del Sistema, para lo cual se va trabajar el registro de las diferentes instituciones educativas, considerando las instituciones del Nivel Superior y Especial en sus diferentes Modalidades, Niveles y Especialidades y códigos Modulares para el proceso de contratación, y otros. Para los cual los entregables serán de manera diaria para la supervisión correspondiente.

#### **Retrospectivo**

Sprint II

**Fuente:** Elaboración Propia

# **Tabla N° 24:** Metodología Scrum - DEVOPS Sprint 4

**DESARROLLO DE UNA APLICACIÓN WEB BASADA EN LA METODOLOGÍA SCRUM – DEVOPS PARA LA GESTIÓN DE CONTRATACIÓN DEL SERVICIO DOCENTE DE LA UGEL ANDAHUAYLAS - REGIÓN APURÍMAC 2018. Sprint VI Versión 1.0 Fecha:**  11 diciembre al 22 diciembre

# **Reunión Sprint IV:** Metodología SCUM – DEVOPS

El equipo de trabajo se reúne juntamente con el Administrador del Sistema para la construcción del **Módulo de Plazas** de acuerdo a las especificaciones acordadas en las tareas dado por Cliente y el especialista de Nexus, para lo cual se va trabajar el registro de plazas (Puestos de Trabajo) de las diferentes Modalidades, Niveles y Especialidades, teniendo en cuanta la cantidad de Horas y Motivo de la plazas, para el proceso así poder llevar acabo el módulo de contratación, y otros. Teniendo en cuenta que los cual los entregables serán de manera diaria para la supervisión correspondiente.

#### **Retrospectivo**

Sprint III

**Tabla N° 25:** Metodología Scrum - DEVOPS Sprint 5

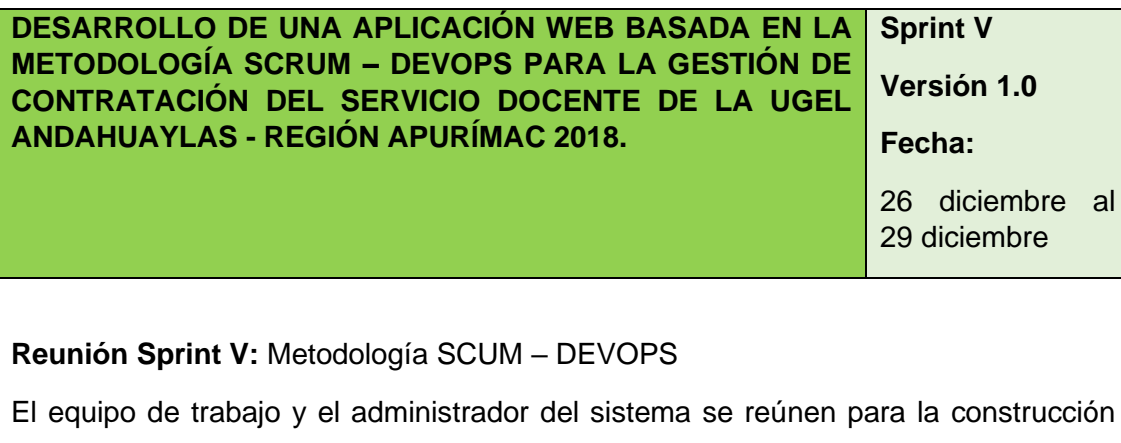

del **Módulo de Contratación** de acuerdo a las especificaciones acordadas en las tareas dado por Cliente, para lo cual se va trabajar el registro docentes Adjudicados, teniendo en cuenta que hay docentes que no son de las carrera de Educación y siendo fundamental los módulos de plazas, módulos de docentes, módulo de instituciones educativas actualizadas e implementadas, considerando las Modalidades, Niveles y Especialidades, para el proceso de contratación, y la generación de reportes del Consolidado de Docentes Contratados y otros.

#### **Retrospectivo**

Sprint IV

#### **Fuente: Elaboración Propia**

**Tabla N° 26:** Metodología Scrum - DEVOPS Sprint 6

**DESARROLLO DE UNA APLICACIÓN WEB BASADA EN LA METODOLOGÍA SCRUM – DEVOPS PARA LA GESTIÓN DE CONTRATACIÓN DEL SERVICIO DOCENTE DE LA UGEL ANDAHUAYLAS - REGIÓN APURÍMAC 2018. Sprint VI Versión 1.0 Fecha:**  02 enero al 08

enero

**Reunión Sprint VI:** Metodología SCUM - DEVOPS

El equipo de trabajo se reúne con el Administrador del Sistema para la construcción del Módulo de **Administración de Usuarios** de acuerdo a las especificaciones acordadas en las tareas dado por Cliente, para lo cual se va trabajar el registro docentes Adjudicados, Registro de Especialistas y los ROLES de los Usarios que del sistema, para así tener reporte del consolidado de Docentes Activos para su notificación y privilegios de acuerdo al Tipo de Usuario.

# **Retrospectivo**

Sprint V

**Fuente:** Elaboración Propia

**Tabla N° 27:** Resumen Cronológico de la Metodología (Scrum - DEVOPS)

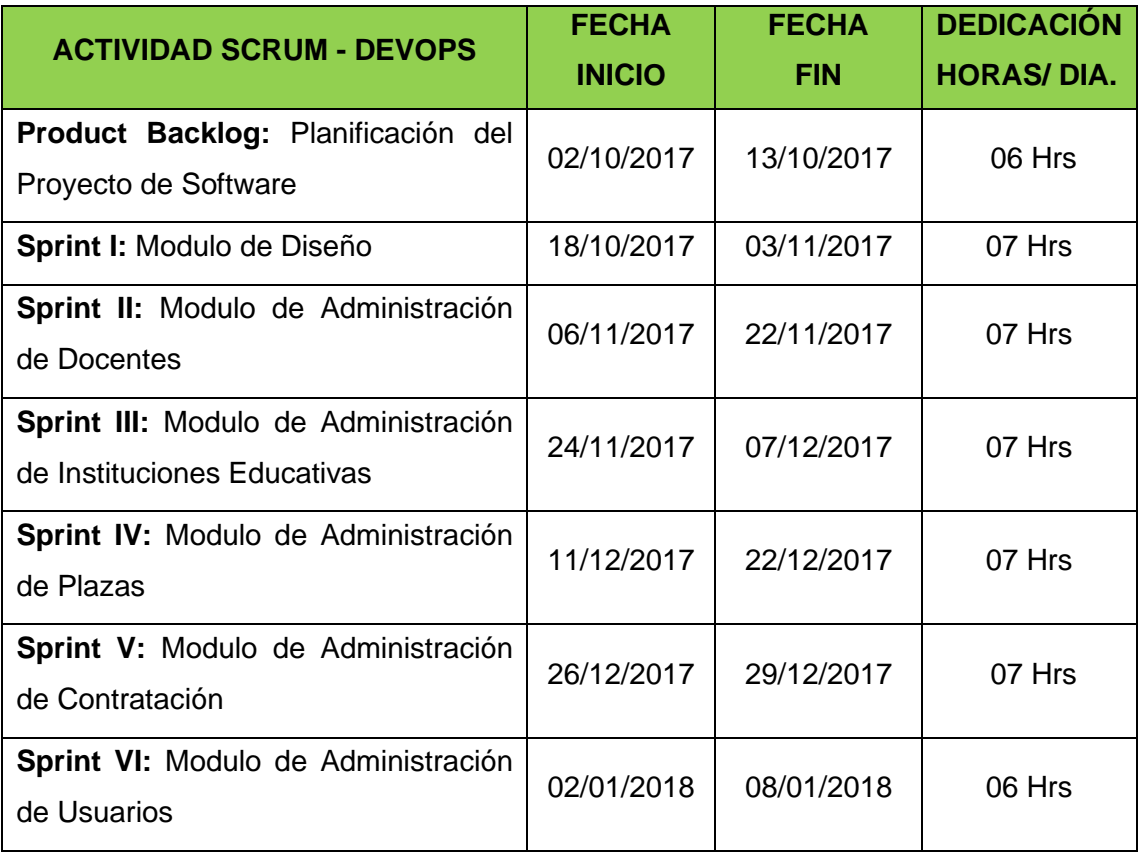

# **Imagen Nº 9:** Aplicación de la Metodología SCRUM y DEVOPS

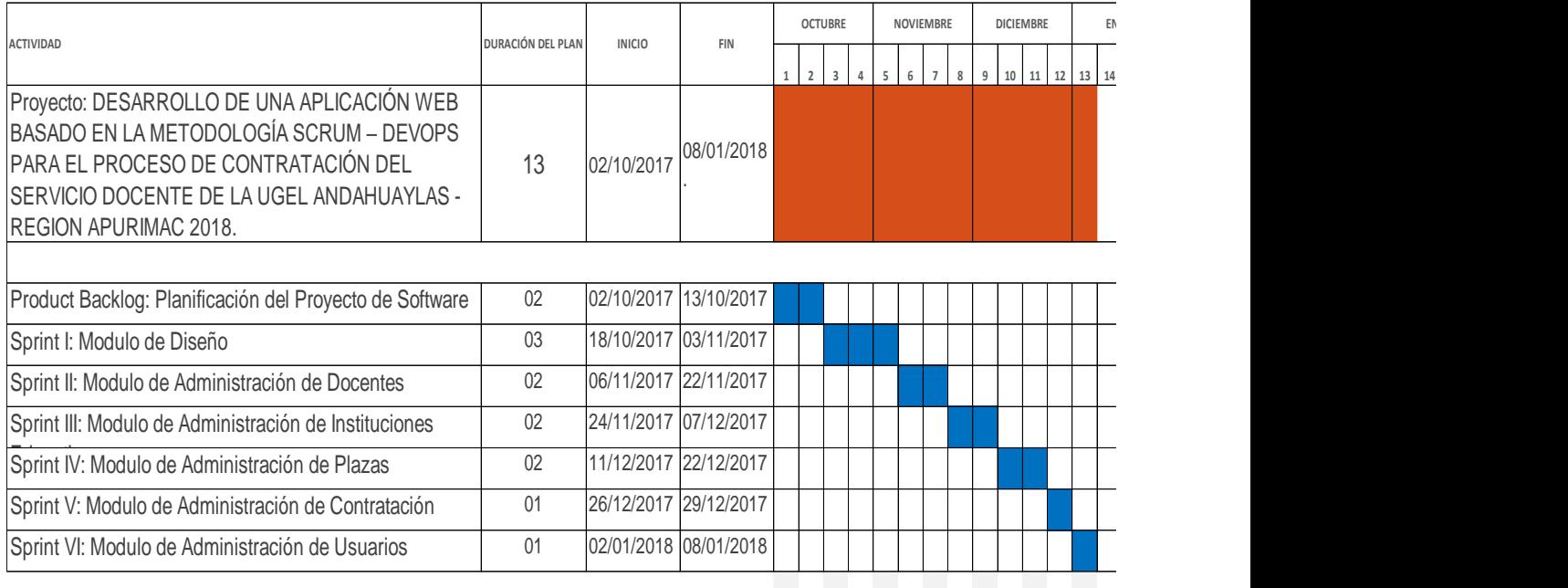

**NOTA: SE TOMA EN CONSIDERACION AL ADMINISTRADOR DEL SITEMA**

# **Fuente**: Elaboración Propia

# **4.3. Análisis de requerimientos**

# **4.3.1. Requerimientos Funcionales**

Los requerimientos funcionales describen la funcionalidad del Software y los servicios que brinda tanto en la parte administrativa como en la parte usuaria, los cuales son los siguientes:

- **-** El acceso al software debe estar disponible desde cualquier PC, Laptop o móvil que tenga acceso a internet.
- **-** Para el Acceso al Aplicativo Web **AIPROCOP-UGEL** (Aplicativo Informático para el Proceso de Contracción de Personal en UGELES) deberá requerir la autentificación de usuario, en donde tendrá que ingresar su ROL, USUARIO Y PASSWORD, de manera correcta.
- **-** El software deberá contar con las secciones de lista de Docentes, lista de instituciones Educativas, Consolidado de Plazas Vacantes, Consolidado de Contratados (Activos y Bajas), Lista de Usuarios dependiendo el tipo de ROL y deberá contener las Resoluciones Directorales Escaneadas en el Registro de Cada Docente, de tal manera teniendo un historial de cada Docente.
- **-** El llenado de los Docentes e Instituciones Educativas deben de ser de forma sencilla para el administrador de sistema. teniendo en cuenta que hay profesionales que son de carreras afines.
- **-** El Llenado de la información de datos de los Docentes e instituciones educativas lo llevará acabo responsable el Administración del sistema, que trabaje directamente en la Oficina de Coordinación de Personal.
- **-** El registro de las Plazas Vacantes será ingresado por el encargado del Sistemas, consolidado por el Especialista de Nexus, Especialista en Racionalización y Jefe de Recursos Humanos, para poder ingresar las plazas vacantes al sistema para llevar a cabo el proceso de adjudicación.
- **-** El llenado de los Docentes o Profesionales Contratados debe ser de forma sencilla, primeramente, registrando sus datos personales y Profesionales, para luego registrar la Plaza vacante y llevar acabo la Adjudicación.
- **-** En el Registro de Contratados (Adjudicados) se tendrá en cuenta las Fecha Inicio y Fin, Fecha de Adjudicación, observaciones, Estado, Numero de Resolución Directoral, Fecha de Emisión de la Resolución Directoral y tendrá que contener el registro de su contrato.
- **-** Al buscar un Docentes y encontrarlo el software deberá mostrar la opción de VER CONTRATO del Docente, lo cual lo podrá visualizar de manera digital en formato PDF.
- **-** La información del Estado de Contratado solo será visible para los usuarios tipos Administrativos, ya que los usuarios Rol tipo Docente solo tendrán acceso a su historial de Contratación y Datos Personales.
- **-** La información del registro de Contratados será visible para los usuarios Autentificados en Tipo Encargado, Trabajador Administrativo y Docente, siendo el encargado el Administrador y restringir algunos accesos al sistema.

# **4.3.2. Requerimientos No Funcionales**

- **-** Hay que tomar en cuenta que va ver diferentes tipos de usuarios, como los Docentes quienes tienen poco o ninguna experiencia en manejo de sistemas.
- **-** El sistema debe ser fácil y Amigable de usar por el personal de los Trabajadores Administrativos y Docentes de la UGEL Andahuaylas.

# **4.4. Diagramas de Caso de Uso y Diagramas de Secuencia**

A continuación, se muestra el diagrama de casos de usos del Aplicativo desarrollado juntamente con los Diagramas de Secuencia:

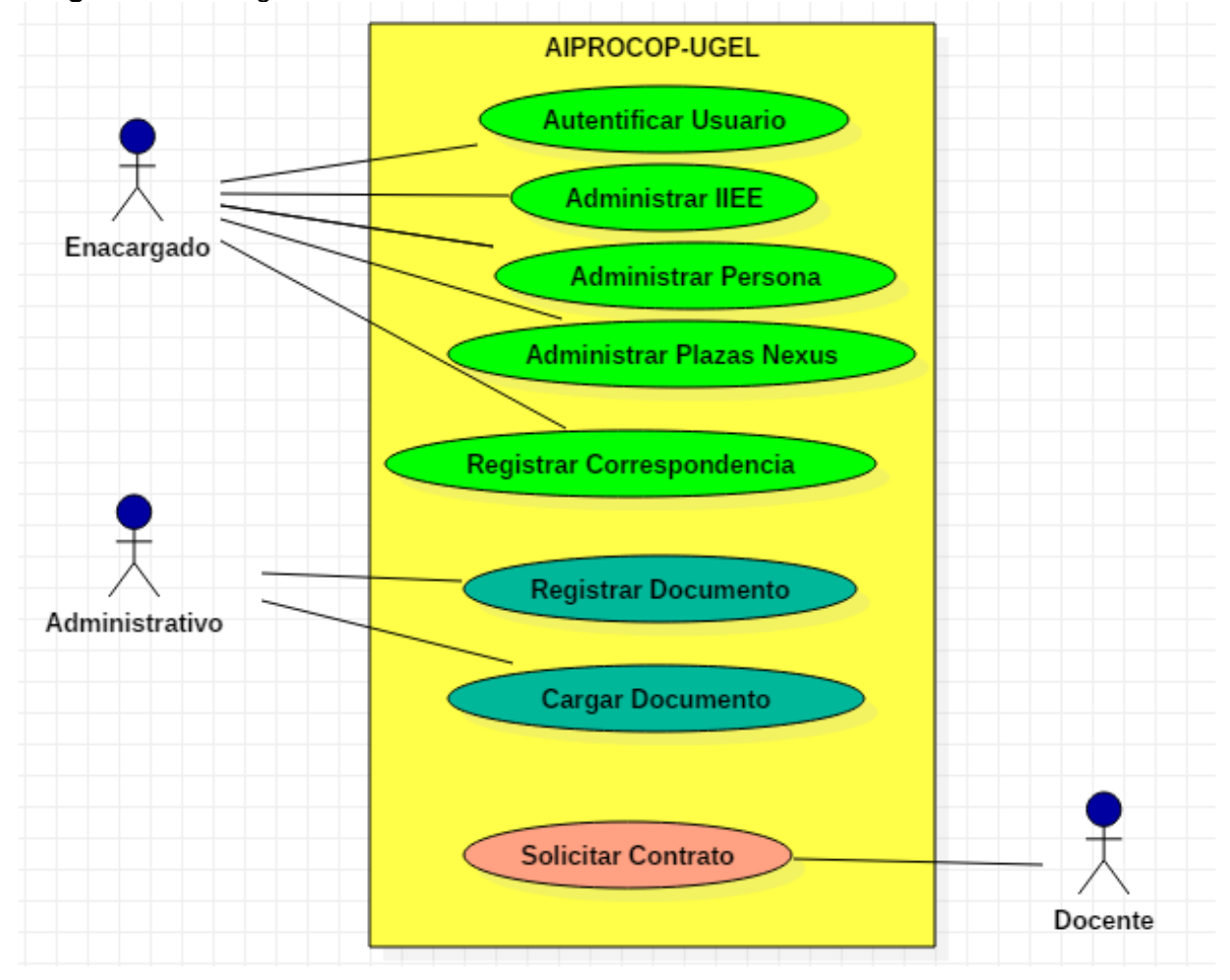

**Imagen Nº 10:** Diagrama de Casos de Uso del Sistema

**Fuente**: Elaboracion Propia

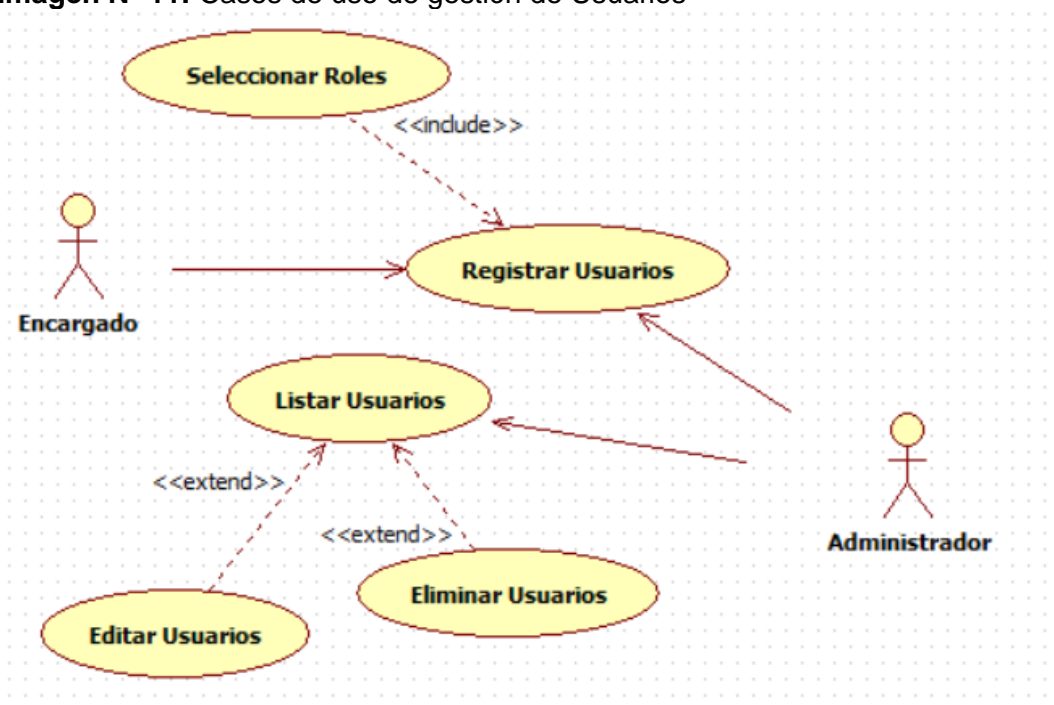

**Imagen Nº 11:** Casos de uso de gestión de Usuarios

**Fuente**: Elaboracion Propia

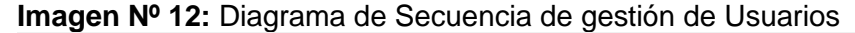

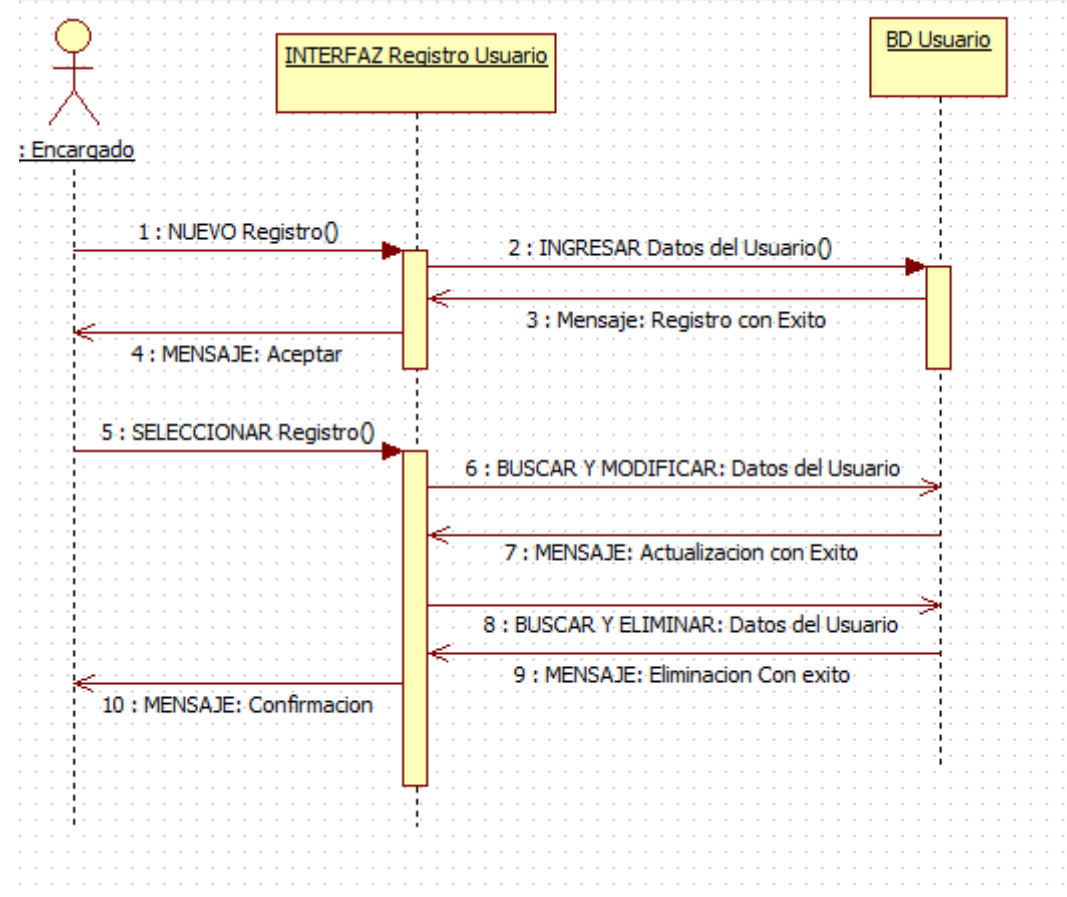

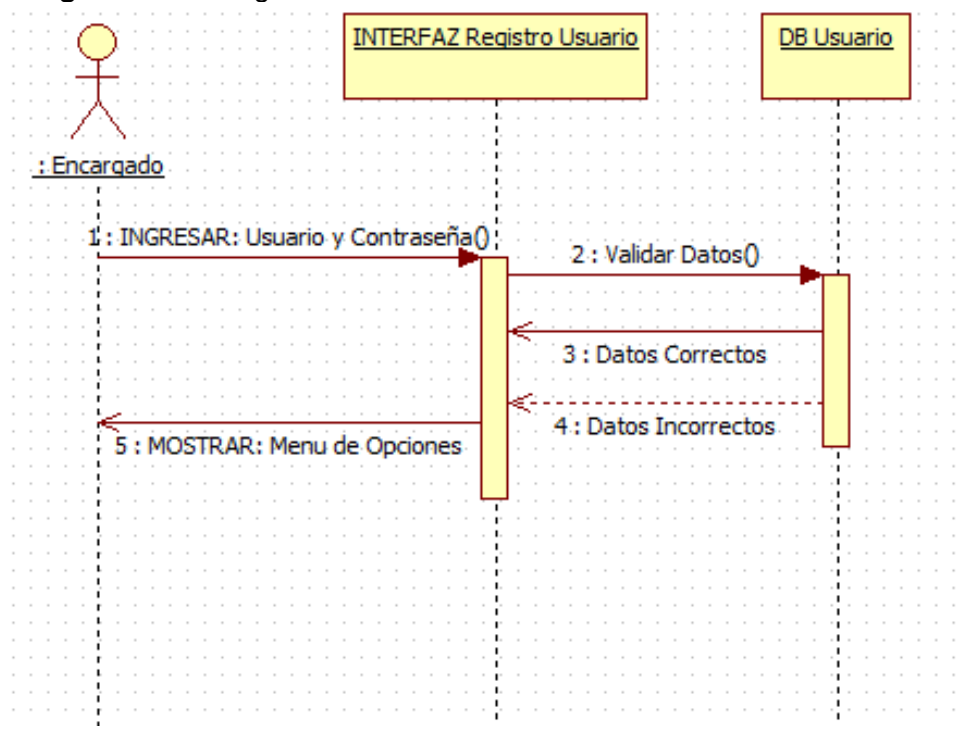

**Imagen Nº 13:** Diagrama de Secuencia de inicio de sesión

**Fuente**: Elaboracion Propia

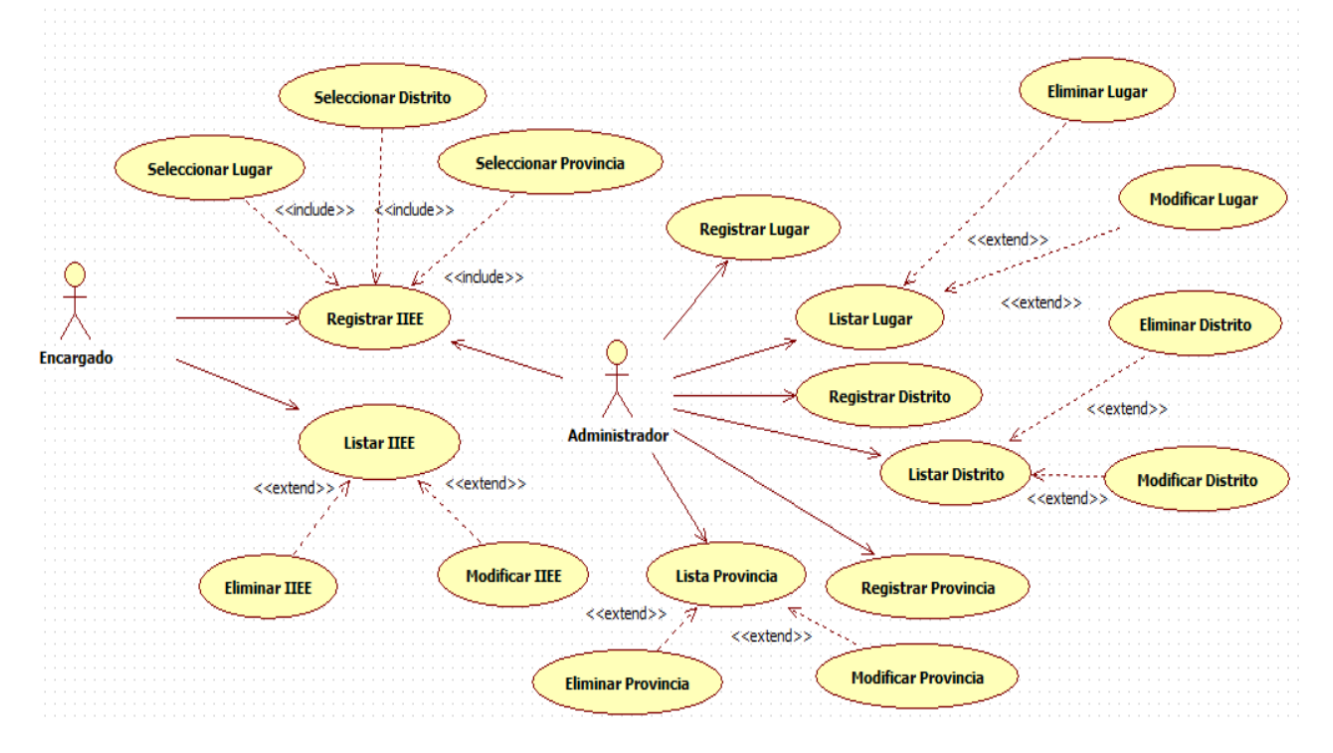

**Imagen Nº 14:** Casos de Uso de gestión Instituciones Educativas

**Fuente**: Elaboracion Propia

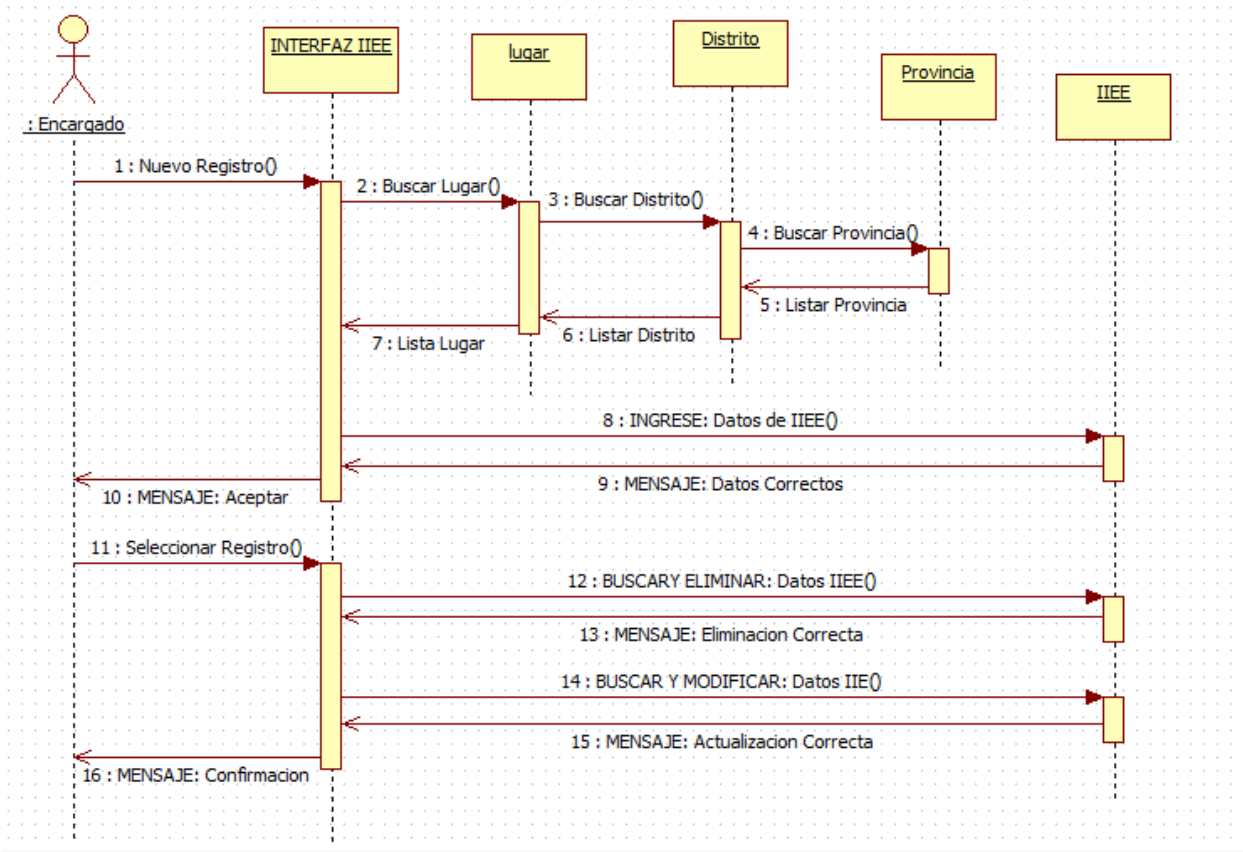

#### **Imagen Nº 15:** Diagrama de secuencia de gestión Instituciones Educativas

**Fuente**: Elaboracion Propia

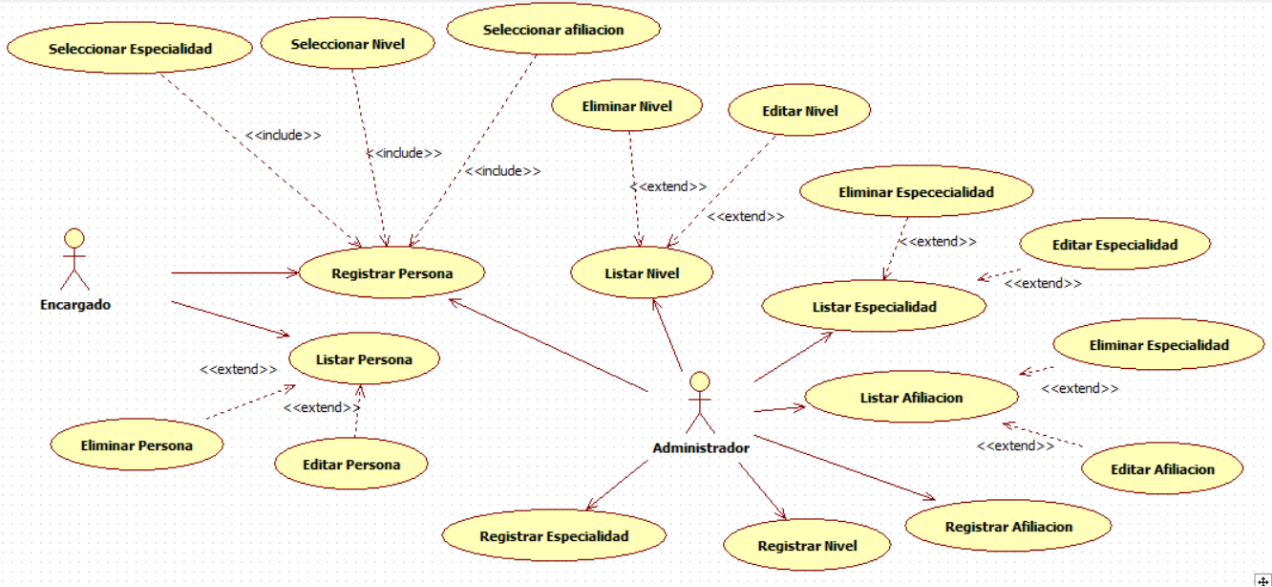

**Imagen Nº 16:** Casos de Uso de gestión Persona (Docente)

**Fuente**: Elaboracion Propia

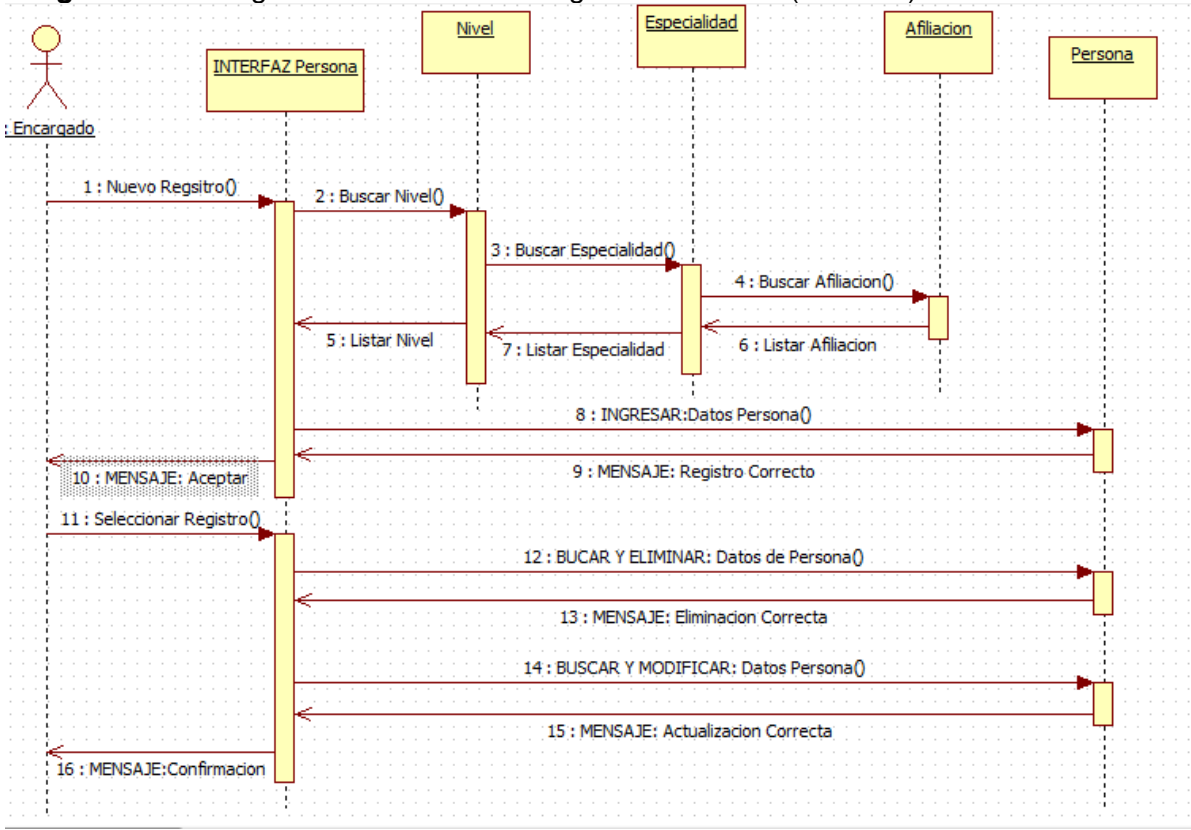

**Imagen Nº 17:** Diagrama de Secuencia de gestión Persona (Docente)

**Fuente**: Elaboracion Propia

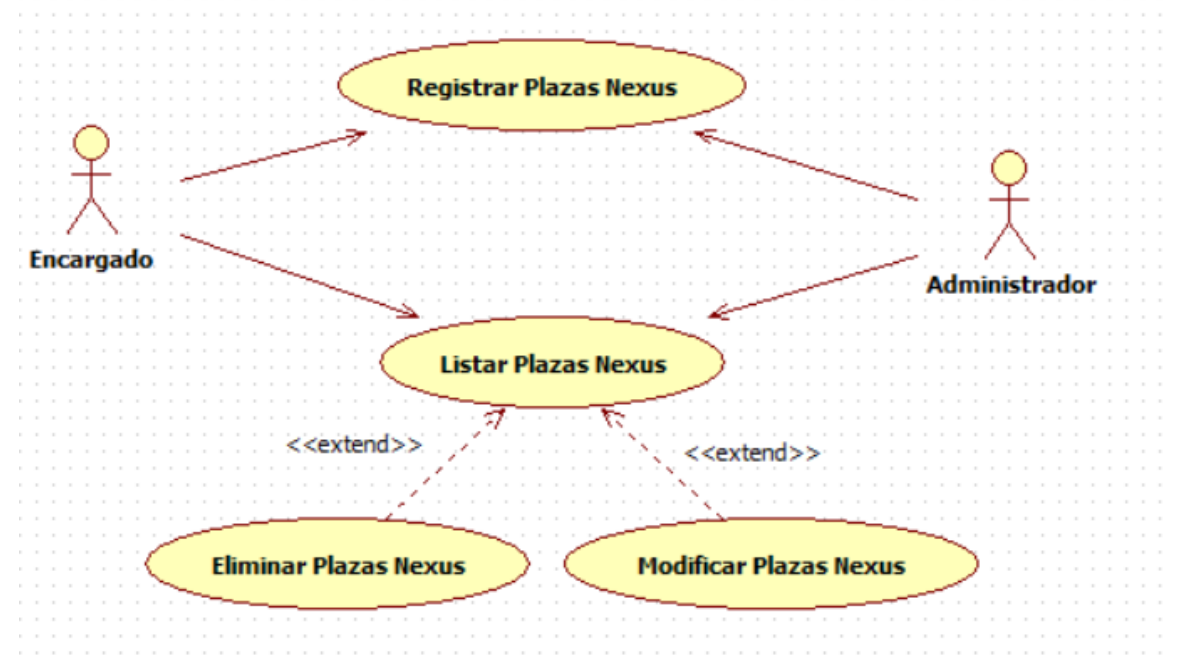

**Imagen Nº 18:** Casos de Uso de gestión de Plazas Nexus

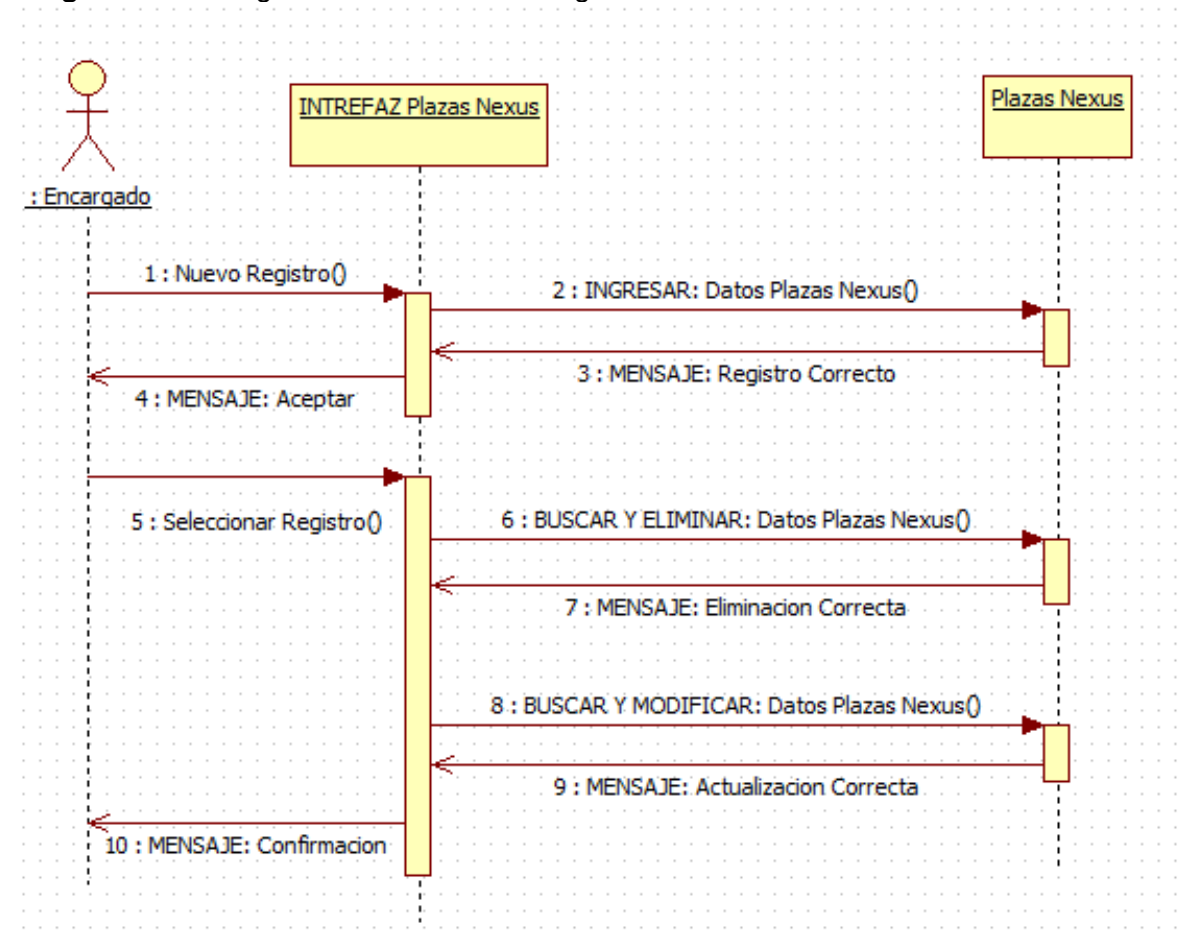

#### **Imagen Nº 19:** Diagrama de Secuencia de gestión de Plazas Nexus

**Fuente**: Elaboracion Propia

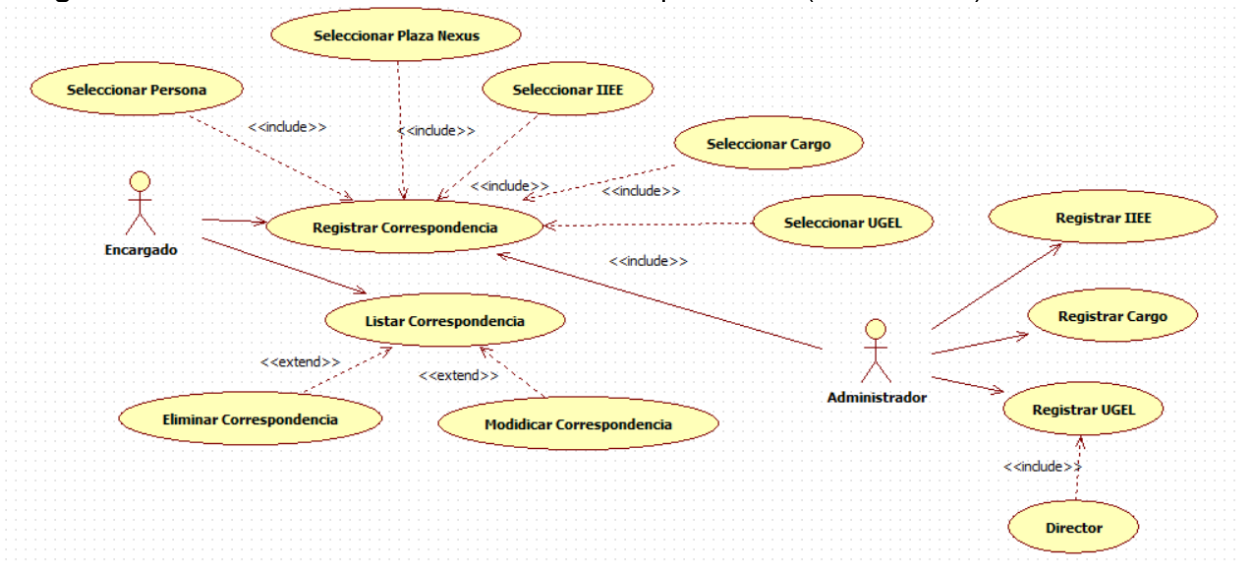

**Imagen Nº 20:** Caso de Uso de Gestión de Correspondencia (Contratados)

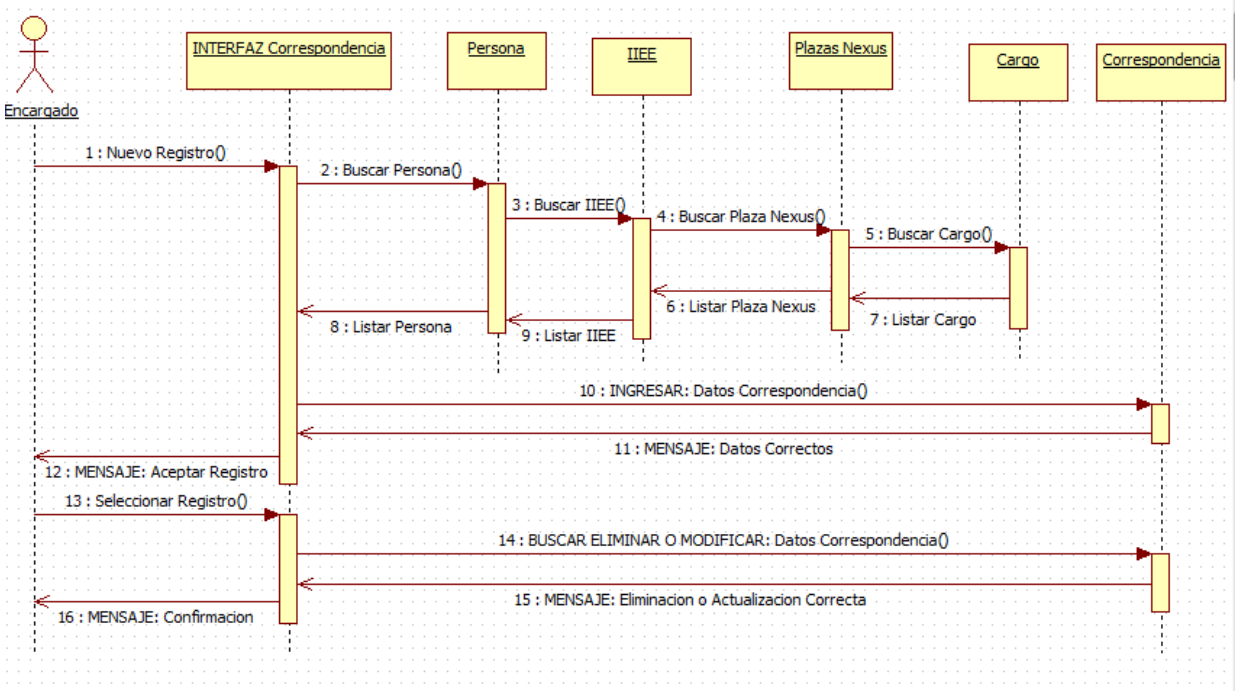

**Imagen Nº 21:** Diagrama de Secuencia de Correspondencia (Contratados)

**Fuente:** Elaboracion Propia

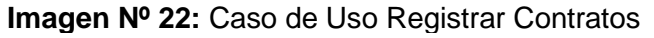

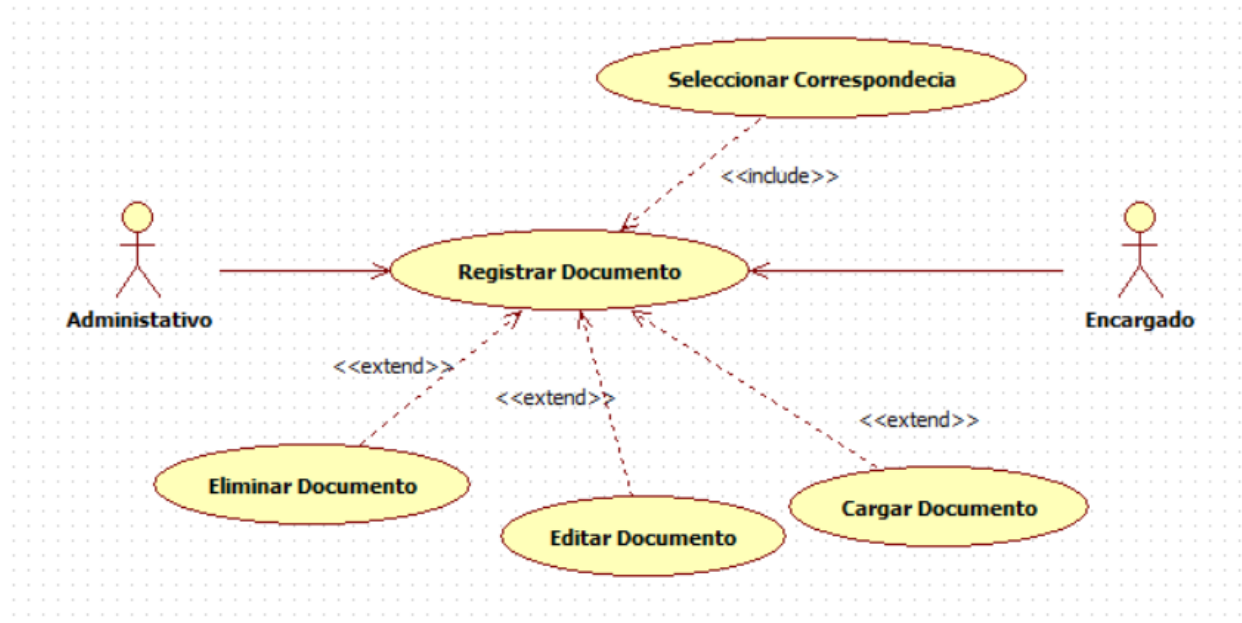

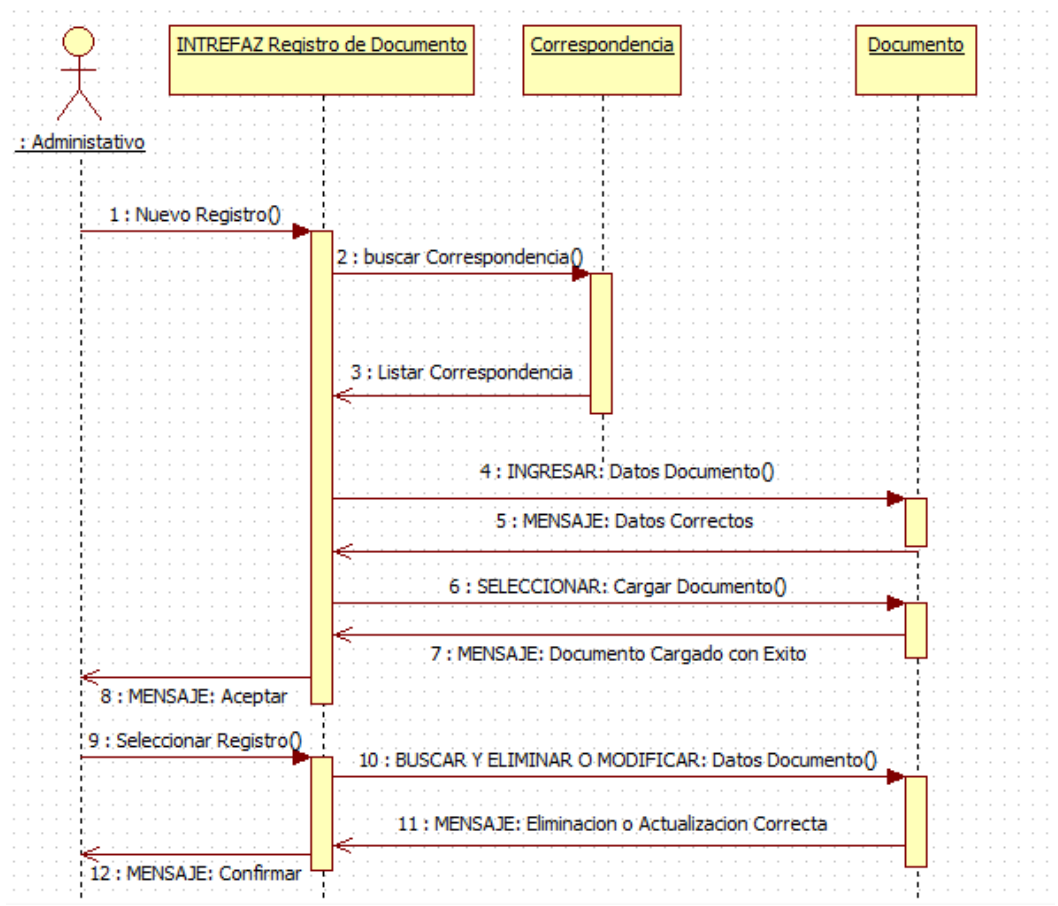

**Imagen Nº 23:** Diagrama de Secuencia Registrar Contratos

**Fuente:** Elaboracion Propia

**Imagen Nº 24:** Caso de Uso Solicitar Contrato

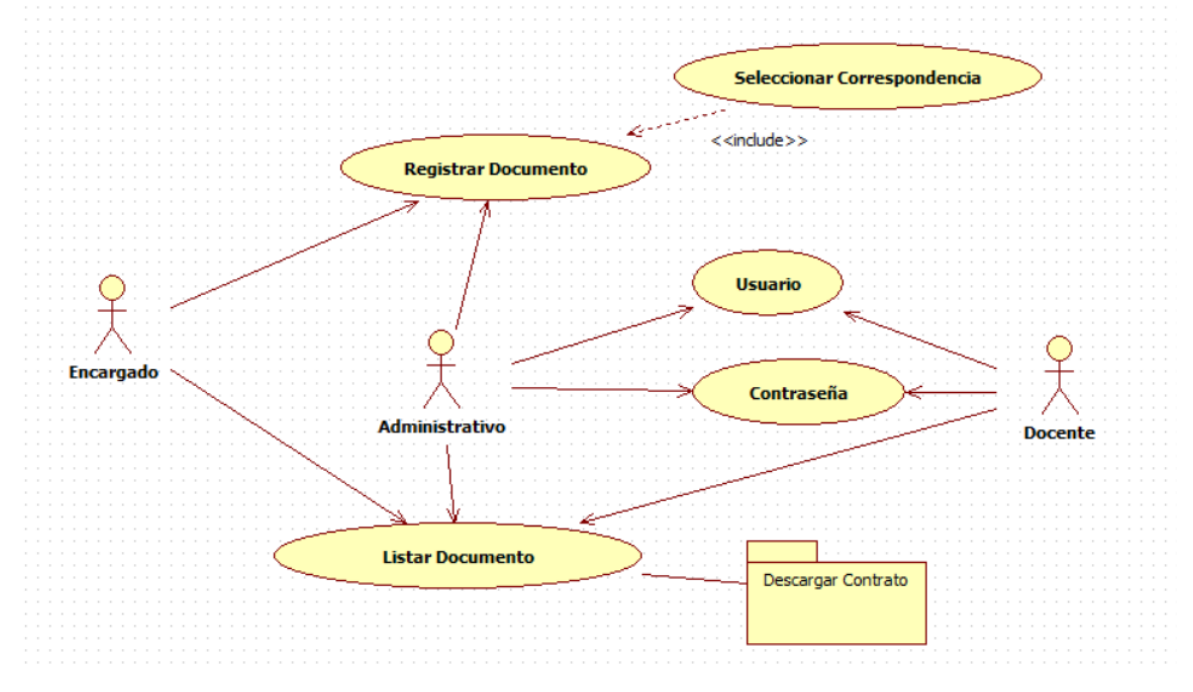

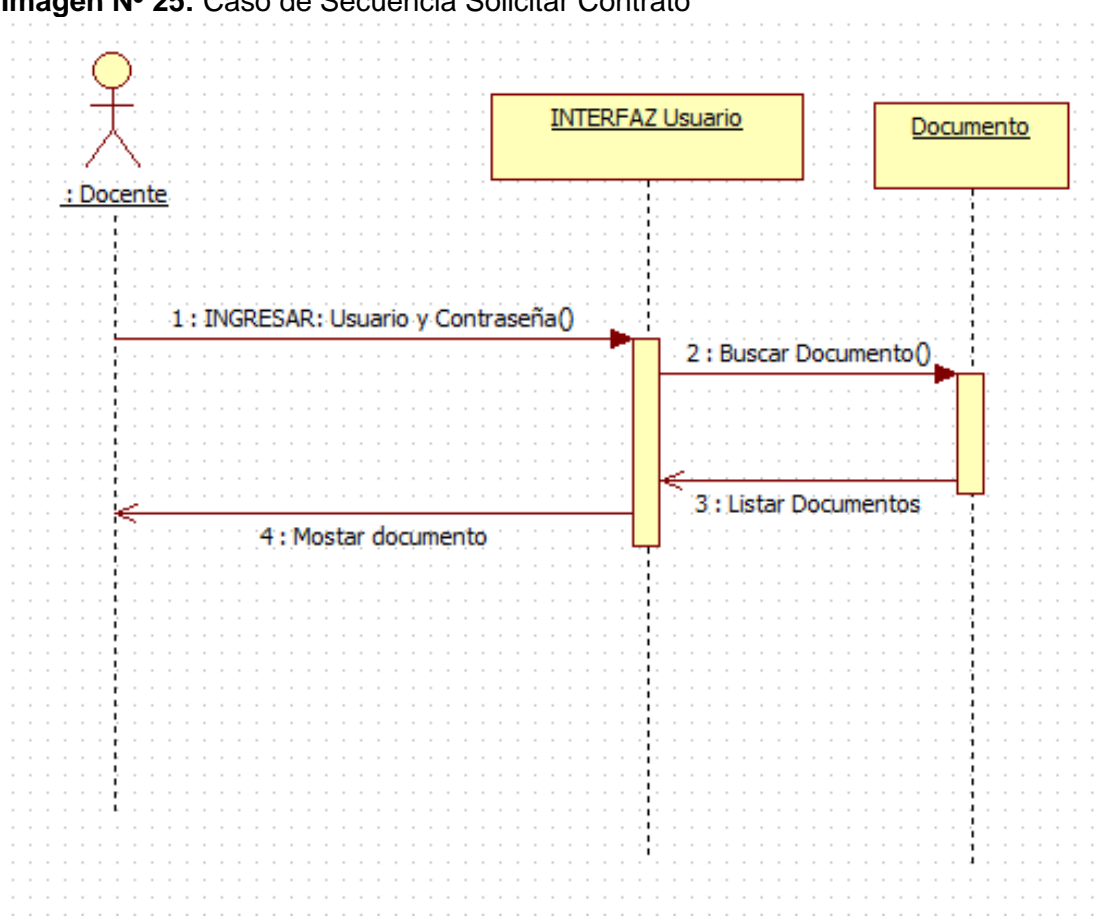

# **Imagen Nº 25:** Caso de Secuencia Solicitar Contrato

**Fuente**: Elaboracion Propia

# **4.5. Especificaciones de Caso de Uso**

Para las Especificaciones de Caso de Uso se muestra los diferentes módulos principales del sistema desarrollado, las cuales se muestran a continuación:

**Tabla N° 28:** Descripción del Caso de Uso "Autentificar Usuario"

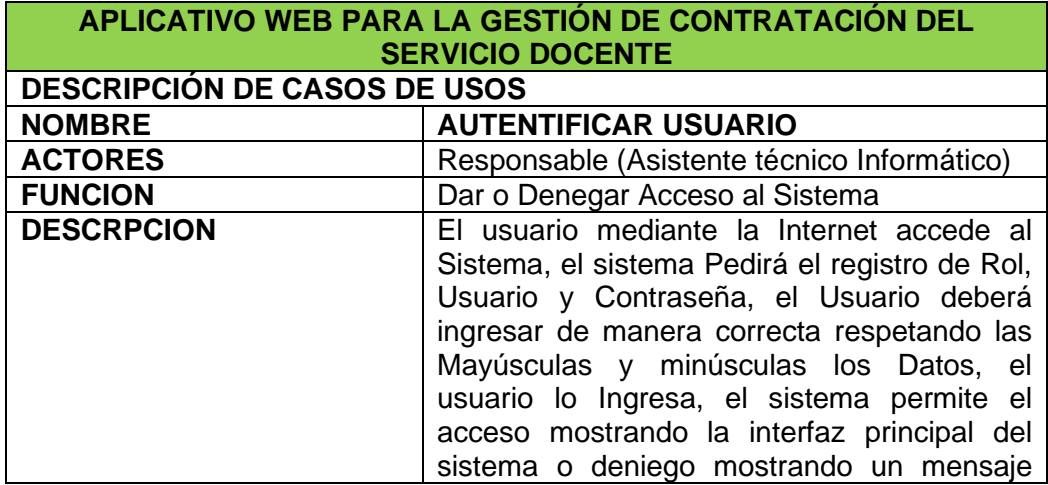
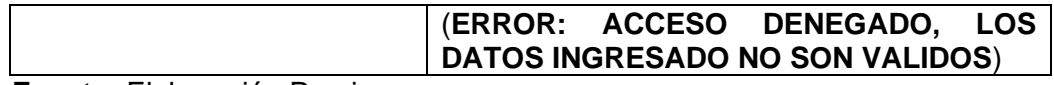

**Fuente:** Elaboración Propia

**Tabla N° 29:** Descripción del Caso de Uso "Administrar Docentes"

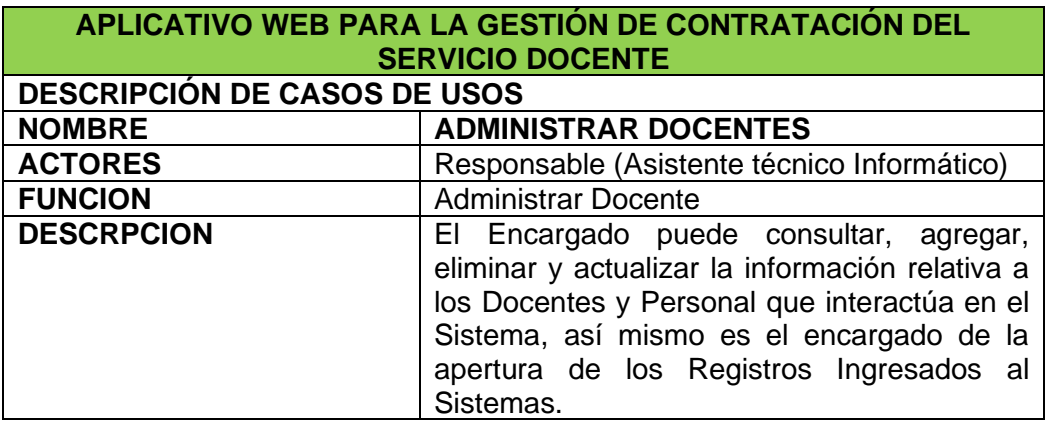

**Fuente:** Elaboración Propia

**Tabla N° 30:** Descripción del Caso de Uso "Administrar IIEE"

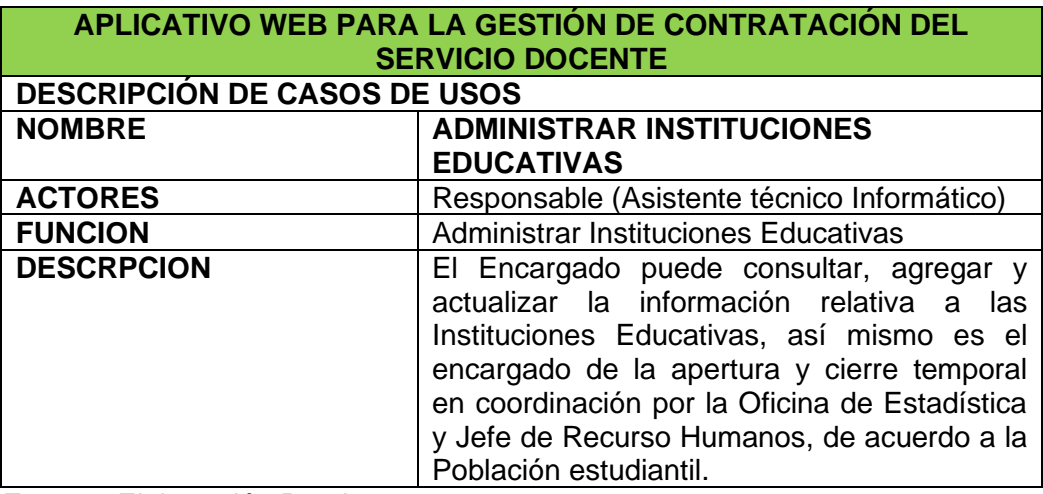

**Fuente:** Elaboración Propia

**Tabla N° 31:** Descripción del Caso de Uso "Registrar Plazas Vacantes"

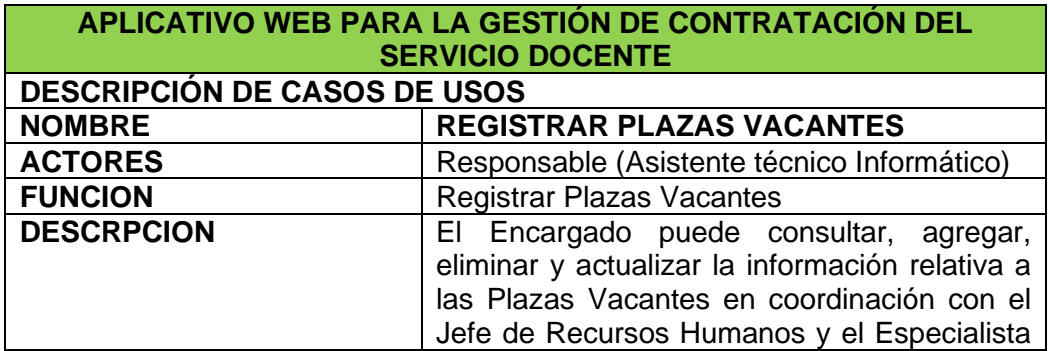

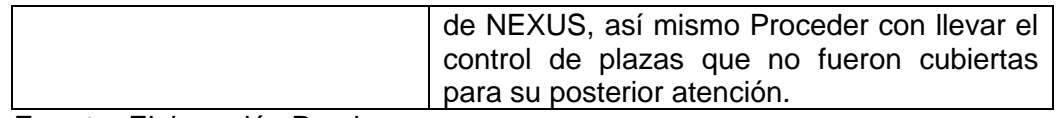

**Fuente:** Elaboración Propia

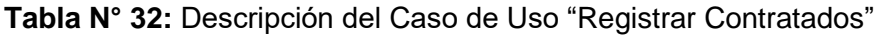

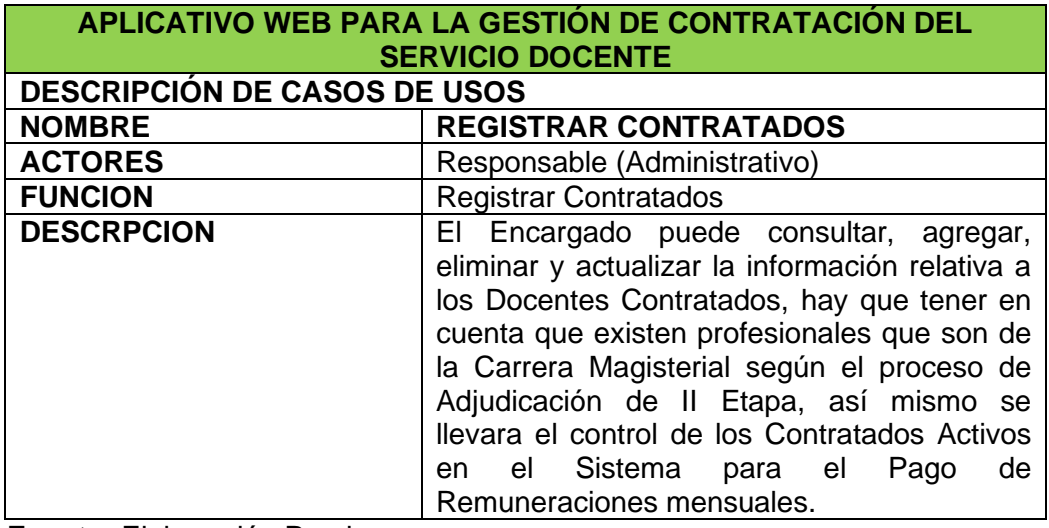

**Fuente:** Elaboración Propia

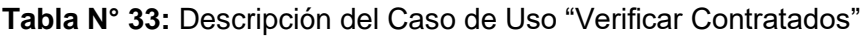

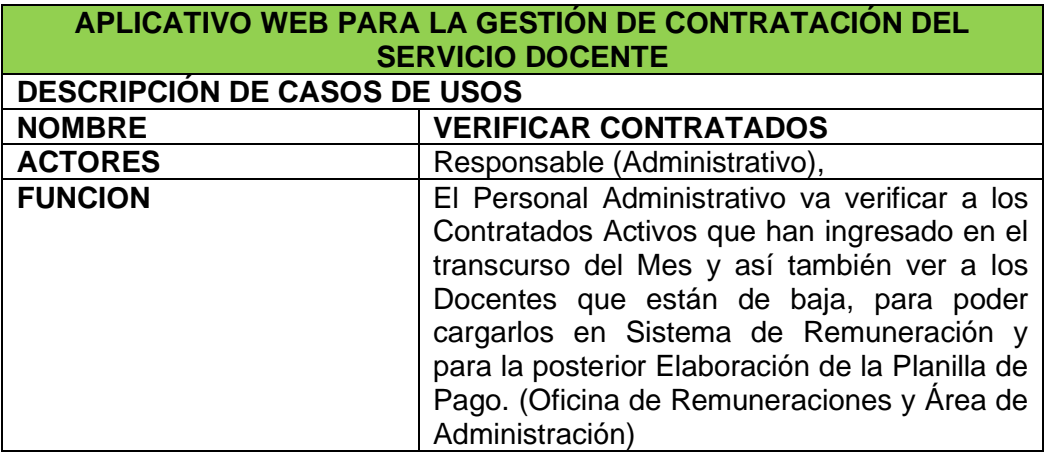

**Fuente:** Elaboración Propia

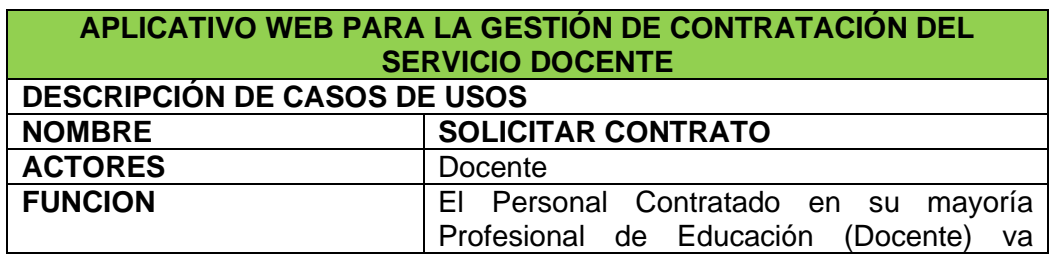

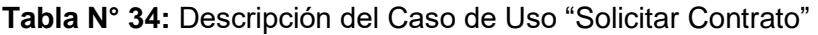

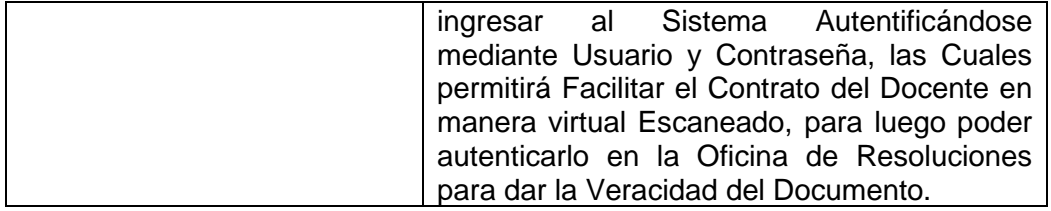

**Fuente:** Elaboración Propia

#### **4.6. Modelo Físico (Base de Datos)**

En este modelo físico define la estructura de la base de datos con sus tablas y sus campos y ha empleado el software Workbench.

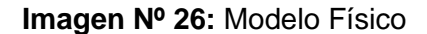

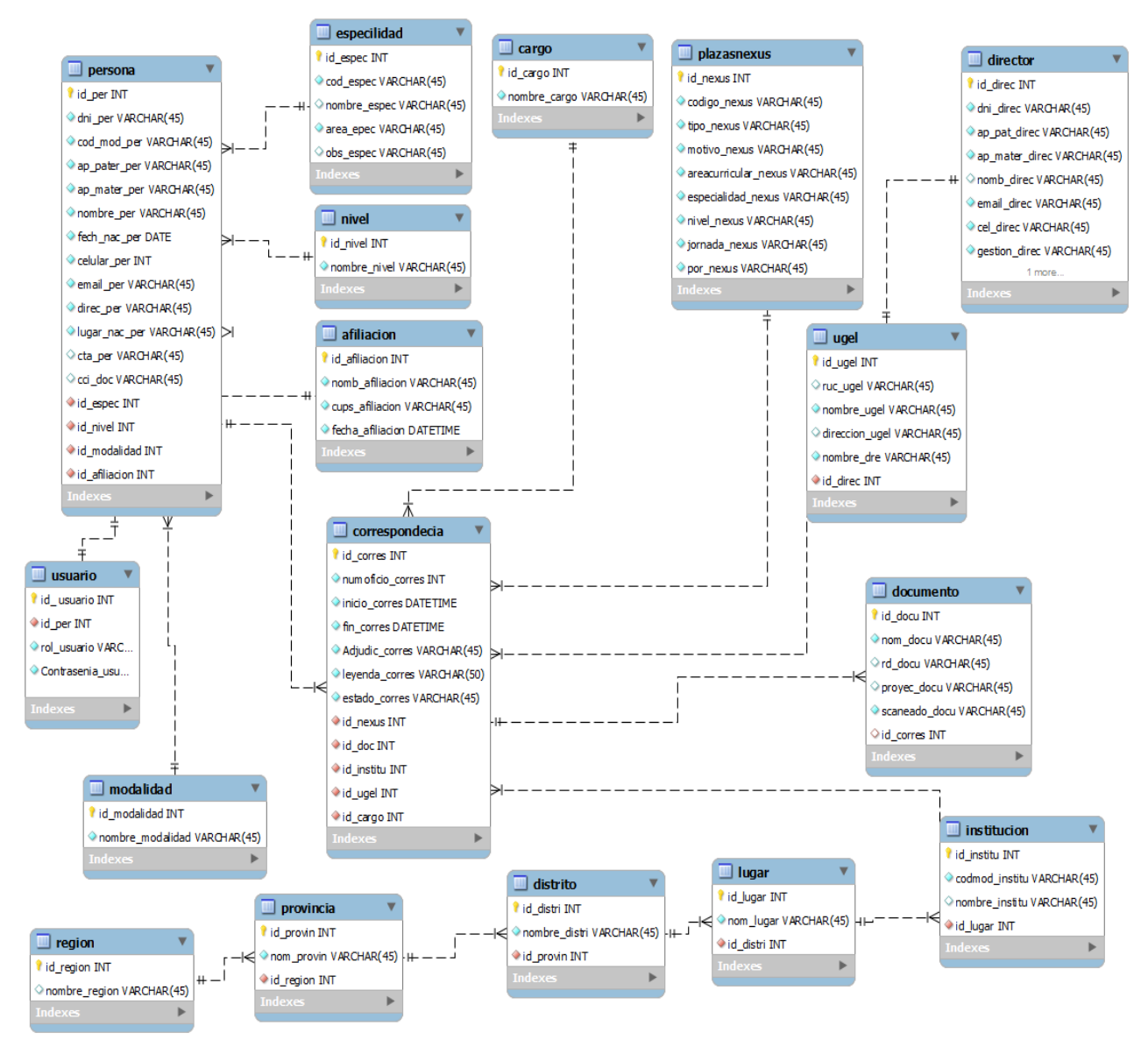

**Fuente:** Elaboracion Propia

#### **5. CAPITULO V: RESULTADOS**

Basado en el Objetivo General: "Desarrollar una aplicación web basado en la metodología Scrum – DEVOPS para el proceso de contratación Docente en la UGEL Andahuaylas". La cual fue culminada en su totalidad como resultado se obtuvo la implementación y despliegue del Aplicativo "AIPROCOP-UGEL"

#### **5.1. Contraste de los Objetivos**

Para poder llegar a los Resultados en la aprobación del Proyecto se tuvo que dar resultados en base a los objetivos planteados, las cuales se detallaran a continuación:

• **Analizar los requisitos y Pre-requisitos para desarrollo de un aplicativo web en la metodología Scrum - DEVOPS para el proceso de Contratación Docente de la UGEL Andahuaylas.**

El Análisis de los requisitos y pre-requisitos se cumplió de acuerdo a la metodología de desarrollo de SOFWARE Scrum, la cual se desarrolló de manera normal, en coordinación de los Jefes de Área y Personal que participan en el proceso de Contratación Docente, detallando las necedades por parte de los involucrados, como primer análisis no se tomó en cuenta al operador (Administrador de Sistema), para así poder llevar acabo el análisis de las diferencias al juntar SCRUM y DEVOPS.

para poder hacer un análisis de Acuerdo a la Metodología empleada de los requisitos y pre-requsitos, se elaboró detalladamente en coordinación con el Administrador del Sistema de acuerdo la Metodología Scrum – DEVOPS, Jefes de área, Personal Administrativo y Juntamente con el Director de la UGEL Andahuaylas con las necesidades con los que debe cumplir el software, las necesidades primordiales para el desarrollo de software y se puedo analizar de manera detallada teniendo una diferencia diferente. Cumpliendo con el objetivo garantizando las Calidad del Sistema mediante, teniendo para esto la participación del administrador de sistema en cada procedo detallado.

• **Diseñar una aplicación web basado en la metodología Scrum - DEVOPS para el proceso de contratación Docente de la UGEL Andahuaylas.**

El objetivo planteado fue cumplido al 100% ya que desde los inicios del fase de desarrollo se realizó bajo la metodología de desarrollo ágil Scrum en consideración de la Cultura DEVOPS obteniendo los Resultados a corto plazo, por lo que me facilitó el desarrollo de acuerdo a los entregables constantes y consultas Directas al Operador (Administrador del Sistema), contantes manejo de fases en conjunto permitiendo hacer la retroalimentación cumpliendo las historias de usuarios por completo, en la fases de planeación y para diseño se ha utilizados los diagramas de casos de uso y modelo físico de acuerdo al MVC con la plataforma de desarrollo LARAVEL, utilizando las herramienta Star UML, MySQLWorkbench, por lo cual se cumplió con el objetivo.

• **Implementar la aplicación web basada en la metodología ágil Scrum – DEVOPS que permita gestionar de manera adecuada las Resoluciones Directorales de atención al usuario de la UGEL Andahuaylas.**

El objetivo fue cumplido en su totalidad, ya que el sistema de Gestión de Contratación del Servicio Docente se implementó el mismo que consta de los módulos (gestión de Docentes, Instituciones Educativas, Contratados, Plazas Vacantes, Usuarios), y en los diseños de interfaces y la implementación se realizó de acuerdo al cronograma establecido.

IMPLEMENTACIÓN DE LA SOLUCIÓN "AIPROCOP-UGEL"

El sistema AIPROCOP-UGEL está desarrollado con el framework LARAVEL con un lenguaje de programación PHP utilizando el Editor Sublime Text.

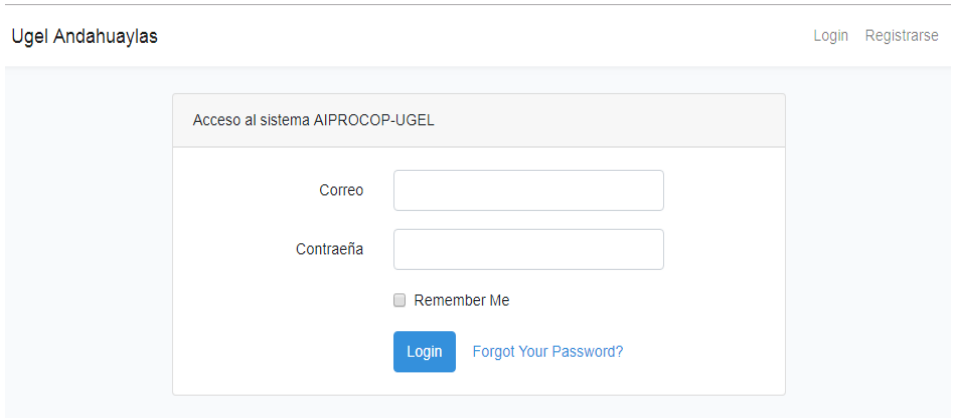

**Imagen Nº 27:** Autentificación de Usuario

**Fuente:** Elaboración Propia

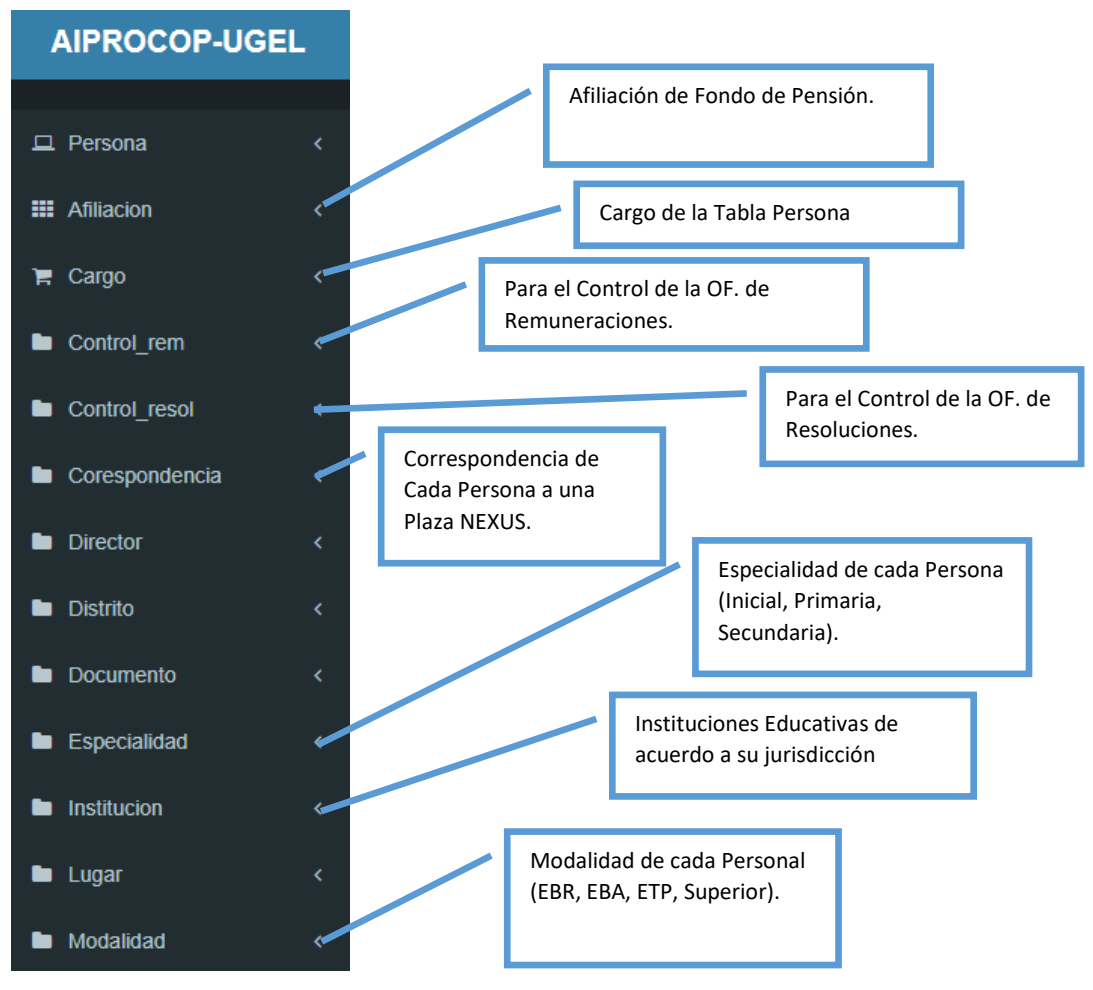

#### **Imagen Nº 28:** Tablas de la BD de AIPROCOP-UGEL

**Fuente:** Elaboración Propia

**Imagen Nº 29:** Crear Nuevo Docente (Persona)

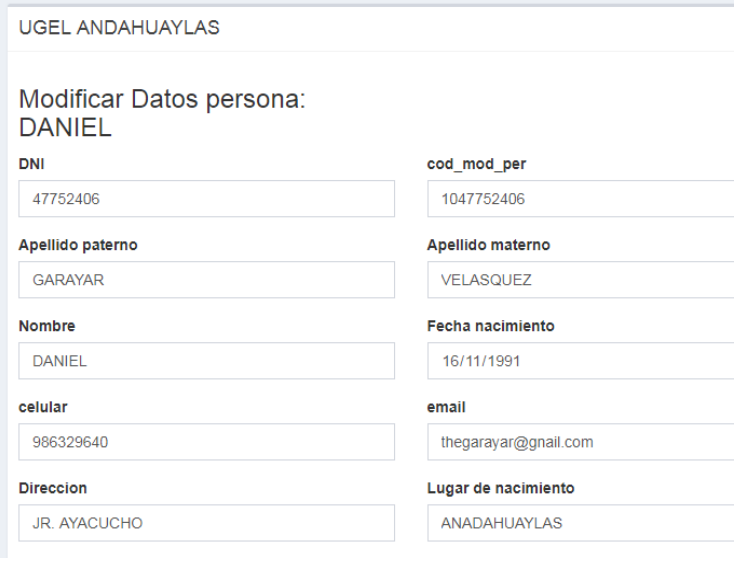

**Fuente:** Elaboración Propia

#### **Imagen Nº 30:** Lista de Persona ingresadas la Sistema

| $AIPROCOP-UGEL \equiv$                          |    | Daniel Garayar Velasquez v |            |                  |                          |          |
|-------------------------------------------------|----|----------------------------|------------|------------------|--------------------------|----------|
|                                                 |    |                            |            |                  |                          |          |
| $\Box$ Persona<br>$\epsilon$                    |    | <b>UGEL ANDAHUAYLAS</b>    |            |                  |                          |          |
| <b>III</b> Afiliacion<br>∢                      |    | Listado de personas        |            |                  |                          |          |
| $\mathbb{F}$ Cargo<br>∢                         |    | Buscar                     |            |                  |                          |          |
| Control rem<br>∢                                |    |                            |            |                  |                          |          |
|                                                 | Id | <b>Nombre</b>              | <b>DNI</b> | <b>Dirrecion</b> | Opcion                   |          |
| Control resol<br>∢                              | 1  | DANIEL GARAYAR VELASQUEZ   | 47752406   | JR. AYACUCHO     | Editar<br><b>Mostrar</b> | Eliminar |
| Corespondencia<br>■<br>$\overline{\phantom{a}}$ |    |                            |            |                  |                          |          |
|                                                 |    |                            |            |                  |                          |          |
| <b>Director</b><br>∢                            |    |                            |            |                  |                          |          |

**Fuente:** Elaboración Propia

#### **Imagen Nº 31:** Actualización de Plazas

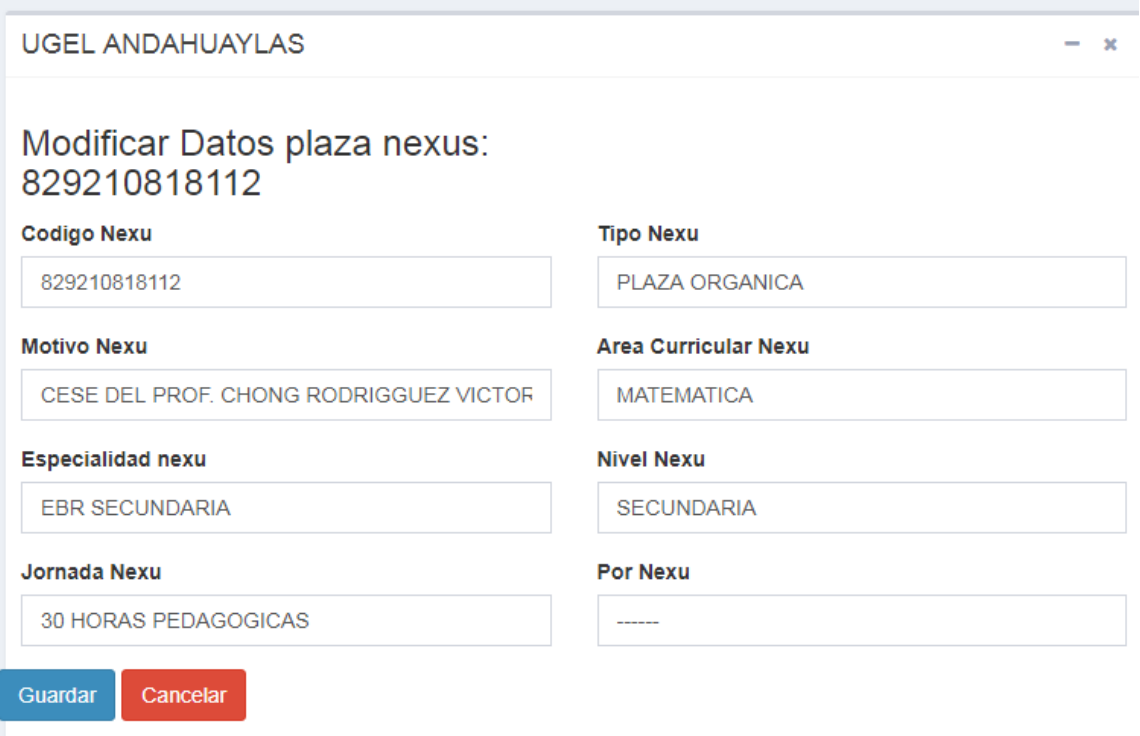

**Fuente:** Elaboración Propia

**Imagen Nº 32:** Listado de Plazas Ingresadas

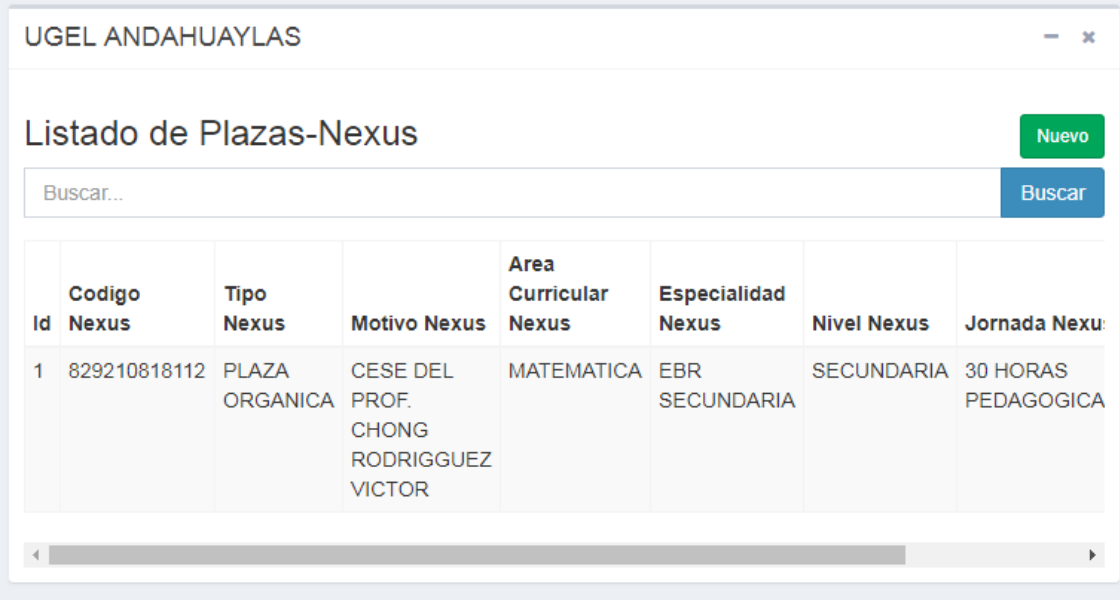

**Fuente:** Elaboración Propia

**Imagen Nº 33:** Detalle del Contratado (Correspondencia)

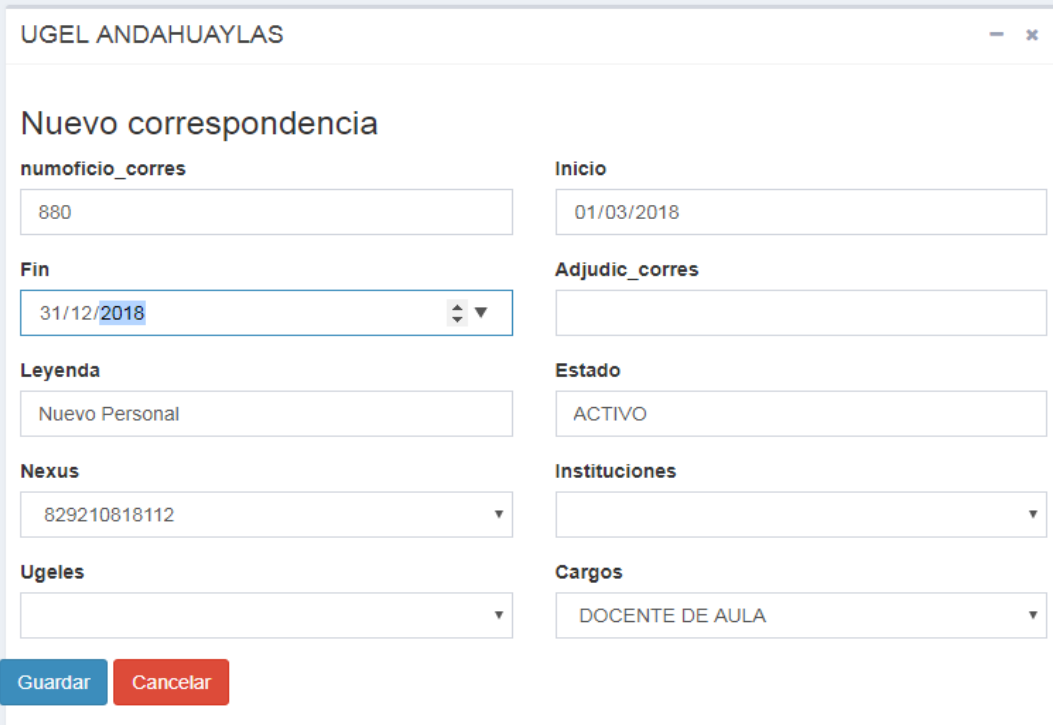

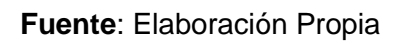

#### **Imagen Nº 34:** Registro de Contrato

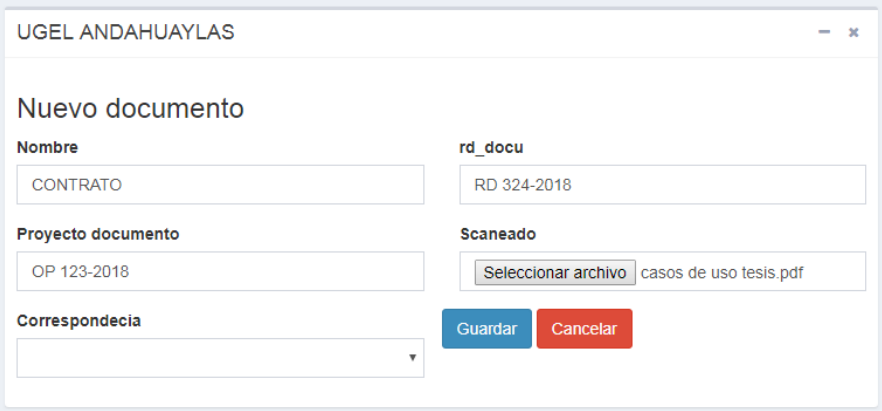

#### **Fuente**: Elaboración Propia

El Aplicativo web desarrollado reduce los proceso de entrega de Contratos a los Docentes adjudicados, ya que mediante el sistema tendrán la opción de poder descargar e imprimir y tener un historial de sus Contratos, la cual facilita la Docente o Profesional Contratado acceder sin necesidad de ir a la UGEL, obteniendo una reducción promedio del 97% de visitas innecesarias, por lo tanto se hace más eficiente y eficaz el trabajo del personal en la Oficina de Resoluciones, ya que solo tendrán que verificar y autenticar el Documento de contratación.

#### **CAPACITACIÓN**

Antes de que el sistema sea Desplegado se capacito a los diferentes a los usuarios que interactúan en el sistema, para ello, se coordinó con el Director General de la UGEL Andahuaylas, el Administrador, Jefe de Recursos Humanos (Coordinador de Sistema de Personal), Trabajadores Administrativos y el Asistente Técnico Informático (Encargado de la Gestión de Contratación de Docentes), Antes de comenzar con la exposición del sistema se hizo una introducción y bosquejo del trabajo. Para ello, se describió las actividades dentro del proceso de adjudicación y los beneficios que trae a los Docentes contratados para acceder a sus contratos Resolutivos.

• Durante la exposición del sistema se pudo observar el interés puesto por los involucrados Directos para el acceso al Sistema denominado AIPROCOP-UGEL "Aplicativo Informático para el proceso de contratación de Personal", lo cual se facilitó un manual del usuario a los presentes, así también se capacito los Trabajadores Administrativos de los módulos del AIPROCOP-UGEL.

• Culminada la Exposición, los presentes manifestaron sus dudas, las cuales fueron absueltas en el momento, de tal manera se llevó acabo la capacitación con los Directores y trabajadores Administrativos que interactúan con uso de la Aplicativo

Con respecto a la capacitación de a los Usuarios de Rol Docente, se llevó una pequeña capacitación en el proceso de Adjudicación señalando a los Docentes adjudicados el nuevo proceso para la entrega de Resoluciones de Contratación Docente.

La capacitación sirvió a los Docentes que son adjudicados hasta el mes de febrero, para los Docentes que son adjudicados en fechas posteriores, se aprovechó la reunión general con Directivos que se lleva acabo a inicios de cada año antes de llevar a cabo el inicio del año escolar, siendo los Directores los intermediarios para el uso del sistema. Se hizo conocer a los directores las funcionalidades del sistema y el beneficio hacia los docentes.

### • **Desplegar la aplicación web basada en la metodología ágil Scrum – DEVOPS que permita gestionar de manera adecuada las Resoluciones Directorales de atención al usuario de la UGEL Andahuaylas.**

La funcionalidad del AIPROCOP-UGEL. Se dio de manera normal cumpliendo con las necesidades planteadas en el proyecto, garantizando la Calidad del Sistema, puesto a que el Registro de Docentes a partir del mes de marzo se viene llevando con pura normalidad y generando los reportes para los efectos de Remuneraciones mensuales.

Los Docentes contratados pudieron acceder a las Resoluciones de Contratación accediendo de manera normal a la aplicación, viniendo a la UGEL Andahuaylas solo para la visación del Documento.

#### **CONCLUSIONES**

- Finalizando la investigación se concluye primeramente que el sistema AIPROCOP-UGEL resuelve el objetivo General planteado al inicio de la investigación como la optimización de los recursos, en el desarrollando de la Aplicativo Web AIPROCOP-UGEL para la gestión de contratación del Servicio de la UGEL Andahuaylas.
- Se Analizó el proceso de Contratación Docente, donde se llegó a la conclusión que existen necesidades que no puede afrontar el proceso tradicional que vienen llevando hasta la actualidad, para lo se llevó cabo el Sistema del AIPROCOP- UGEL, resolviendo las necesidades del trabajador Administrativo de la UGEL, como el acceso a los docentes contratados, teniendo el acceso a las Resoluciones Directorales de contratación, sin necesidad de solicitarlo a la Oficina de Resoluciones tanto por la parte Usaría y Administrativa.
- Se llegó a la Conclusión que el Diseño de la Aplicación web basada en la Mitología Scrum – DEVOPS para la gestión del proceso de Contratación del Servicio Docente, facilito de manera satisfactoria el proyecto, puesto a que la metodología empleada las interfaces de los Módulos fueron primordiales haciendo participe a los Operadores.
- La implementación del Sistema, en la oficina de Resoluciones reduce el tiempo de búsqueda de los Expedientes de los Docentes contratados de la UGEL Andahuaylas, facilitando a virtualmente a los Oficinas e usuarios que la Requieran de manera virtual y rápida, los Docentes Contratados Accedieron a la UGEL solo para poder certificar el Contrato, ya no para poder hacer el seguimiento del Estado, así generando la disminución reclamos y malestar.

#### **RECOMENDACIONES**

- Para garantizar la seguridad de la información, se recomienda la generación de copias de Seguridad "BACKUPS" mensuales y/o quincenales dependiendo a la cantidad de Docentes Adjudicados, ya que la información es primordial para los haberes mensuales de los Docentes.
- Se recomienda que el sistema AIPROCOP-UGEL se generalice en las direcciones del sector Educación sobre todo en UGELES, porque la implementación del sistema demostró una significativa reducción de tiempo, seguimiento de CONTRATOS y reducción de los materiales; ya que los procesos se automatizan, los tiempos se reducen y los recursos se ahorran, es por ello que se propone a las instituciones del sector Educación implementar el sistema.
- Por otro lado, para que el presente trabajo tenga un efecto positivo no solo para el proceso de Contratación del Servicio Docente en la búsqueda de las Resoluciones Directorales de los Docentes Contratados, sino también que cuente con registro de los Docentes Nombrados, trabajadores Administrativos y Auxiliares de Educación, para así poder tener con un registro General, de todo el personal y obtener un sistema integral.
- Se recomienda, en el futuro aplicar técnica de minería de datos a la base de datos que almacena los Docentes Contratados; de modo tal que, permitan ayudar a las Gestiones futuras con el Consolidado de la Información, ya que año tras año la información tiene que ser procesada.

#### **REFERENCIAS BIBLIOGRAFICAS**

- Carrión Abollaneda, R. (2015). *DESARROLLO DE UNA APLICACIÓN WEB BASADO EN EL MODELO VISTA CONTROLADOR PARA OPTIMIZAR LA GESTIÓN DE LA INFORMACIÓN DEL PERSONAL EN LA UGEL ANDAHUAYLAS APURÍMAC – 2014.* Andahuaylas, Perú.
- DEPERU.COM. (s.f.). *UGEL ANDAHUAYLAS DE ANDAHUAYLAS*. Obtenido de http://www.deperu.com/educacion/dre-ugel/ugel-andahuaylas-107487
- Estrada, N. F. (2015). *Levantamiento del Proceso para la Contratación De Personal Administrativo de la Universidad de Guayaquil. Plan de Mejoras.* Guayaquil-Ecuador.
- Marchand, W. (2013). *Metodología de implantación del modelo Balanced Scorecard para la gestion estratégica de TIC. Caso: Universidad Agraria de la selva.* Piura - Perú.
- Meza Rivera, J., & Portocarrero Culqui, W. E. (2014). *Diseño de un sistema de gestión por procesos para mejorar el planteamiento de contrataciones en una entidad pública.* Lima.
- MINEDU. (s.f.). *FUNCIONES DEL MINISTERIO*. Recuperado el 2018, de http://www.minedu.gob.pe/p/ministerio-funciones.php
- Páez Estrella, J., & Mena Arce, J. (2011). *Desarrollo e Implementación de una Aplicación Web Para la, Administración, Control y Seguimiento del Proceso de Contratación del Cuerpo de Ingenieros del Ejército.* Sangolguí.
- Paredes, N. C. (2018). *Proceso de contrataciones del Estado en el Hospital.* Lima.
- Pizarro Esquivel, N. (2017). *PROCESO DE CONTRATACIONES Y LA EFICACIA EN LA GESTION DE LA MUNICIPALIDAD DISTRITAL DE SANTIAGO – CUSCO. PERIODO: 2016.* Cusco.
- Ramírez, C. E. (2005). *PROCESO DE RECLUTAMIENTO,SELECCIÓN Y CONTRATACION DE PERSONAL Y DESCRIPCIONES DE PUESTO EN CAMINO-HOTEL SANTIAGUITO.* Escuintla.
- Usuga, A. E. (2011). *Metodologia para la elaboracion del apa estratégico de tecnologías de Información y comunicaciones para las instituciones de educación superior en Colombia Usando Balanced Scorecard para TI.* Medellín, Colombia.

# ANEXOS

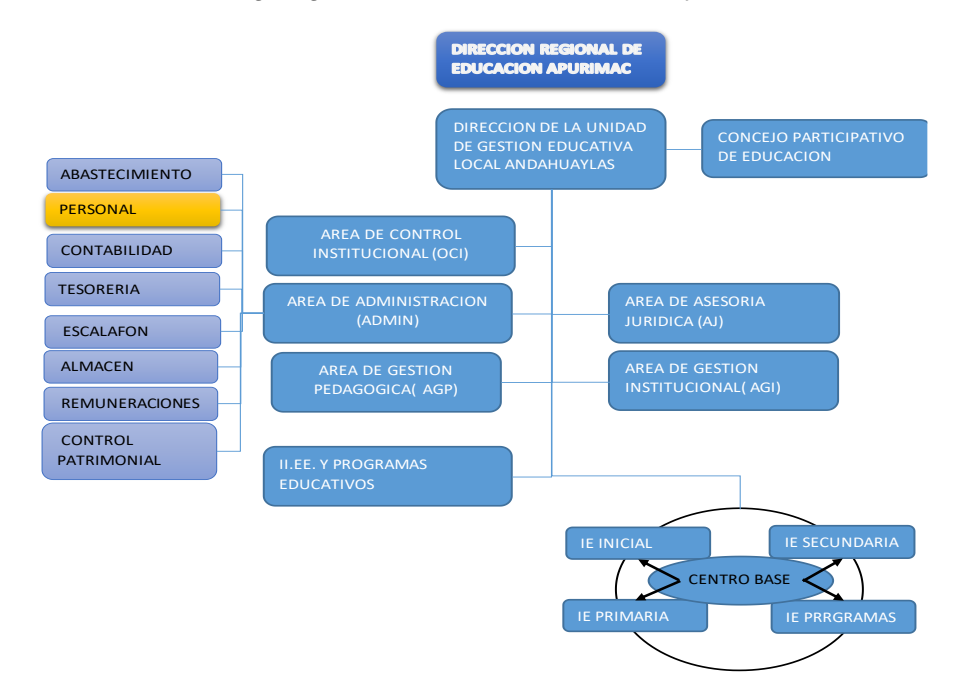

#### ANEXO Nº 1: Organigrama de La UGEL Andahuaylas

Fuente: Recuperado, http://www.ugelandahuaylas.gob.pe/portal/

ANEXO Nº 2: Contrato docente, Según DS. 001-2017-MINEDU

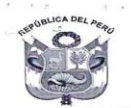

Gobierno Regional de Apurímac Dirección Regional de Educación Apurimac<br>Unidad de Gestión Educativa Local de Andahuaylas

"Año del Buen Servicio al Ciudadano

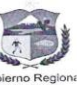

CONTRATO DE TRABAJO PARA PROFESORES EN INSTITUCIONES EDUCATIVAS PÚBLICAS DE EDUCACIÓN BÁSICA Y EDUCACIÓN TÉCNICO PRODUCTIVA

Por el presente documento celebran el contrato de servicios docentes, de una parte, la Dirección de la Unidad de Gestión Educativa Local de Andahuaylas, con domicilio en el Jr. Alfonso Ugarte 346, representada para estos e

CLÁUSULA PRIMERA. - En atención a las necesidades de contar con los servicios de un<br>Profesional Docente, el Comité de Contratación de la Unidad de Gestión Educativa Local<br>de Andahuaylas adjudicó la plaza (horas libres para

CLÁUSULA SEGUNDA.- Por el presente, la Unidad de Gestión Educativa Local de Andahuaylas contrata los servicios del PROFESOR para que cumpla funciones docentes en la plaza con código 828271217616 (horas ilibres para complet de Andahuaylas, Región de Apurímac.

CLÁUSULA TERCERA. - Las partes acuerdan que el plazo de duración del presente contrato 01 de Marzo del 2017 y finaliza el 31 de Diciembre del 2017

CLÁUSULA CUARTA. - EL PROFESOR en virtud al presente contrato percibe una<br>remuneración mensual que será fijada mediante Decreto Supremo.

CLÁUSULA QUINTA. - La jornada de trabajo ordinaria del PROFESOR es de treinta (30) horas pedagógicas semanales - mensuales.

CLÁUSULA SEXTA. - Constituye causal de resolución del contrato:

- $a)$
- b)
- **ÁUSULA SEXTA.** Constituye causal de resolución del contrato:<br>El incumplimiento de los deberes, funciones y obligaciones asignadas, así como la El incumplimiento de los deberes, funciones y obligaciones asignadas, así co  $\overline{d}$ )
- uestion de intereses en la Administración Publica.<br>Realizar proseilísmo político o actos constitutivos de los delitos de terrorismo, colaboración con el terrorismo, afiliación a organización terrorista, instigación, reclut  $e)$
- 
- $g)$
- $h)$
- profesional.<br>La renuncia o retiro voluntario.<br>Desplazamiento de personal titular como consecuencia de procesos de reasignación,<br>reingreso o nombramiento, entre otros

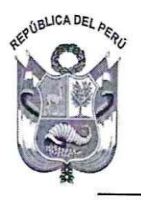

## Gobierno Regional de Apurímac

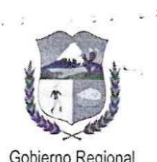

Apurimac

Dirección Regional de Educación Apurímac

Unidad de Gestión Educativa Local de Andahuaylas Gobierno Regional

- "Año del Buen Servicio al Ciudadano"
- i) Disminución de metas de atención.
- $\mathsf{k}$ El mutuo acuerdo entre las partes.
- $\left| \right\rangle$ Reestructuración y/o reorganización del centro de trabajo.
- m) Por mandato judicial.
- n) Por recurso administrativo resuelto a favor de un tercero.
- o) Culminación anticipada del motivo de ausencia del servidor titular a quien reemplaza el contratado.
- El fallecimiento del servidor.  $D)$
- q) La inhabilitación para desempeñarse en la función pública, producto de un proceso administrativo.
- Por acreditar dominio de una lengua originaria y no demuestre dicha capacidad y/o no  $r$ ) desarrolle las clases en la lengua originaria correspondiente<sup>1</sup>.

CLÁUSULA SETIMA. - El presente contrato es vigente a partir del día de su suscripción o de acuerdo al plazo establecido en la cláusula tercera.

CLÁUSULA OCTAVA. - El presente contrato se formaliza mediante la resolución administrativa correspondiente.

CLÁUSULA NOVENA. - Para efectos de cualquier controversia que se genere con motivo de la celebración y ejecución del presente contrato, las partes se someten a la jurisdicción y competencia de los jueces y tribunales del domicilio de la Unidad de Gestión Educativa Local de Andahuaylas.

El presente contrato se suscribe en tres ejemplares del mismo tenor, en señal de conformidad y aceptación, en Andahuaylas, a los 28 días del mes de febrero del 2017.

Artemio Casaferde Villegas **RECTOR UGEL** 

**EL PROFESOR** DAVALOS ACCEHUA, YUVITSA DNI. Nº 40902282

Fuente: Oficina de Coordinación de Sistema de Personal (RRHH)

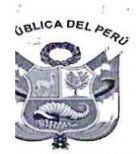

Gobierno Regional de Apurímac

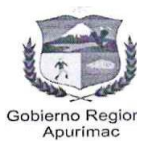

Dirección Regional de Educación Apurímac Unidad de Gestión Educativa Local de Andahuaylas "Año del Buen Servicio al Ciudadano"

#### **ACTA DE ADJUDICACIÓN**

De conformidad con el resultado obtenido en el Proceso para Contratación de Docentes, regulado por la Norma aprobada con D.S. Nº 001-2017-MINEDU, se adjudica el cargo vacante a:

#### **DATOS PERSONALES:**

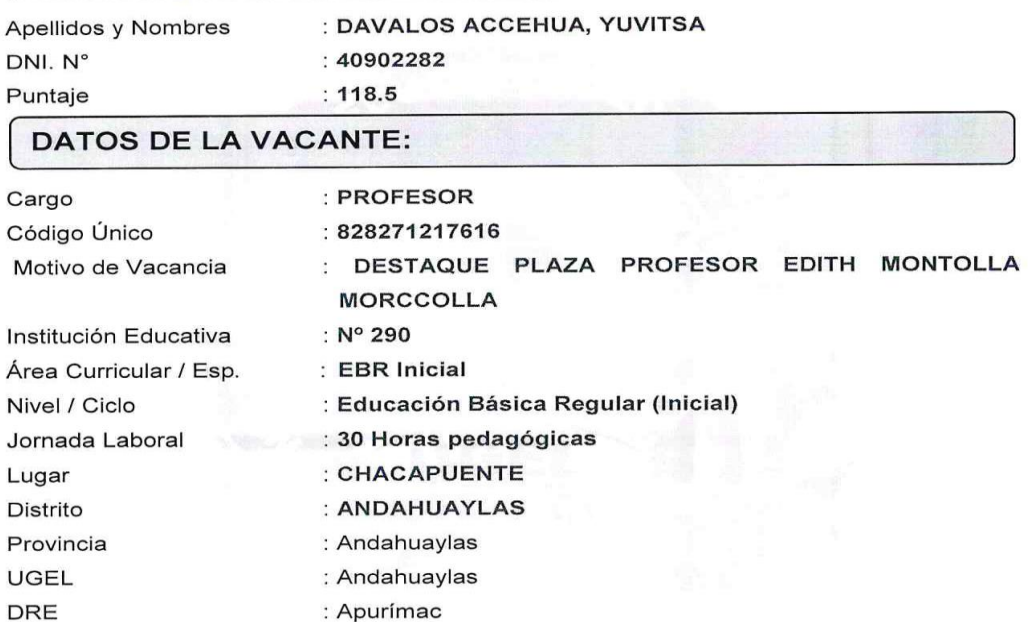

Atentamente,

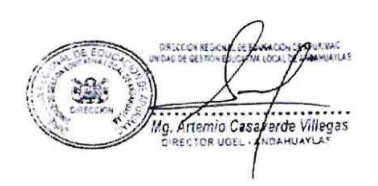

**Fuente:** Oficina de Coordinación de Sistema de Personal (RRHH)

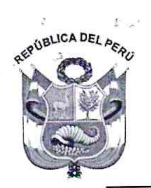

Gobierno Regional de Apurímac Dirección Regional de Educación Apurímac Unidad de Gestión Educativa Local de Andahuaylas Gobierno Regiona

"Año del Buen Servicio al Ciudadano"

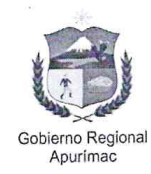

Andahuaylas, 28 de Febrero del 2017.

#### OFICIO Nº 1989-2017-ME/GRA/DREA/D/UGEL-A.

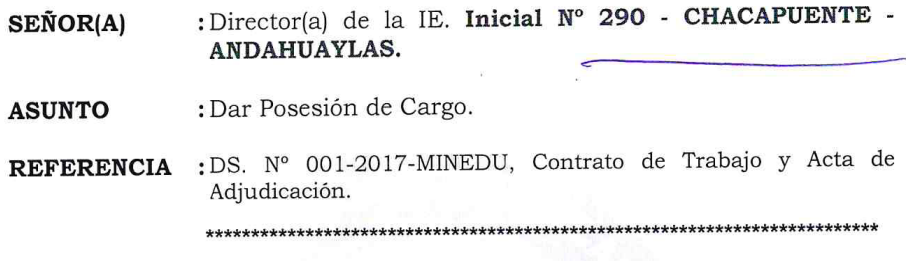

Tengo el agrado de dirigirme a usted para saludarle cordialmente y al mismo tiempo, comunicarle que, en cumplimiento a los documentos indicados en la referencia, se sirva dar posesión de cargo como PROFESOR(a) en calidad de contratado(a) al señor (a) (ita) DAVALOS ACCEHUA, YUVITSA, en la Institución Educativa a su cargo, a partir del día 01 de Marzo al 31 de Diciembre del 2017.

Acción de lo cual deberá informar a este Despacho, bajo responsabilidad.

Atentamente;

 $1812$   $D_0$  what  $D_7$ 

**Fuente:** Oficina de Coordinación de Sistema de Personal (RRHH)

#### ANEXO Nº 5: Orden De Proyección emitido por el Especialista

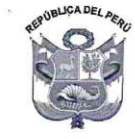

Gobierno Regional de Apurímac

Dirección Regional de Educación Apurímac Unidad de Gestión Educativa Local de Andahuaylas "Año del Buen Servicio al Ciudadano"

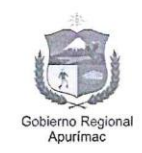

ORDEN DE PROYECCION Nº 01812-2017-R-A-DREA-UGEL-A-ESP.ADM.I

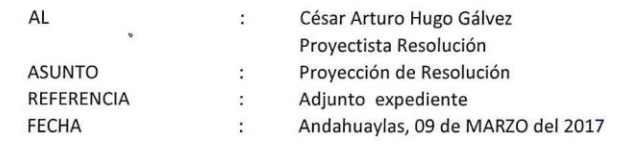

Por intermedio del presente sírvase ejecutar el Proyecto de Resolución Directoral, APROBAR EL CONTRATO a DAVALOS ACCEHUA, Yuvitsa como docente en la IEI N° 290 - CHACAPUENTE.

Atentamente

Prof. Jorge Lizarme Fernández ESPECIALISTA ADMINISTRATIVO I **UGEL-ANDAHUAYLAS** 

Fuente: Oficina de Recursos Humanos UGEL-A

ANEXO N° 6: Resolución Directoral de Contratación del Servicio Docente

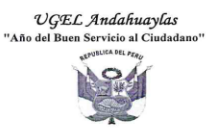

#### Resolución Directoral Nº 01474  $-2017$

ANDAHUAYLAS, 09 MAR. 2017 Vistos los documentos adjuntos, y; CONSIDERANDO:

Que, es política del Ministerio de Educación garantizar el buen inicio del<br>disposiciones que se señala en la Resolución Ministerial N°0627-2016-MINEDU y sus modificatorias, que se señala en la Resolución Ministerial N°0627 Educación Básica":

Que, el artículo 76 de la Ley N° 29944, Ley de Reforma Magisterial dispone<br>Na concurso público de contratación docente;<br>Na concurso público de contratación docente;

Que, el artículo 1 de la ley Nº 30328, Ley que establece medidas en materia educativa y dicta otras disposiciones, señala que el Contrato de Servicio Docente regulado en la Ley de Reforma<br>« educativa y dicta otras disposiciones, señala que el Contrato de Servicio Docente regulado en la Ley de Refo Matriciones educativas:<br>A procede en el caso que exista plaza vacante en las<br>Anstituciones educativas:

Que, el citado artículo, establece además que mediante Decreto Supremo, refrendado por el Ministerio de Educación, se regula el procedimiento, requisitos y condiciones, para las contrataciones Contrato del Contrato de Servicio Docente:

Que, por Decreto Supremo Nº 001-2017-MINEDU, se regula el<br>procedimiento, requisitos y condiciones para las contrataciones en el marco del Contrato del Servicio Docente a que hace referencia la Lev Nº 30328:

De conformidad con la Ley N° 28044, Ley General de Educación, Ley N°<br>1939-2018, Ley de Presupuesto del Sector Público para el Año Fiscal 2017, Ley<br>19328, Ley de Marcelas en materia educativa y dicta otras disposiciones, el

SE RESUELVE:

ARTÍCULO 1º,- APROBAR EL CONTRATO, por servicios personales<br>suscrito por la unidad ejecutora y el personal que a continuación se indica:

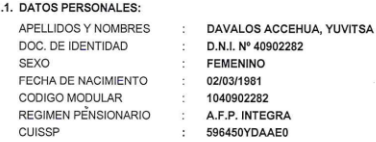

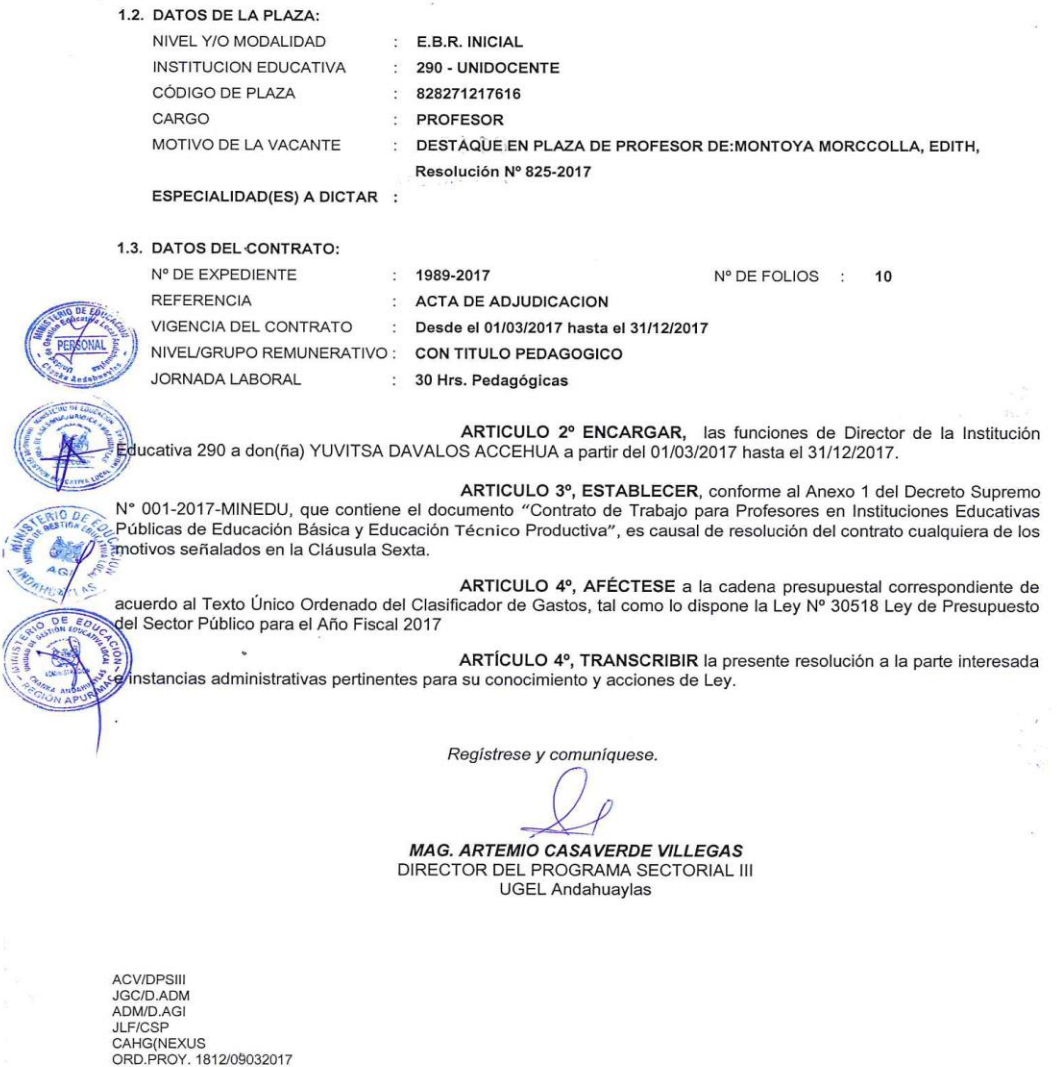

**Fuente:** Oficina de Resoluciones UGEL- A

**ANEXO N° 7:** Encabezado del Oficio Múltiple para el inicio al Proceso de Contratación

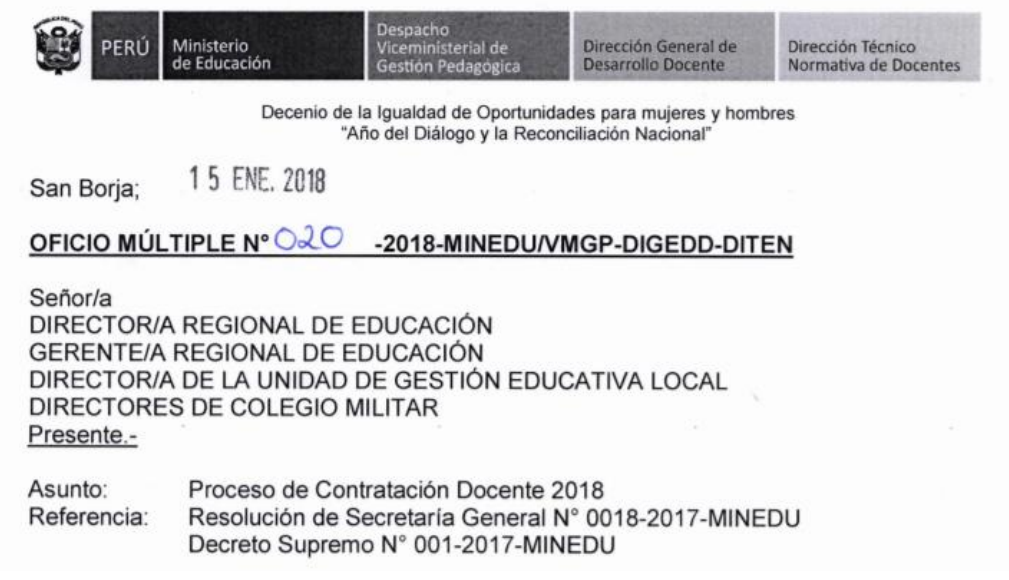

**Fuente:** Recuperado,<http://www.minedu.gob.pe/reforma-magisterial/contrato.php>

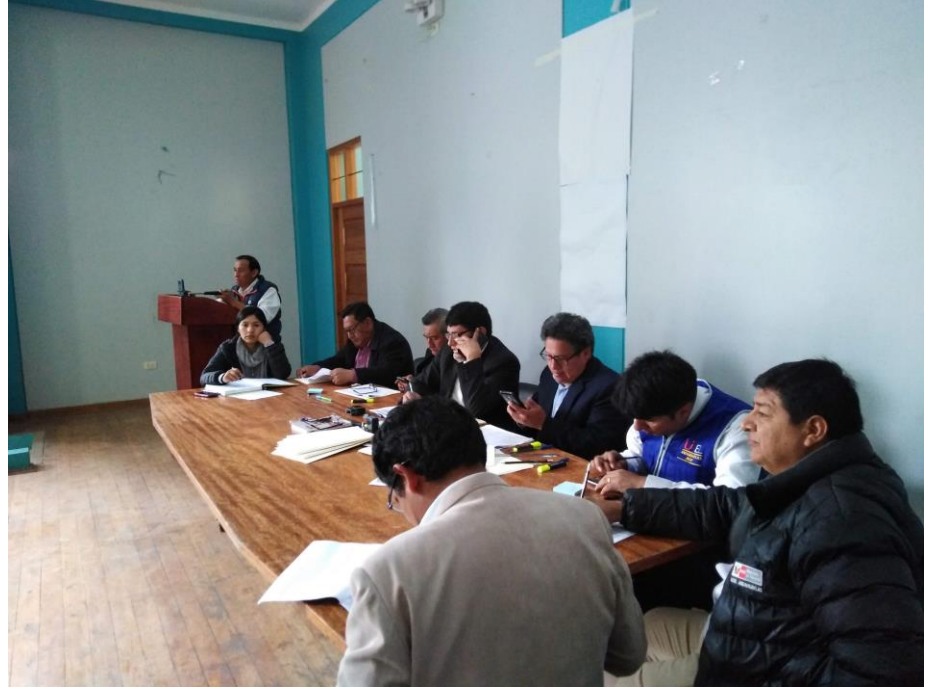

**ANEXO N° 8:** Comisión y Docentes en el proceso de Adjudicación

**Fuente:** Oficina de Imagen Institucional UGEL- A

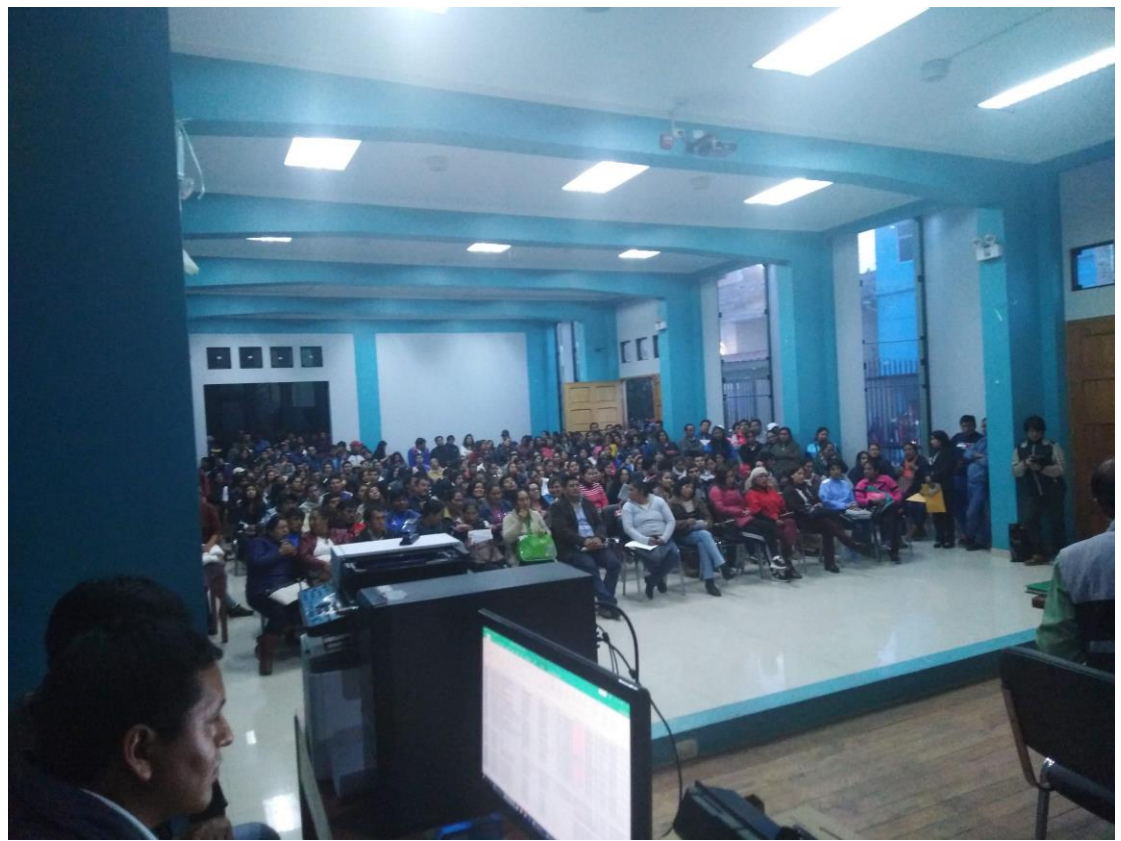

**Fuente:** Oficina de Imagen Institucional UGEL- A